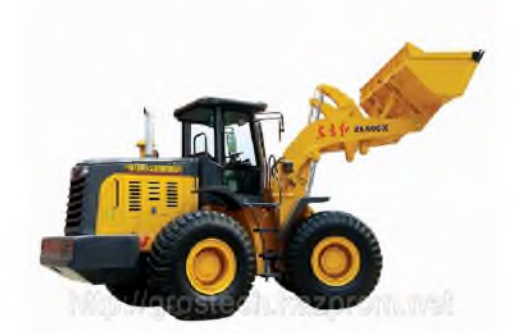

# **СТРОИТЕЛЬНЫЕ МАШИНЫ И МЕХАНИЗМЫ**

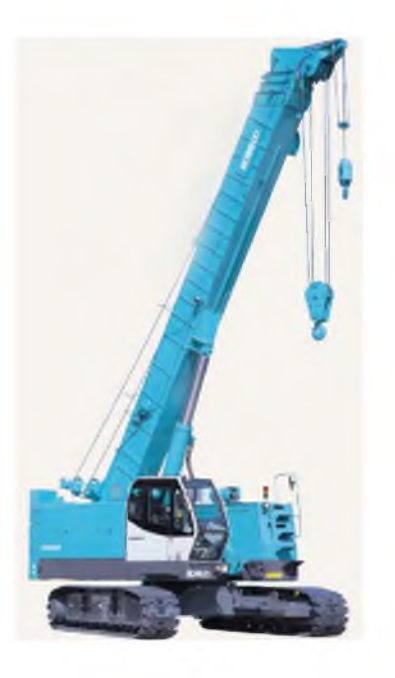

**Лабораторные работы**

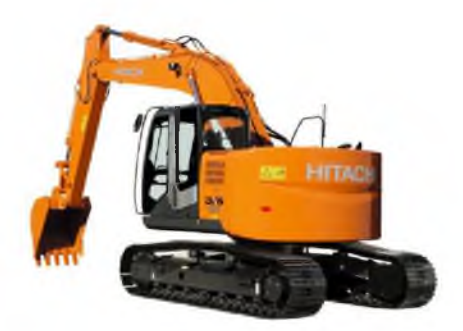

**Мозырь** 2012

Министерство образования Республики Беларусь Учреждение образования «Мозырский государственный педагогический университет имени И. П. Шамякина»

# СТРОИТЕЛЬНЫЕ МАШИНЫ И МЕХАНИЗМЫ

Лабораторные работы

*Рекомендовано учебно-методическим объединением по профессиональнотехническому обучению в качестве учебного издания для направления специальности 1-08 01 01-05 «Профессиональное обучение (строительство)»*

> Мозырь 2012

УДК 69:656 (076.5) ББК 39.9я73 С86

> Составители: Е. И. Сафанков, кандидат технических наук, доцент кафедры основ строительства и МПСД УО МГПУ им. И. П. Шамякина; А. И. Гридюшко, кандидат педагогических наук, доцент кафедры основ строительства и МПСД УО МГПУ им. И. П. Шамякина

> > Рецензенты:

кандидат педагогических наук, доцент, первый проректор Республиканского института профессионального образования *Э. М. Калицкий;* директор Мозырского профессионально-технического лицея строителей С *А. Семеницкий.*

Печатается по решению редакционно-издательского совета учреждения образования «Мозырский государственный педагогический университет имени И. П. Шамякина»

Строительные машины и механизмы : лабораторные работы С86 / сост.: Е. И. Сафанков, А. И. Гридюшко. - Мозырь : УО МГПУ им. И. П. Шамякина, 2012. - 123 с. 18БА 978-985-477-486-2.

**Содержание данного издания соответствует учебной программе и способствует приобретению студентами знаний, умений и навыков по расчету и проектированию основных узлов и механизмов строительных машин, их конструктивным особенностям и принципам работы, а также определению технико-эксплуатационных показателей.**

**Лабораторные работы изложены по единому плану и содержат необходимые пояснения, задания и методику их выполнения.**

**Издание предназначено для студентов, обучающихся по специальности 1-08 01 01-05 «Профессиональное обучение. Строительство».**

> УДК 69:656 (076.5) ББК 39.9я73

18БА 978-985-477-486-2 © Е. И. Сафанков, А. И. Гридюшко, составление, 2012

© УО МГПУ им. И. П. Шамякина, 2012

# СОДЕРЖАНИЕ

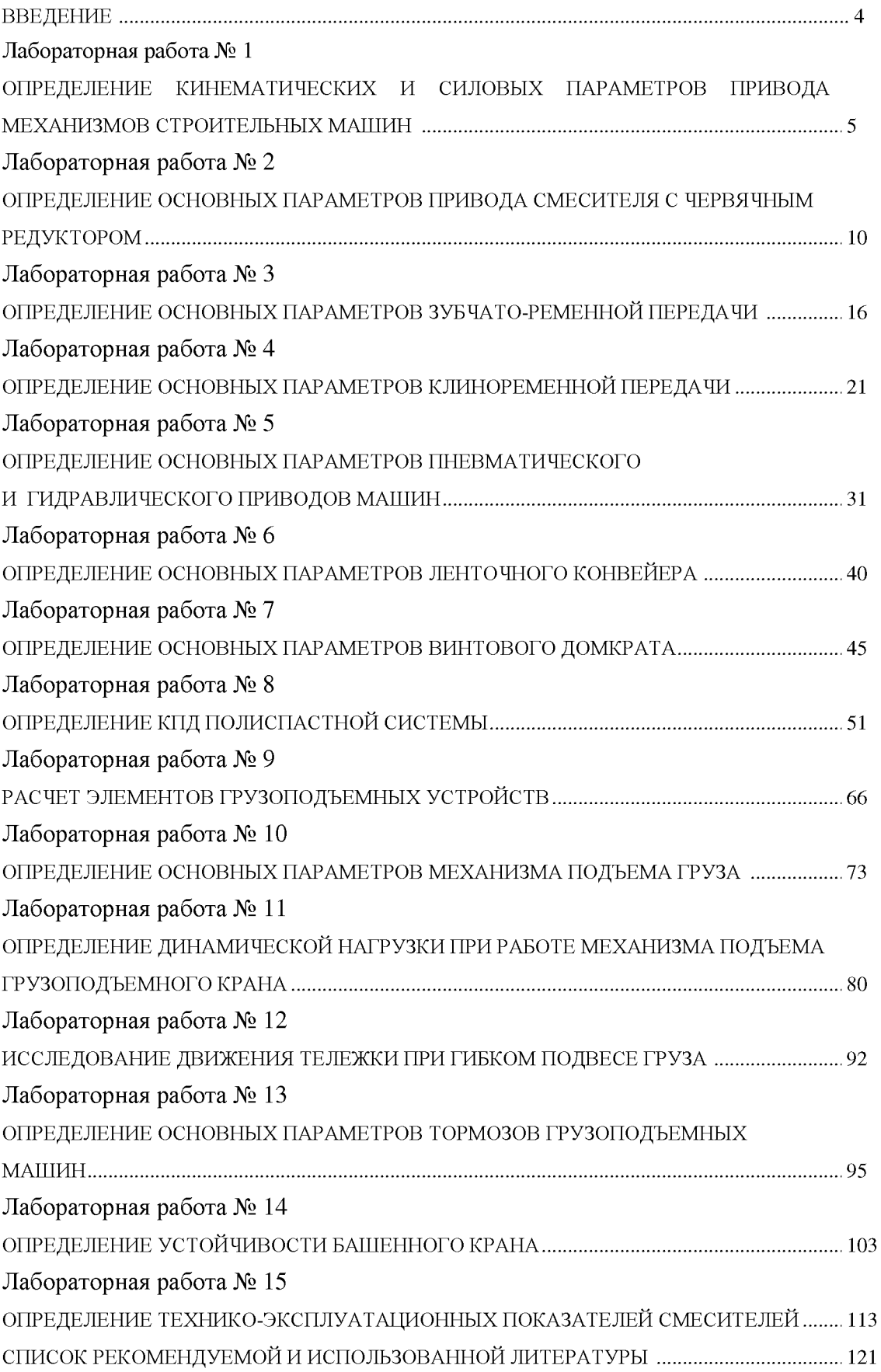

# ВВЕДЕНИЕ

Лабораторные работы играют важную роль в системе подготовки инженера-педагога и служат связующим звеном между теоретическим и производственным обучением. При выполнении лабораторных работ основной акцент делается на развитие познавательной активности студентов, формирование умений выполнять экспериментальную часть работ на основе анализа происходящих процессов и технологий. Перед выполнением лабораторных работ должны быть определены цели эксперимента, описаны средства и методика проведения эксперимента, методы обработки и анализа экспериментальных данных, формы отчета.

Студенты, приступив к выполнению лабораторной работы, предварительно знакомятся с основным теоретическим материалом, конструкцией и особенностями функционирования лабораторной установки или стенда, алгоритмом и программой расчета. Результаты измерений, наблюдений и расчетов, ответы на вопросы заданияинструкции, формулировки выводов должны быть приведены в порядке, установленном стандартом по оформлению лабораторных работ. Выполнив необходимые измерения на установке или стенде, студенты готовят исходные данные для расчета на ПЭВМ.

К выполнению лабораторных работ с установками допускаются студенты, получившие инструктаж по технике безопасности при работе на данном оборудовании и детально изучившие порядок выполнения работы.

Неотъемлемой частью лабораторных работ является обязательное оперативное проведение текущего контроля знаний, который является одной из основных функций управления учебной деятельностью студентов.

С этой целью по всем лабораторным работам предусмотрено проведение тестового контроля на ПЭВМ по модульно-рейтинговой системе для формирования интегральной рейтинговой оценки в автоматизированном режиме.

Лабораторные работы изложены по единому плану и содержат необходимые пояснения, задания и методику их выполнения.

Учебной программой предусмотрено также выполнение практических работ.

**4**

# **Лабораторная работа № 1**

# ОПРЕДЕЛЕНИЕ КИНЕМАТИЧЕСКИХ И СИЛОВЫХ ПАРАМЕТРОВ ПРИВОДА МЕХАНИЗМОВ СТРОИТЕЛЬНЫХ МАШИН

#### *Цель работы:*

изучить конструктивные особенности и кинематические схемы привода механизмов строительных машин, а также определить основные параметры передач и выбрать рациональный тип двигателя.

*Приборы и оборудование:*

1. Цилиндрический редуктор.

2. ПЭВМ.

#### Содержание и порядок выполнения работы

Привод рабочих органов, ходовой части и других узлов машины осуществляется с помощью силовых передач, которые не только передают движение, но изменяют скорость, а иногда характер и направление движения.

Передача характеризуется входными (на ведущем звене, приводном двигателе или предшествующей передаче), выходными (на ведомом звене) и внутренними параметрами.

Для определения основных параметров механизмов передач используем разработанную программу на ПЭВМ, которая содержит базу данных по значениям коэффициентов полезного действия (КПД), передаточных чисел механических передач, типам двигателей и т. д.

Исходные данные включают: тип редуктора, вид зацепления, количество валов в приводе, мощность и частоту вращения приводного вала рабочей машины.

Требуемая мощность рабочей машины (кВт):

$$
P_T = F \cdot v,
$$

где  $F$ – сопротивление движения моста крана, кН;

*V —* скорость моста, м/с.

Частота вращения вала рабочей машины (мин<sup>-1</sup>):

$$
n_T = \frac{60 \cdot 1000 \cdot v}{\pi \cdot D},
$$

где  $D$  – диаметр колеса, мм.

Расчет привода механизма передвижения крана ведут в соответствии с алгоритмом (рисунок 1.1) в следующем порядке:

- 1. Определяют (символ 3) общий КПД привода. Значения КПД передач, муфты выбирают из базы данных.
- 2. Определяют требуемую и номинальную мощности двигателя *Рдв* (символ 4), используя базу данных. Номинальную мощность двигателя подбирают по величине ближайшей большей к требуемой мощности.
- 3. Выбирают синхронную частоту вращения вала (символ 5).
- 4. Выбирают тип двигателя (символ 6) в зависимости от синхронной частоты вращения вала и номинальной мощности двигателя.
- 5. Выбирают передаточные числа ступеней привода (символ 7), округляя их до стандартных значений и сравнивая их с допускаемыми (символ 8).

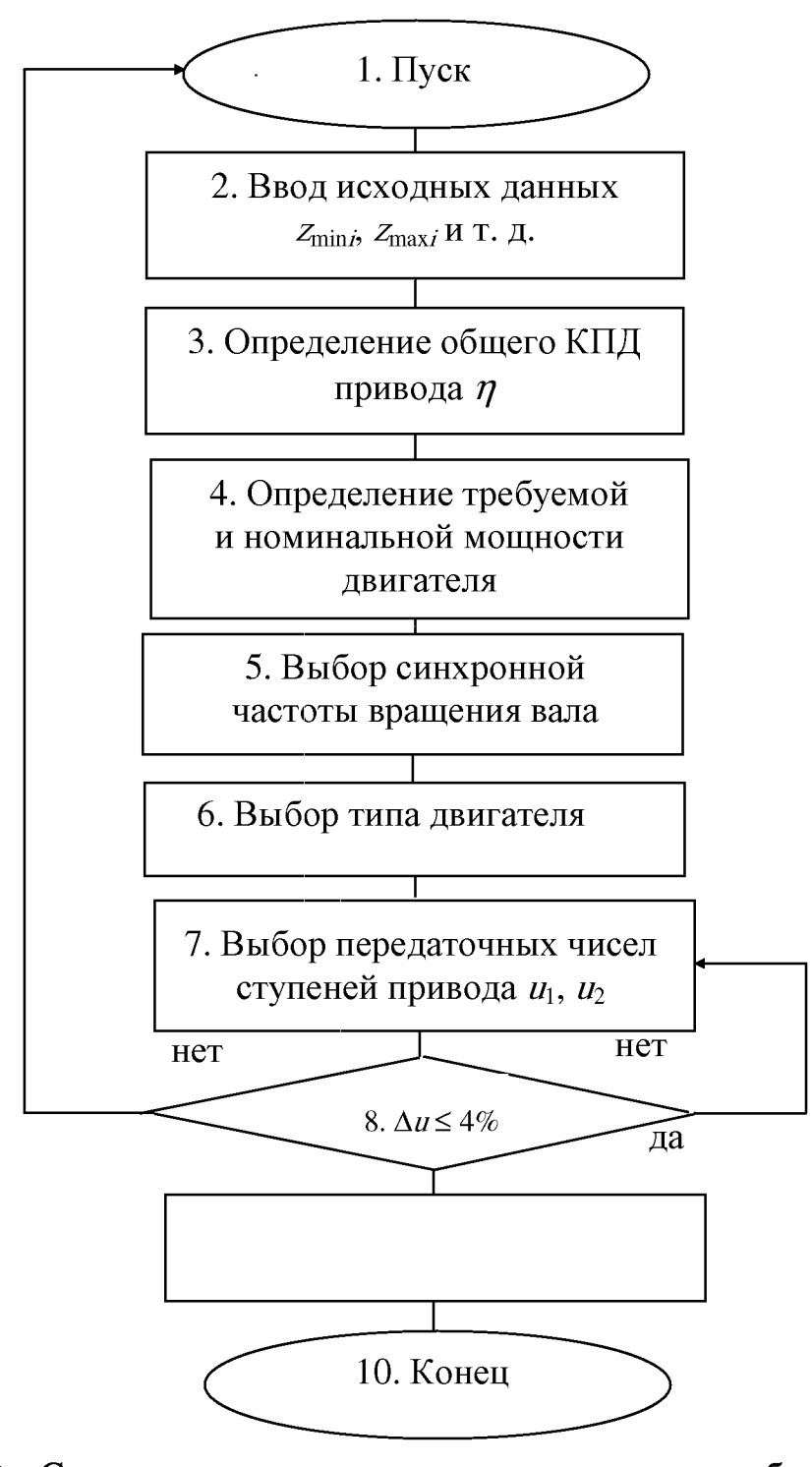

**Рисунок 1.1 -** Схема алгоритма расчета цилиндрических зубчатых передач Если условие символа 8 удовлетворяется, то печатают результаты счета (символ 9) и заканчивают счет (символ 10).

B. случае невыполнения условия символа 8 необходимо последовательно изменять передаточные числа ступеней привода.

Если после ввода других значений передаточных чисел условие символа 8 не выполняется, то следует начать расчет сначала, изменив синхронную частоту вращения вала двигателя.

В результате расчета на печать выдаются кинематические и силовые параметры передач, что позволяет провести сравнительный анализ полученных вариантов и сделать окончательный выбор двигателя.

#### Описательный алгоритм

Общий коэффициент полезного действия (КПД) привода:

$$
\boldsymbol{\eta} = \boldsymbol{\eta}_{~\scriptscriptstyle M}^{~\scriptscriptstyle a} \cdot \boldsymbol{\eta}_{~\scriptscriptstyle \text{peM}}^{~\scriptscriptstyle b} \cdot \boldsymbol{\eta}_{~\scriptscriptstyle \text{LHA}~\scriptscriptstyle \text{I}}^{~\scriptscriptstyle c} \cdot \boldsymbol{\eta}_{~\scriptscriptstyle \text{LHA}~\scriptscriptstyle K}^{~\scriptscriptstyle d} \cdot \boldsymbol{\eta}_{~\scriptscriptstyle \text{KOH}}^{~\scriptscriptstyle e} \cdot \boldsymbol{\eta}_{~\scriptscriptstyle \text{H}\text{eH}}^{~\scriptscriptstyle f} \cdot \boldsymbol{\eta}_{~\scriptscriptstyle \text{II}}^{~\scriptscriptstyle j} \cdot \boldsymbol{\eta}_{~\scriptscriptstyle \text{H}\text{O}~\scriptscriptstyle \text{I}}^{~\scriptscriptstyle h},
$$

 $\eta_{_{_M}}, \eta_{_{_{PBM}}}, \eta_{_{_{I\!H\!I\!I\!I}}}, \eta_{_{_{I\!H\!I\!I\!I\!K}}}, \eta_{_{_{K\!O\!H}}}, \eta_{_{_{I\!I\!e\!I}}}, \eta_{_{_{I\!I}}}, \eta_{_{_{I\!O\!I\!I}}}} \quad - \quad \text{K}\Pi\Pi$ соответственно где ременной. цилиндрической прямозубой, муфты. цилиндрической косозубой, конической, цепной, червячной передач, пары подшипников;

*a*, *b*, *c*, *d*, *e*, *f*, *j*, *h* – количество соответственно муфт в приводе, ременных, цилиндрических прямозубых, цилиндрических косозубых, конических, цепных, червячных передач, пар подшипников.

Мощность на входе привода:

$$
P_{\scriptscriptstyle_{BX}} = \frac{P_{\scriptscriptstyle{BBX}}}{\eta},
$$

 $P_{\text{BLX}}$  – мощность на выходном валу привода. где Предварительное значение передаточного числа привода:

$$
u_{_{\mathit{ID}}}=\frac{n_{_{\mathit{HOM}}}}{n_{_{\mathit{Rb}N}}},
$$

где  $n_{\text{\tiny{HOM}}}$  – частота вращения вала электродвигателя; п<sub>еых</sub> - частота вращения выходного вала привода. Передаточное число редуктора:

$$
u_p = \frac{u_{\text{np}}}{u_{\text{pem}} \cdot u_{\text{p}}},
$$

 $u_{new}$  – передаточное число ременной передачи; где

 $u_{\mu}$  – передаточное число цилиндрической передачи

Передаточное число редуктора может быть также определено по формуле:

$$
u_p = u_1 \cdot u_2 ,
$$

 $u_1$ ,  $u_2$  – передаточное число соответственно 1-й и 2-й ступеней где редуктора.

Расчетные значения  $u_1$  и  $u_2$  согласуются с ГОСТом.

Общее передаточное число:

$$
u_{\rho\delta} = u_p \cdot u_{\mu}.
$$

Погрешность передаточного числа привода:

$$
\Delta u_{np} = \frac{u_{np} - u_{o6}}{u_{np}} \cdot 100\% \le 4\%.
$$

Мощность на *i*-ом валу:

$$
P_{i+1} = P_i \cdot \eta_i.
$$

Крутящий момент на *i*-ом валу:

$$
T_i = 9.55 \frac{P_i}{n_i}.
$$

Частота вращения *i*-го вала:

$$
n_i = \frac{n_{i-1}}{u_{i-1}}
$$

#### Задание

- 1. Изучить особенности расчета цилиндрических передач.
- 2. Вычертить схему привода механизма передвижения мостового крана (см. рисунок 1.2).

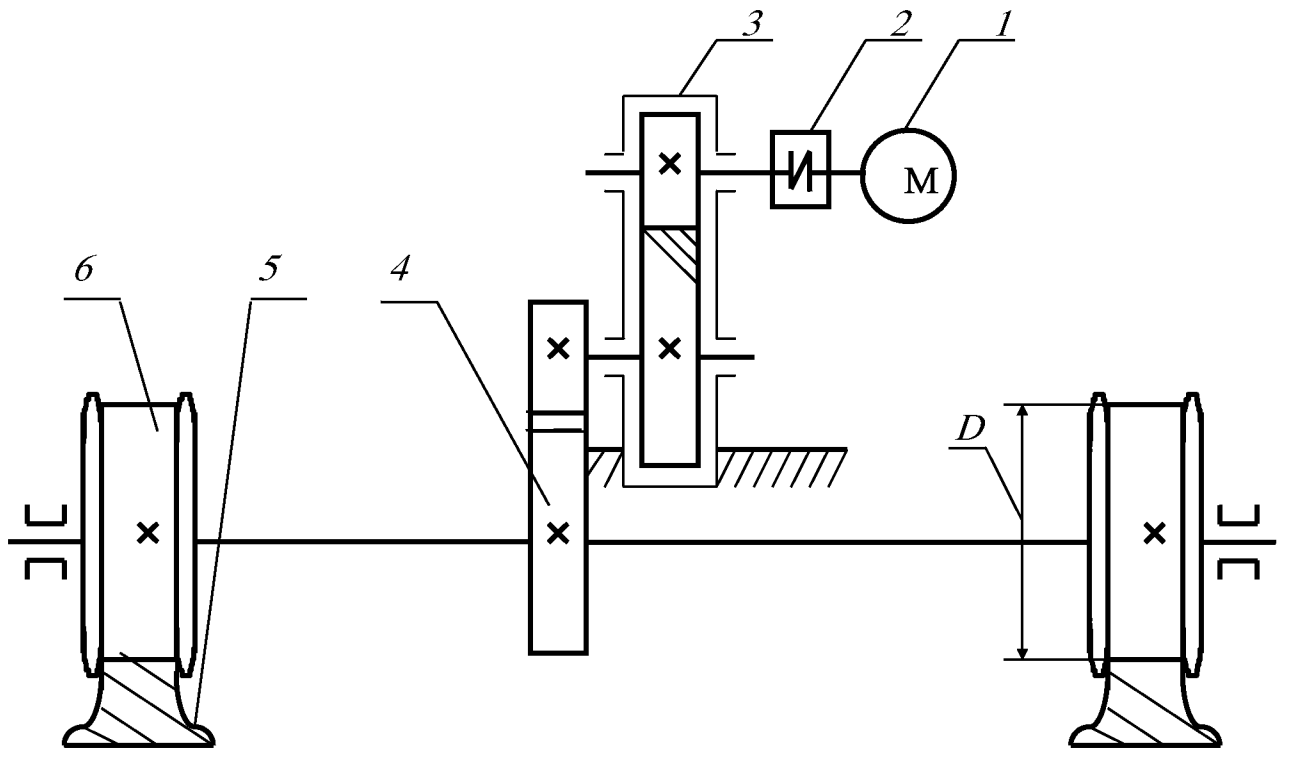

1 – двигатель; 2 – упругая втулочно-пальцевая муфта; 3 – цилиндрический редуктор; 4-цилиндрическая зубчатая передача; 5- рельс; 6- колесо Рисунок 1.2 - Схема привода механизма передвижения мостового крана

- 3. Провести на ЭВМ кинематический и силовой расчет привода. Исходные данные указаны в таблице 1.1, при этом общие потери в подшипниках на трение составляют  $\eta_n = 0.99^m$ , где  $m$  – количество валов в приводе.
- 4. Выбрать наиболее рациональный тип двигателя.

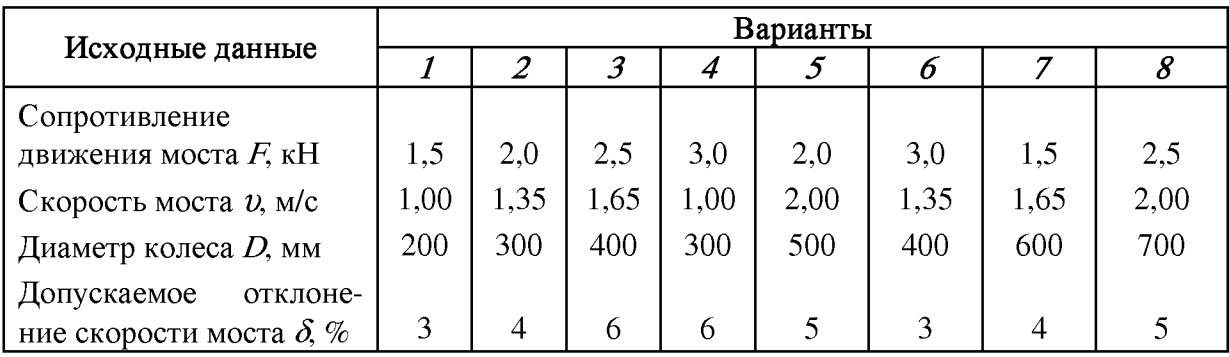

Таблица 1.1 — Исходные данные к заданию

По завершении лабораторной работы необходимо пройти тестовый контроль на основе автоматизированной модульно-рейтинговой системы.

#### Вопросы и задания для самоконтроля

- 1. Какие основные силовые и кинематические параметры определяют привод?
- 2. Как определяется передаточное число цилиндрического редуктора?
- 3. От каких факторов зависит КПД передач?
- 4. Как осуществляется смазка подшипниковых узлов в редукторах?
- 5. Какие виды подшипников применяются в редукторах?

# **Лабораторная работа № 2**

# ОПРЕДЕЛЕНИЕ ОСНОВНЫХ ПАРАМЕТРОВ ПРИВОДА СМЕСИТЕЛЯ С ЧЕРВЯЧНЫМ РЕДУКТОРОМ

### *Цель работы:*

изучить конструктивные особенности, условия работы, область применения червячных передач и определить основные параметры привода смесителя.

*Приборы и оборудование:*

- 1. Червячные редукторы.
- 2. Лабораторная установка.

3. ПЭВМ.

#### Содержание и порядок выполнения работы

Червячные передачи применяют для снижения скорости и передачи движения между перекрещивающимися валами (рисунок 2.1).

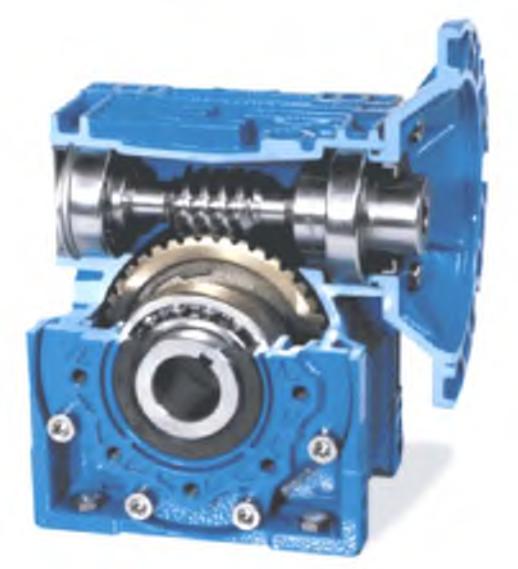

**Рисунок 2.1 -** Червячный редуктор

К достоинствам червячных передач относятся: возможность получения большого передаточного отношения; плавность и бесшумность работы, а также выполнение точных делительных перемещений.

Недостатками большинства червячных передач являются низкий КПД и необходимость применения для колеса дорогостоящих антифрикционных материалов.

Червячные передачи позволяют передавать мощности до 200 кВт (обычно до 60 кВт) для моментов до  $5.10^5$  Н $\cdot$ м. Передаточное отношение определяется из условия, что за каждый оборот червяка колесо поворачивается на число зубьев, равное числу витков червяка, и обычно принимают равным от 8 до 80.

Данные передачи рассчитываются на прочность, изнашивание и нагревание.

На рисунке 2.2 представлена установка по определению основных параметров червячной передачи, состоящая из двигателя, червячного редуктора, регулирующей и измерительной аппаратуры.

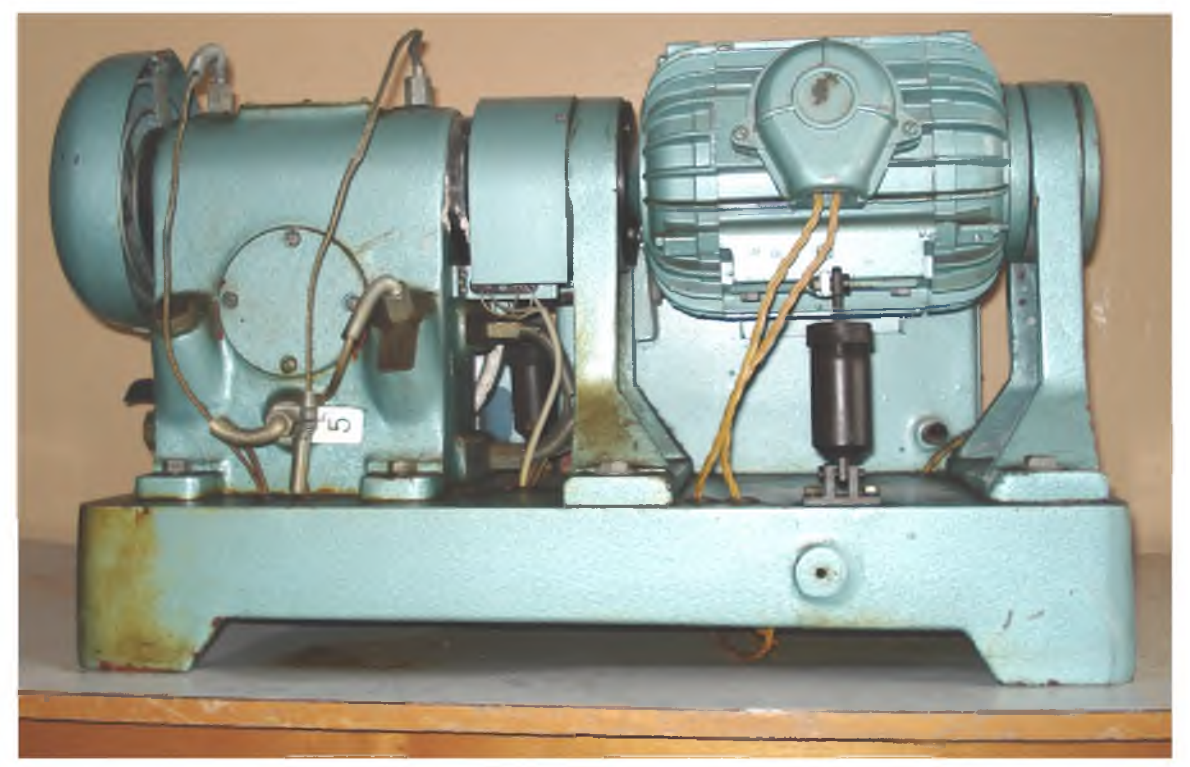

**Рисунок 2.2 —** Установка по определению основных параметров червячной передачи

Расчет привода смесителя (рисунок 2.3) будем проводить в следующей последовательности.

Находим требуемую мощность смесителя:

$$
P_T = F \, v,
$$

где  $F$ - тяговая сила шнека, кН;

*V —* скорость перемещения смеси, м/с.

Определяем частоту вращения вала смесителя:

$$
n_T = \frac{60 \cdot 1000 \cdot v}{\pi \cdot D},
$$

где  $D$  – диаметр барабана, мм. Дальнейший расчет передачи выполняем на ПЭВМ.

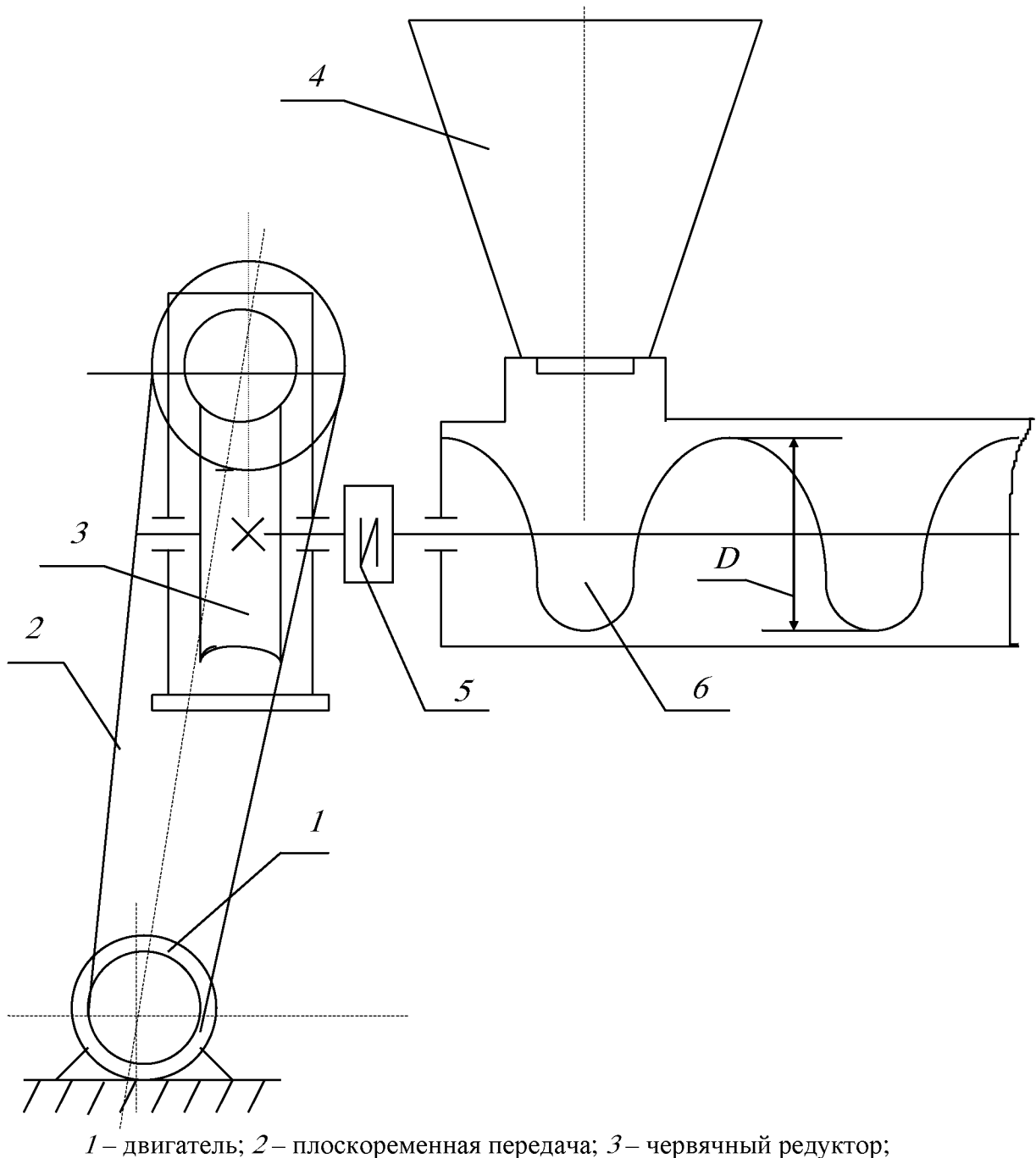

*4* **- загрузочный бункер;** *5* **- упругая муфта;** *6* **- шнек Рисунок 2.3 -** Схема привода шнекового смесителя

Исходные данные для расчета параметров червячной передачи, проводимого в соответствии с представленной схемой алгоритма (рисунок 2.4), включают: передаточное число редуктора *и<sub>р</sub>*, КПД передачи  $\eta$ , число оборотов червяка  $n_1$ , мощность на валу червяка  $P$  и другие значения.

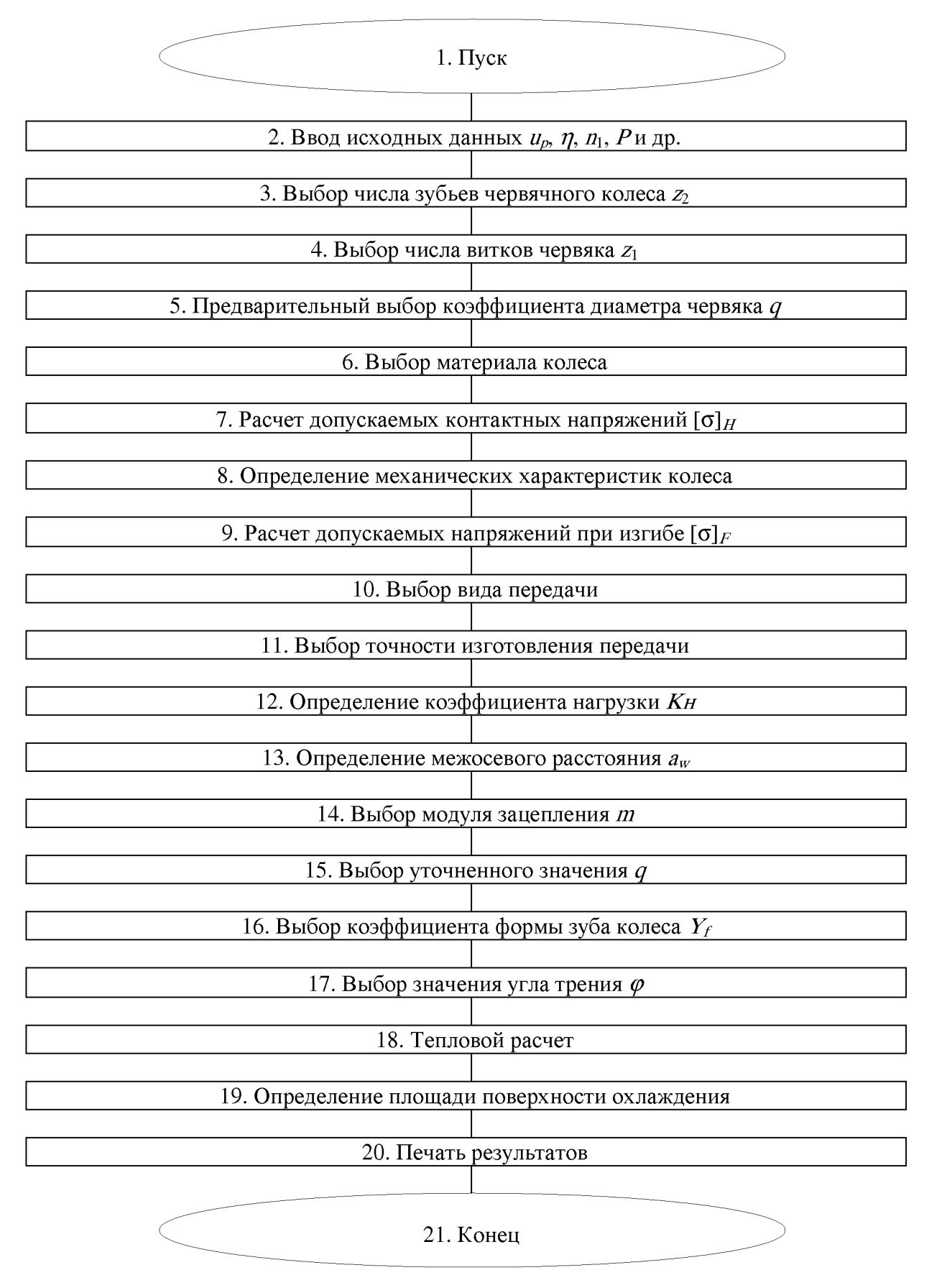

**Рисунок 2.4 -** Схема алгоритма расчета червячной передачи

- 1. Выбирают число зубьев колеса  $z_2$  (символ 3).
- 2. Выбирают число витков червяка  $z_1$  (символ 4).
- 3. Выбирают предварительное значение коэффициента диаметра червяка  $q$  (символ 5).
- 4. Выбирают материал зубьев передачи (символ 6).
- 5. Проводят расчет допускаемых контактных напряжений с определением механических характеристик колеса  $\sigma|_{\mu}$ (символы 7, 8).
- 6. Проводят расчет допускаемых напряжений при изгибе с выбором вида и точности изготовления передачи *[* $\sigma$ *<sub>F</sub>* (символы 9-11).
- 7. Определяют коэффициент нагрузки *Кн* (символ 12).
- 8. Определяют межосевое расстояние *аш* (символ 13).
- 9. Определяют модуль зацепления *m* (символ 14).
- 10. Выбирают уточненное значение коэффициента диаметра червяка *^* (символ 15).
- 11. Выбирают коэффициент формы зуба колеса  $Y_f$ (символ 16).
- 12. Выбирают значение угла трения  $\varphi$  (символ 17).
- 13. Проводят тепловой расчет редуктора (символы 18, 19). Результаты расчета выдаются на печать (символ 20).

Полученные данные позволяют провести анализ оптимальных значений параметров проектирования червячного редуктора. При неудовлетворительных результатах расчета следует изменить параметры передачи.

Кроме этого, проводится проверка выполнения условия прочности. допускается перегрузка передачи *ан< [о]н* не более 15% и перегрузка *&н> [&]н* до 5%. Если условие прочности не выполняется, то следует выбрать другую марку материала венца червячного колеса и повторить весь расчет червячной передачи.

На основании полученных на ПЭВМ результатов определяем критерий технического уровня уредуктора (таблица 2.1):

$$
\gamma = m_P / T_T,
$$

где *тР* - масса редуктора, кг (таблица 2.2);

 $T<sub>T</sub>$  - вращающий момент на тихоходном валу редуктора,  $H$ <sup>M</sup>.

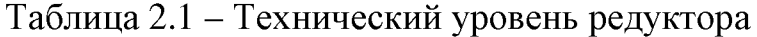

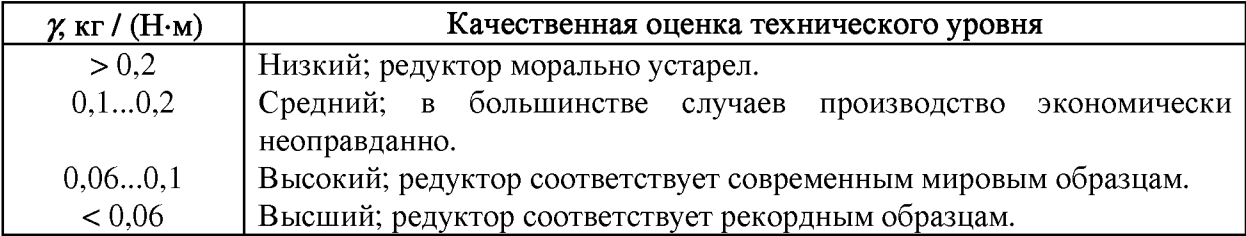

# Задание

- 1. Изучить конструктивные особенности червячных редукторов.
- 2. Изучить особенности расчета червячных передач.
- 3. Вычертить схему привода смесителя (рисунок 2.3).
- 4. Провести на ПЭВМ кинематический расчет привода.
- 5. Выполнить на ПЭВМ расчет червячной передачи при постоянной нагрузке, а также расчеты допускаемых контактных и изгибающих напряжений, используя данные таблицы 2.2.
- 6. Определить критерий технического уровня данного редуктора.

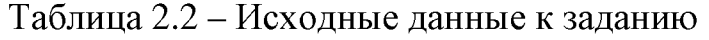

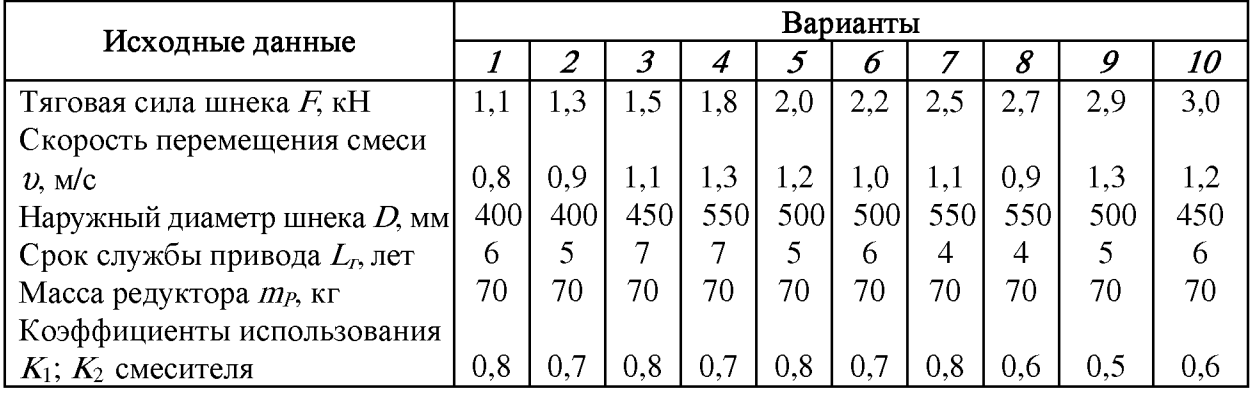

По завершении лабораторной работы необходимо пройти тестовый контроль на основе автоматизированной модульно-рейтинговой системы.

# Вопросы и задания для самоконтроля

- 1. Как рассчитываются зубья червячной передачи на прочность?
- 2. Как определить передаточное отношение червячной передачи?
- 3. Укажите достоинства и недостатки червячной передачи.
- 4. Из каких материалов изготавливаются червяк и червячное колесо?

#### **Лабораторная работа № 3**

# ОПРЕДЕЛЕНИЕ ОСНОВНЫХ ПАРАМЕТРОВ ЗУБЧАТО-РЕМЕННОЙ ПЕРЕДАЧИ

#### *Цель работы:*

изучить особенности, условия работы, область применения ременных передач и определить основные параметры зубчато-ременной передачи.

*Приборы и оборудование:*

1. Макеты и установки с ременными передачами.

2. ПЭВМ.

#### Содержание и порядок выполнения работы

В зубчато-ременной передаче (ЗРП) нагрузка передается за счет зацепления зубьев ремня и шкивов. По несущей способности ЗРП занимает промежуточное положение между ременными и цепными, обеспечивая передачу мощности до 200 кВт (уникальные передачи — до 800 кВт). Наибольшая скорость достигает 50 м/с, в отдельных случаях — до 80 м/с.

Основными достоинствами данных передач являются относительно малые габариты, отсутствие скольжения, возможность больших передаточных чисел ( $u \le 12$ , а в отдельных случаях до 20), высокий КПД  $(\eta = 0.92...0.98)$ , небольшие усилия, передаваемые на валы и опоры.

К недостаткам зубчато-ременных передач относится меньшая несущая способность по сравнению с цепными или зубчатыми передачами; относительная сложность изготовления зубчатых шкивов; повышенные требования к точности монтажа; наличие высокочастотных вибраций, затрудняющих использование ЗРП в точном оборудовании.

Зубчатые ремни выполняют плоскими, с выступами на внутренней поверхности, которые входят в зацепление с зубьями на шкивах.

Одним из основных параметров передачи является модуль:

$$
m=t/\pi,
$$

где  $t$  – шаг ремня.

Как правило, форма зубьев ремня трапецеидальная: высота зубьев  $h = (0.6...0.9)m$ , наименьшая ширина зубьев  $S = (1...1,2)m$ , угол профиля *у=* 50 или 40°.

Предварительное значение модуля (мм) выбирают по зависимости:

$$
m=3,5\cdot\sqrt[3]{\frac{10^3\cdot P_1}{n_1}},
$$

где  $P_1$  – мощность, кВт.

Число зубьев малого шкива *z*<sub>1</sub> определяется в зависимости от его частоты вращения.

Окружная скорость ремня, м/с:

$$
v = \pi d_1 n_1 / (60 \cdot 10^3).
$$

Минимальное межосевое расстояние:

 $a_{\min} = 0.5$   $(d_1 + d_2) + C$ ,

где *C* = 2*m* при *m* ≤ 5 и *C* = 3*m* при *m* > 5 мм.

Длина ремня предварительно определяется как сумма длин дуг шкивов на углах обхвата и длин прямолинейных участков ремня. Окончательное межосевое расстояние определяется с учетом числа зубьев ремня *2*

Расчетная сила, передаваемая зубчатым ремнем:

$$
F_t = 10^3 K_F P_1/v,
$$

где *КР* - коэффициент режима работы или динамичности, выбираемый в связи с повышенной жесткостью зубчатых ремней на 30...50% больше, чем для обычных ременных передач.

Число зубьев в зацеплении на малом шкиве:

$$
z_0 = z_1 \alpha / 360,
$$

где  $\alpha$  – угол обхвата на малом шкиве, ...<sup>o</sup>. Ширина ремня:

$$
b=\frac{F_t}{(F_y-q\cdot v^2)\cdot C_m},
$$

где  $q$  – масса 1 м ремня шириной 1 мм;

*Ру* - удельная центробежная сила;

*Сш* - коэффициент, учитывающий неполные витки каната у боковых поверхностей ремня.

При *2* < 6 рекомендуют проверять давление на зубьях ремня:

$$
p = \frac{F_i \cdot \varphi}{z_0 \cdot b \cdot h} \leq [p]_z,
$$

где  $\varphi \approx 2 -$  коэффициент концентрации нагрузки между зубьями.

Расчет передачи выполняем на ЭВМ в соответствии с представленной схемой алгоритма расчета (рисунок 3.1), который позволяет для заданных условий определить параметры передач с минимально возможными габаритами при наиболее полном использовании нагрузочной способности ремня.

Исходными данными для привода скребкового конвейера (рисунок 3.2) являются: мощность на ведущем валу и частота его вращения, предварительное значение модуля зубьев, передаточное число и условия работы передачи.

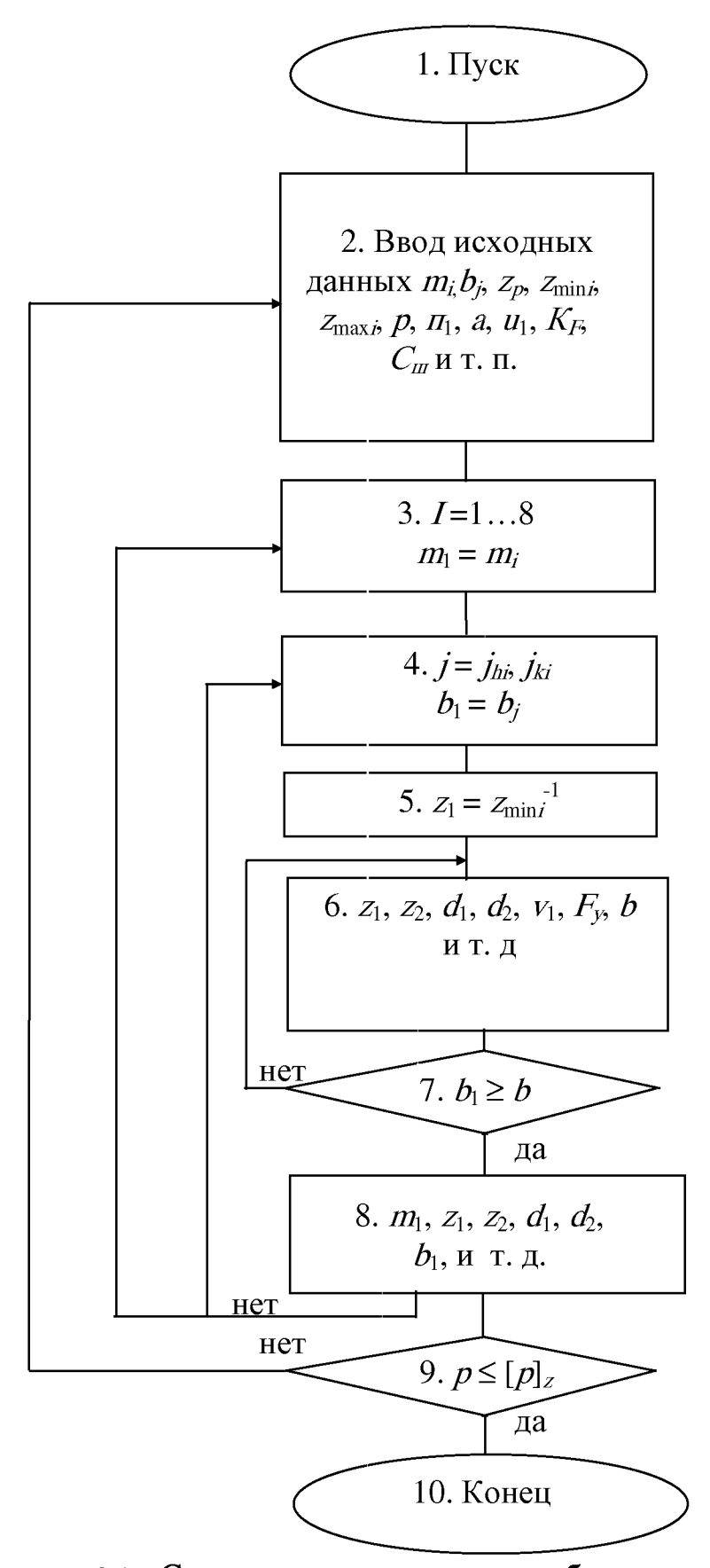

**Рисунок 3.1 -** Схема алгоритма расчета зубчато-ременных передач

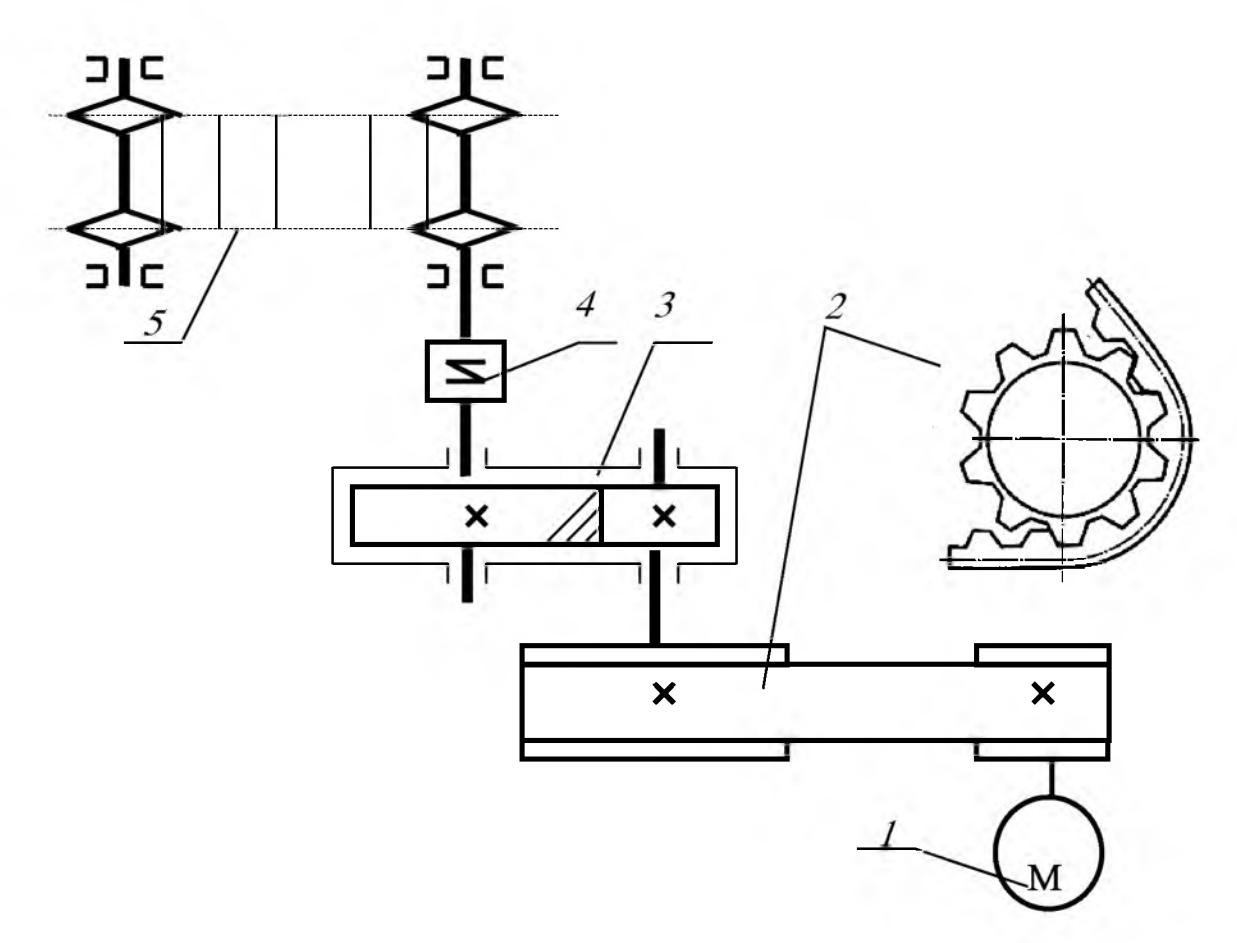

1 – двигатель; 2 – зубчато-ременная передача; 3 – цилиндрический редуктор; 4 – упругая муфта;  $5$  – конвейер Рисунок 3.2 – Схема привода к скребковому конвейеру

Выходные данные: модуль, ширина и число зубьев ремня, а также шкивов, уточненное значение межосевого расстояния, геометрические параметры шкивов, нагрузки на валах.

При фиксированном значении модуля (внешний цикл) и заданной ширине ремня заложен перебор чисел зубьев малого шкива, начиная с минимального допустимого значения (инерционный цикл с символами действия 7 и 8).

Результаты расчета выводятся на печать, как только будет выполнено условие: расчетная ширина ремня меньше ИЛИ равна стандартной ширине.

В целях упрощения на схеме алгоритма не показаны процедуры проверок выполнения некоторых очевидных условий:  $u \le u_{\text{max}}$ ;  $b/d_1 \le 1$ , а также округления чисел зубьев ремня до ближайшего стандартного значения и т. д.

Значения параметров, необходимых для работы программы, получаем на основе проведенного кинематического расчета.

# Задание

- 1. Изучить конструкции и особенности расчета зубчато-ременных передач.
- 2. Вычертить схему привода скребкового конвейера (рисунок 3.2).
- 3. Провести предварительный кинематический расчет передачи.
- 4. Рассчитать на ПЭВМ основные параметры зубчато-ременной передачи, используя данные таблицы 3.1. Считая режим работы постоянным, принимаем *КК* = 1, число роликов *ЦК* = 0.
- 5. Сравнить уточненное значение  $a_w$  с заданным значением.

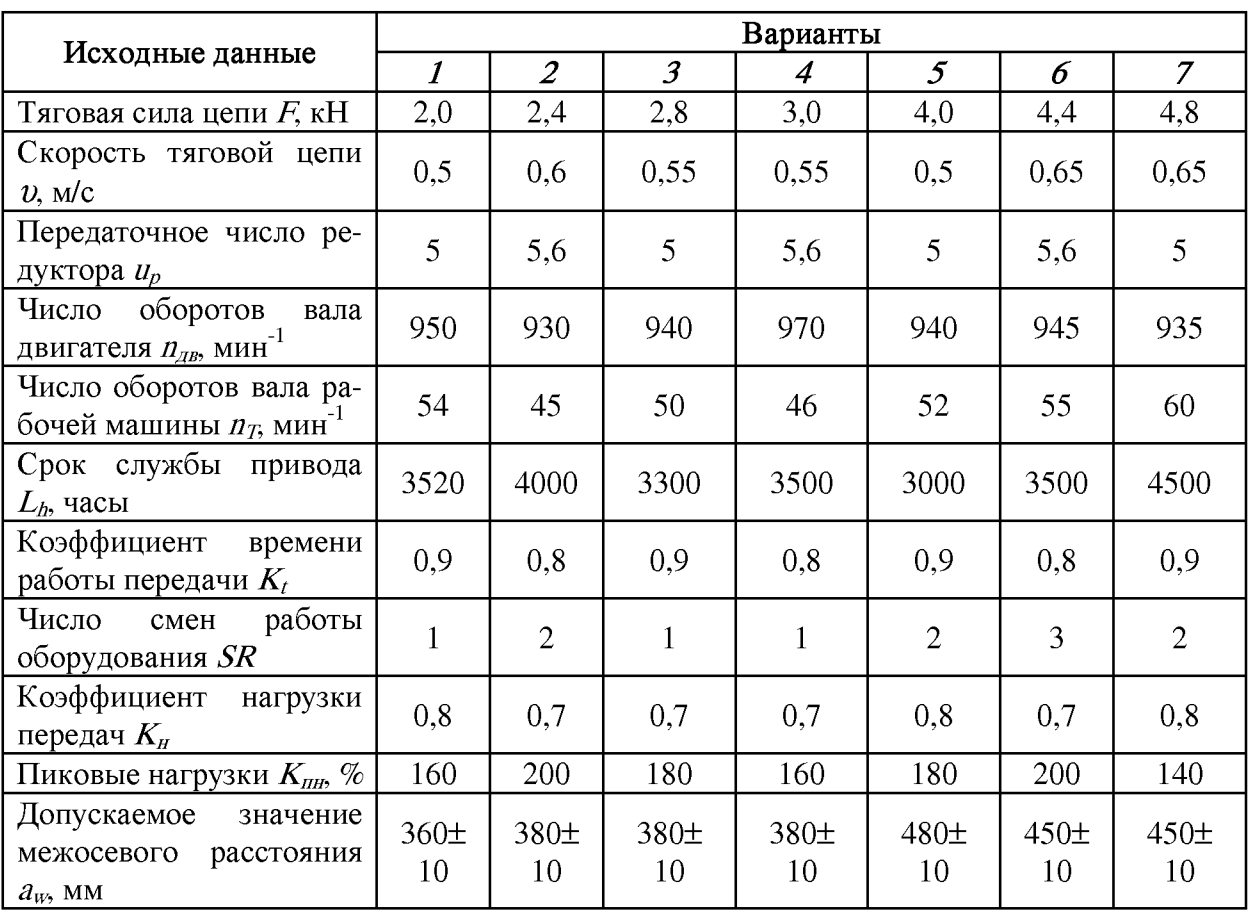

Таблица 3.1 - Исходные данные к заданию

По завершении лабораторной работы необходимо пройти тестовый контроль на основе автоматизированной модульно-рейтинговой системы.

# Вопросы и задания для самоконтроля

- 1. Укажите область применения, достоинства и недостатки ременных передач.
- 2. Какие мощности и передаточные отношения обеспечивают передачи с зубчатыми ремнями?
- 3. С какой целью и в каких передачах применяют натяжные ролики?
- 4. От каких параметров зависят модуль и ширина ремня?

# **Лабораторная работа № 4**

# ОПРЕДЕЛЕНИЕ ОСНОВНЫХ ПАРАМЕТРОВ КЛИНОРЕМЕННОЙ ПЕРЕДАЧИ

*Цель работы:*

изучить конструкцию основных элементов передачи и освоить методику расчета клиноременных передач.

*Приборы и оборудование:*

1. Установка по определению основных параметров клиноременной передачи.

2. ПЭВМ.

#### Содержание и порядок выполнения работы

Наибольшее распространение в строительных машинах получили клиноременные передачи, обеспечивающие передачу больших мощностей при сравнительно малых межосевых расстояниях и больших передаточных числах. Число ремней в таких передачах не превышает восьми.

Достоинствами ременных передач является: простота конструкции, возможность передачи движения на большие расстояния, способность предохранять механизмы от перегрузок за счет проскальзывания ремня по шкивам. К их недостаткам относятся большие габаритные размеры, недостаточная долговечность ремней, а также неодинаковая вытяжка ремней в многоременных передачах в процессе их эксплуатации, из-за чего они загружаются неравномерно и др.

Чаще всего используются ремни нормального сечения семи различных типоразмеров *(O, A, B, C, D, E, F)*, отличающиеся друг от друга величиной поперечного сечения и передаваемой мощностью.

Ременные передачи состоят из ведущего и ведомого шкивов (рисунок 4.1), расположенных на определенном расстоянии друг от друга и охватываемых между собой одним или несколькими бесконечными ремнями.

Усилие от ведущего шкива к ведомому передается за счет сил трения, возникающих между шкивами и ремнем вследствие натяжения последнего. На рисунке 4.2 представлена установка по определению основных параметров клиноременной передачи, состоящая из двигателя, двух шкивов с ремнем, регулирующей и измерительной аппаратуры.

Расчет клиноременной передачи сводится к выбору ремня и определению необходимого их количества в зависимости от передаваемой мощности  $P(\text{kBr})$ .

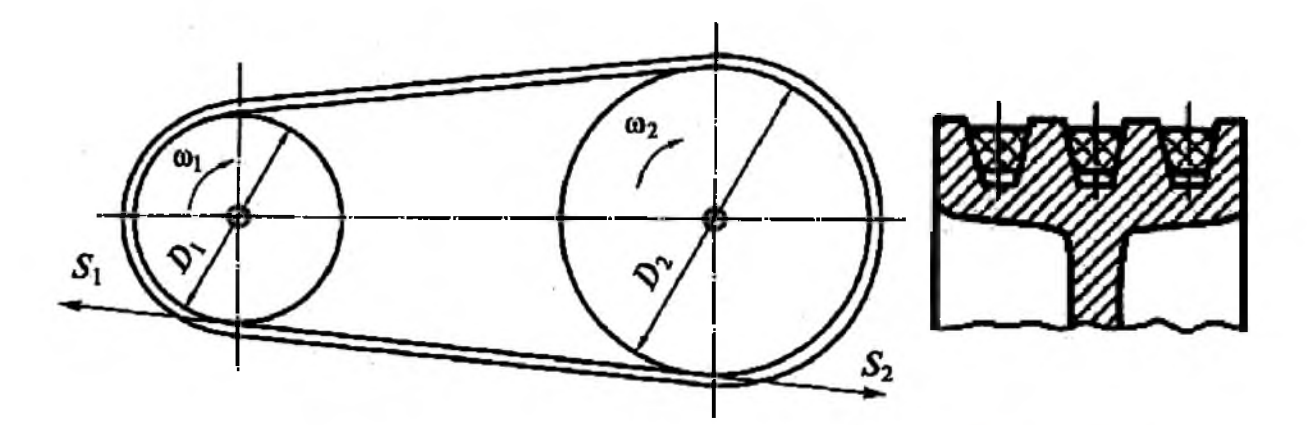

**Рисунок 4.1 -** Общий вид клиноременной передачи

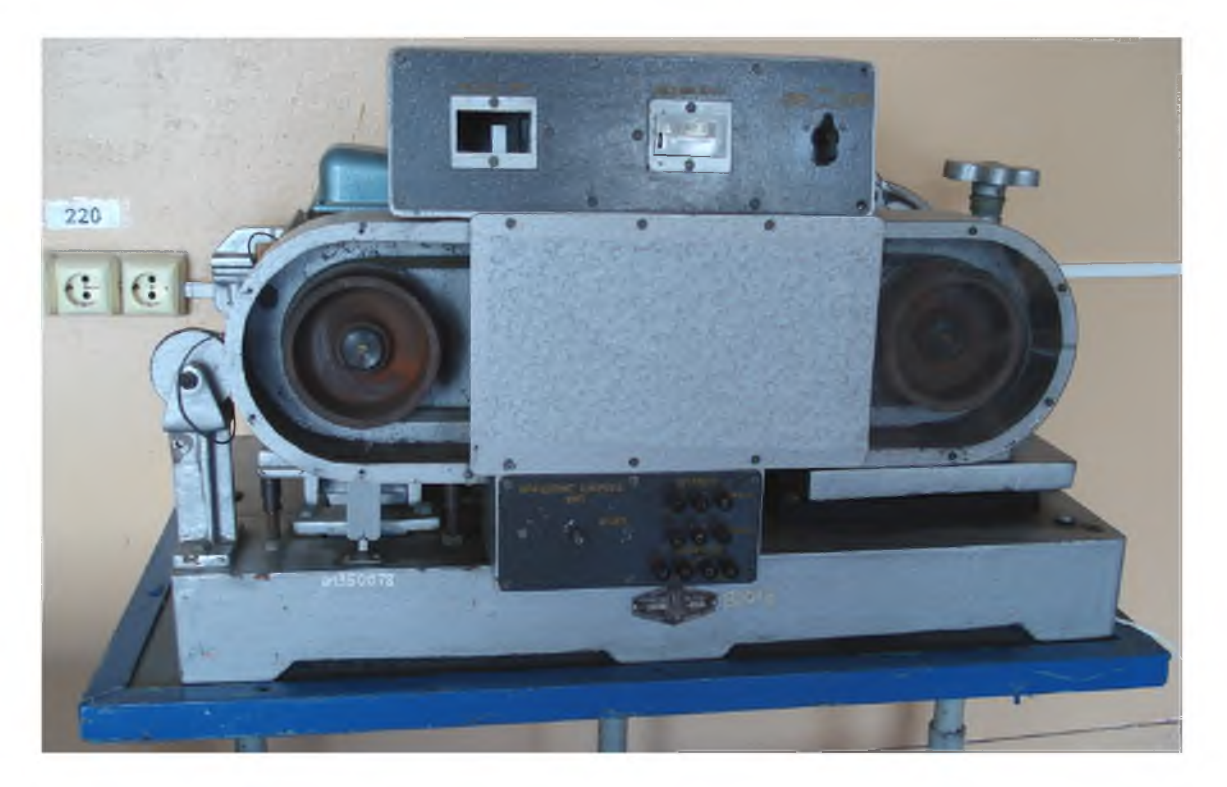

**Рисунок 4.2 -** Установка по определению основных параметров клиноременной передачи

# *Выбор типоразмера (профиля) ремня*

Выбор типоразмера ремня для конкретной установки производится по номограмме (рисунок 4.3) в зависимости от заданной мощности  $P_1$ и частоты вращения *щ.* При этом клиновые ремни нормального сечения применяются только для передач мощностью до 2 кВт.

Конструкцию ремня обычно выбирают кордотканевую (как наиболее распространенную). Кордошнуровую (как более гибкую и долговечную) используют для тяжелых условий работы.

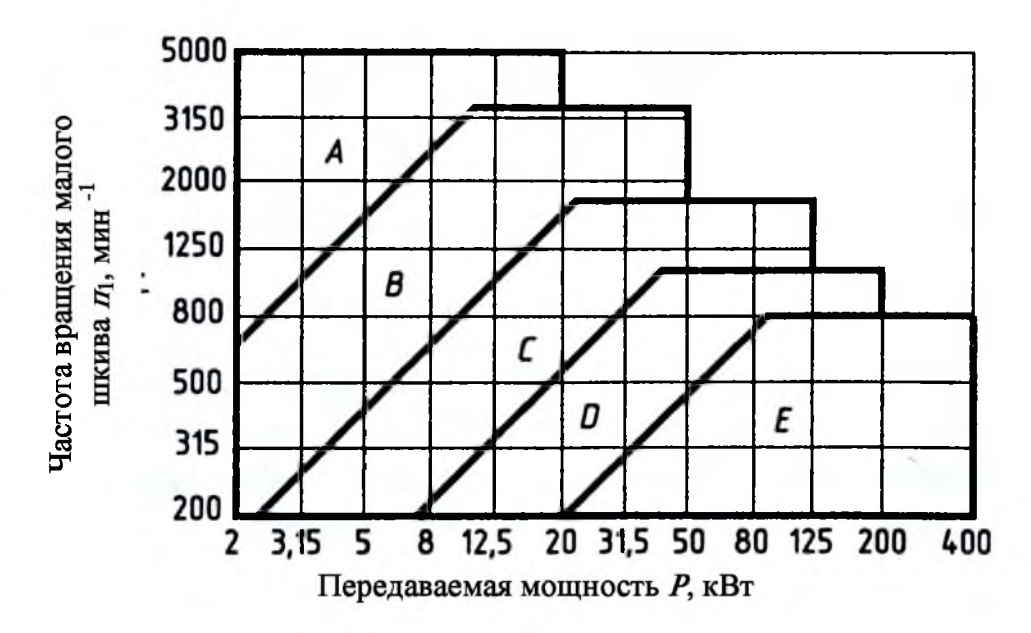

Рисунок 4.3 - Зависимость передаваемой мощности от частоты вращения малого шкива передачи

#### Определение диаметров шкивов

Диаметр малого шкива  $D_1$  назначается в соответствии с данными, приведенными в таблице 4.1. В целях повышения срока службы ремней не рекомендуется брать минимальные значения для каждого сечения.

Диаметр большего шкива, мм:

$$
D_2' = D_1 \cdot u \cdot (1 - \xi),
$$

 $u$  – передаточное число ременной передачи (таблица 4.5); где

относительного скольжения  $\xi$  – коэффициент ремня. Для кордотканевых клиновых ремней  $\xi = 0.02$ , для кордошнуровых -  $\xi = 0.01$ .

Полученное расчетное значение диаметра большего шкива округляется до ближайшего стандартного значения  $D_2$ : 63, 71, 80, 90, 100, 112, 125, 140, 160, 180, 200, 224, 250, 280, 315, 355, 400, 450, 500, 560, 630, 710, 800, 900, 1000 мм.

Определяется фактическое передаточное число  $u_{\phi}$  и проверяется его отклонение  $\Delta u$  от заданного *u*.

$$
u_{\phi} = \frac{D_2}{D_1 \cdot (1 - \xi)}; \quad \Delta u = \frac{|u_{\phi} - u|}{u} 100\% \le 3\%.
$$

Для клиноременных передач  $u < 10$ .

# Выбор межосевого расстояния и длины ремня

расстояние клиноременной передачи Межосевое назначается в зависимости от конструктивных особенностей машины.

Предварительное межосевое расстояние а, мм:

$$
a \geq 0,55 (D_1 + D_2) + h_p,
$$

 $h_p$  – высота сечения клинового ремня (таблица 4.2). где

| Сечение                                | Расчетный                               | $P_0$ при скорости $\nu$ ремня, м/с |       |       |       |       |                          |
|----------------------------------------|-----------------------------------------|-------------------------------------|-------|-------|-------|-------|--------------------------|
| ремня /<br>условная длина<br>$Lp$ , MM | диаметр<br>меньшего<br>шкива $D_1$ , мм | $\overline{2}$                      | 5     | 10    | 15    | 20    | 25                       |
| O/1320                                 | 63                                      | 0,15                                | 0,49  | 0,82  | 1,03  | 1,11  |                          |
|                                        | 71                                      | 0,17                                | 0,56  | 0,95  | 1,22  | 1,37  | 1,40                     |
|                                        | 80                                      | 0,20                                | 0,62  | 1,07  | 1,41  | 1,60  | 1,65                     |
|                                        | 90                                      | 0,21                                | 0,67  | 1,16  | 1,56  | 1,73  | 1,90                     |
| A/1700                                 | 90                                      | 0,37                                | 0,84  | 1,39  | 1,75  | 1,88  |                          |
|                                        | 100                                     | 0,37                                | 0,95  | 1,60  | 2,07  | 2,31  | 2,29                     |
|                                        | 112                                     | 0,37                                | 1,05  | 1,82  | 2,39  | 2,74  | 2,82                     |
|                                        | 125                                     | 0,44                                | 1,15  | 2,00  | 2,66  | 3,10  | 3,27                     |
| B/2240                                 | 125                                     | 0,59                                | 1,39  | 2,26  | 2,80  |       | $\overline{\phantom{0}}$ |
|                                        | 140                                     | 0,66                                | 1,61  | 2,70  | 3,45  | 3,83  |                          |
|                                        | 160                                     | 0,74                                | 1,83  | 3,15  | 4,13  | 4,73  | 4,88                     |
|                                        | 180                                     | 0,81                                | 2,01  | 3,51  | 4,66  | 5,44  | 5,76                     |
| C/3750                                 | 200                                     | 1,03                                | 2,14  | 3,68  | 5,28  | 6,25  | 5,90                     |
|                                        | 224                                     | 1,10                                | 2,42  | 4,27  | 5,97  | 7,15  | 6,70                     |
|                                        | 250                                     | 1,25                                | 2,65  | 4,64  | 6,34  | 7,50  | 7,73                     |
|                                        | 280                                     | 1,33                                | 2,88  | 5,00  | 7,07  | 7,80  | 8,10                     |
| D/6000                                 | 315                                     |                                     | 4,71  | 8,45  | 11,02 | 11,90 | 10,08                    |
|                                        | 355                                     | —                                   | 5,15  | 9,20  | 12,08 | 13,72 | 13,32                    |
|                                        | 400                                     |                                     | 5,59  | 10,08 | 13,52 | 15,72 | 15,80                    |
|                                        | 450                                     |                                     | 6,10  | 10,98 | 14,56 | 17,00 | 17,25                    |
| E/7100                                 | 500                                     |                                     | 7,35  | 14,00 | 18,40 | 20,46 | 20,46                    |
|                                        | 560                                     |                                     | 8,45  | 15,95 | 20,00 | 23,60 | 24,30                    |
|                                        | 600                                     |                                     | 9,43  | 16,08 | 22,30 | 26,50 | 27,50                    |
|                                        | 710                                     |                                     | 9,80  | 18,00 | 24,10 | 29,00 | 31,30                    |
| F/8500                                 | 800                                     | $\overline{\phantom{0}}$            | 11,75 | 21,80 | 31,00 | 36,80 | 39,70                    |
|                                        | 900                                     |                                     | 13,10 | 25,20 | 34,60 | 40,60 | 44,90                    |
|                                        | 1000                                    |                                     | 14,35 | 27,20 | 38,20 | 44,90 | 49,30                    |

Таблица 4.1 - Допустимые мощности при определенном диаметре шкива и сечениях ремня

Таблица 4.2 - Конструктивные размеры шкивов и ременной передачи

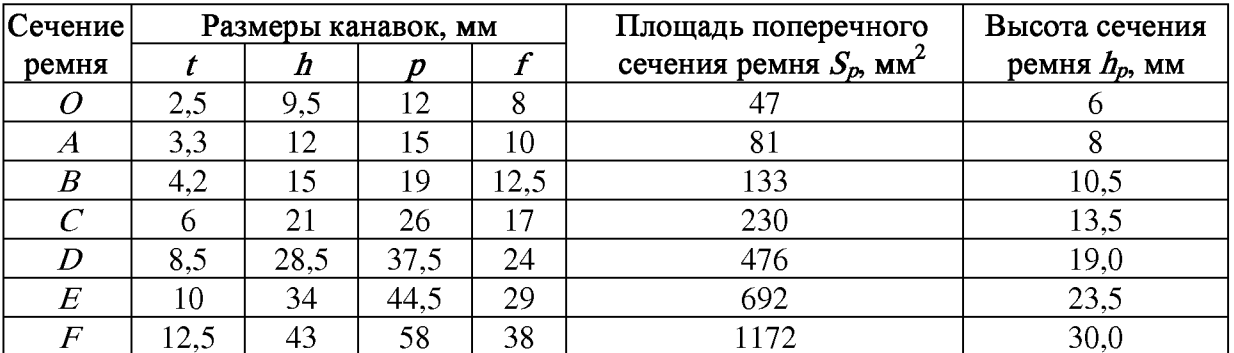

Требуемая расчетная длина клинового ремня *Ь,* мм:

$$
L=2a'+1,57(D_1+D_2)+\frac{(D_2-D_1)^2}{4a'}.
$$

Полученное значение  $L$  округляется до ближайшего стандартного: 400, 450, 500, 560, 630, 710, 800, 900, 1000, 1120, 1250, 1400, 1600, 1800, 2000, 2240, 2500, 2800, 3150, 3550, 4000, 4500, 5000, 5600, 6300, 7100, 8000, 9000, 10000 мм.

После определения стандартной длины ремня  $L$  находится фактическое межосевое расстояние, мм:

$$
a = \frac{2L - \pi(D_2 + D_1) + \sqrt{[2L - \pi(D_2 + D_1)]^2 - 8(D_2 - D_1)^2}}{8}
$$

*Нахождение необходимого количества ремней*

Угол обхвата ремнем меньшего шкива  $\alpha_1, \ldots$ °:

$$
\alpha_1 = 180^\circ - 57^\circ \frac{D_2 - D_1}{a}.
$$

Угол  $\alpha_1$  должен быть  $\geq 120^\circ$ .

Скорость движения ремня *V,* м/с:

$$
v = \frac{\pi \cdot D_1 \cdot n_1}{60 \cdot 1000} \leq [v],
$$

где  $[v] = 25$  м/с – допускаемая скорость для клиновых ремней. Частота пробегов ремня  $U$ ,  $c^{-1}$ :

$$
U = v / L \leq [U],
$$

где  $\quad [ \, U ] = 30 \text{ c}^{-1}$  — допускаемая частота пробега;

 $L$  – стандартная длина ремня, м.

Соотношение  $U \leq [U]$  условно выражает долговечность ремня и его соблюдение гарантирует срок службы  $-1000...5000$  ч.

Количество клиновых ремней:

$$
z' = \frac{P_1 \cdot K_p}{P_0 K_\alpha K_I K_z},
$$

где *Р1* — мощность на ведущем шкиве, кВт (таблица 4.5);

*Кр*— коэффициент динамической нагрузки и режима работы передачи (таблица 4.3);

 $P_0$  – допускаемая мощность на один ремень (таблица 4.1), кВт. При промежуточных значениях скорости значение  $P_0$  интерполировать.

*Ка—* коэффициент, учитывающий влияние угла обхвата на работу передачи (таблица 4.4);

 $K_I$ -коэффициент, учитывающий влияние длины ремня. Его необходимо выбирать в зависимости от отношения длины ремня L к условной длине  $L_p$ (таблица 4.1):

 $0,\overline{5};$  0,6; 0,8; 1,0; 1.2; 1,4; 1,6; 1,8; 2,0;  $L/L_p$  $0,86; 0,89; 0,95; 1,0; 1,04; 1,07; 1,1; 1,13; 1,15.$  $K_t$ 

 $K_z$  – коэффициент числа ремней в комплекте клиноременной передачи:

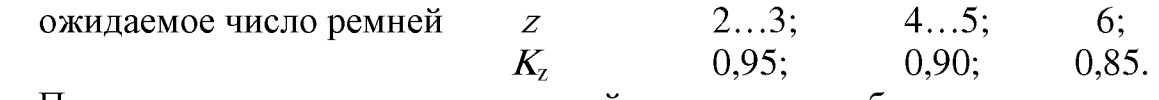

Полученное расчетом число ремней округляется в большую сторону до ближайшего целого числа z.

В передачах с малой и средней мощностью рекомендуется принимать число клиновых ремней  $z \leq 5$  из-за их неодинаковой длины и неравномерности нагружения.

Таблица 4.3 - Значения коэффициентов динамической нагрузки в зависимости от режимов работы передач

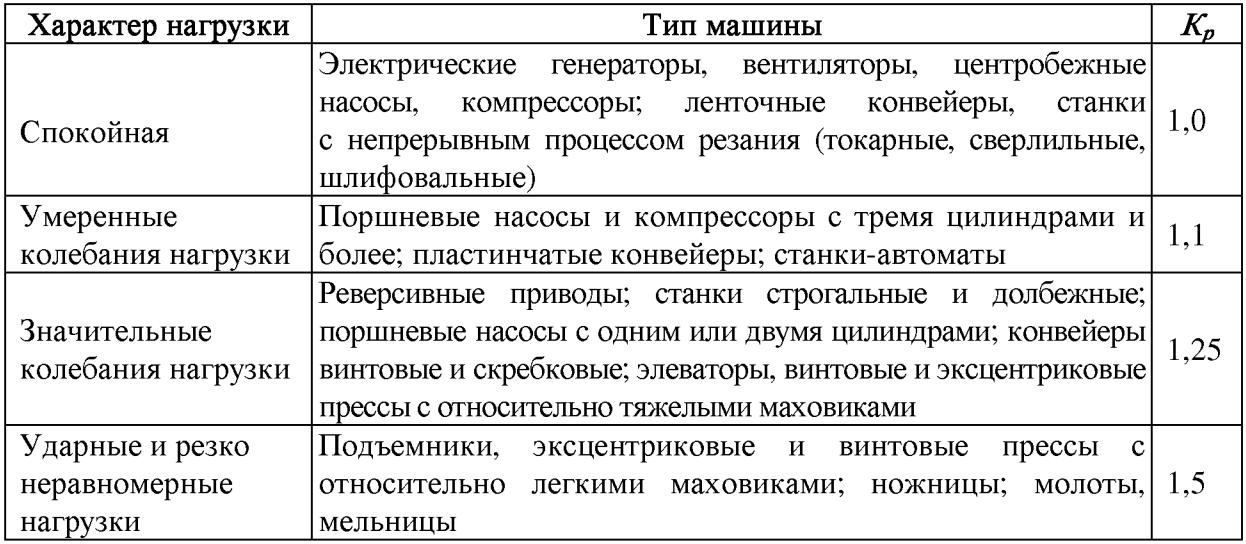

Таблица 4.4 – Коэффициент угла обхвата  $\alpha_1$  на меньшем шкиве  $K_{\alpha}$ 

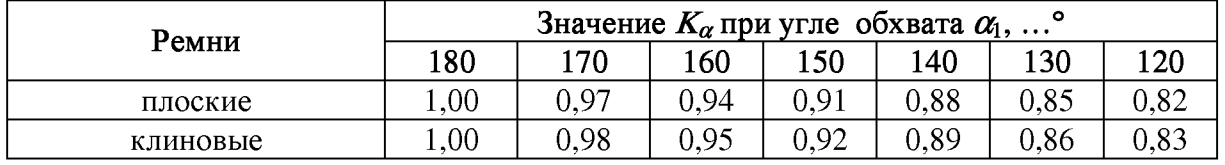

Выбор материала шкива и определение  $ero$ **НЕКОТОРЫХ** конструктивных размеров

Обычно шкивы изготавливают из серого чугуна. Его марку назначают в зависимости от окружной скорости на ободе шкива:

 $v \le 15$  м/с – чугун марки СЧ 10; при

 $v = 15...30$  M/c – чугун марки СЧ 15;

 $v = 30...35$  M/c – чугун марки СЧ 20.

При скоростях до 60 м/с шкивы делают стальными.

Размеры канавок для ремня и их расположение на ободе шкива t, f, p, h принимают по данным таблицы 4.2 и рисунка 4.4.

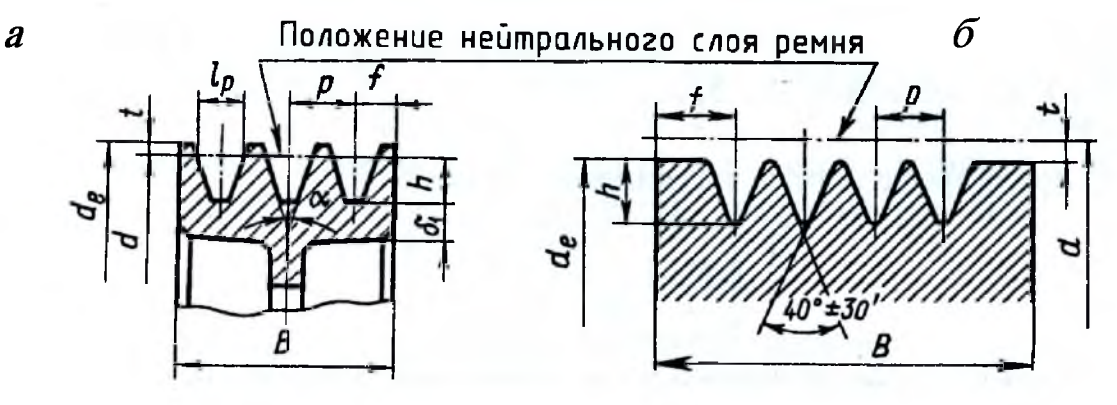

Рисунок 4.4 – Литые шкивы передач клиновым (а) и поликлиновым ремнем  $(6)$ 

Профильный угол канавок  $\alpha$  принимается равным 34...36°. Ширина обода шкива, мм:

$$
B=(z-1)\cdot p+2\;f.
$$

Наружный диаметр обода шкива, мм:

$$
D_{Hi} = D_i + 2t.
$$

Толщина обода шкива, мм:

$$
\delta_1 = (1, 1 \dots 1, 3)h.
$$

Толщина диска, мм:

$$
C = (1,2\dots 1,3)h.
$$

Диаметр отверстия (4...6 шт.) диска ≥ 25 мм. Диаметр отверстия под вал:

$$
d_{Bi}=C_2\sqrt[3]{\frac{P_i}{n_i}},
$$

 $C_2$  – числовой коэффициент,  $C_2$  = 160...130; где

 $P_i$ - мощность, передаваемая конкретным шкивом, кВт;

 $n_i$  – частота его вращения, мин<sup>-1</sup>.

Значения  $d_{bi}$  и  $D_{Hi}$  определяют для обоих шкивов.

Проверка прочности КЛИНОВОГО ремня по максимальным напряжениям в сечении ведущей ветви

Сила предварительного натяжения  $F_0$ , Н:

$$
F_0 = \frac{850 P_1 \cdot K_I \cdot K_p}{z \cdot v \cdot K_\alpha}.
$$

Окружная сила, передаваемая комплектом клиновых ремней  $F<sub>t</sub>$ , H:

$$
F_t = \frac{P_1 \cdot 10^3}{v}
$$

Сила натяжения ведущей  $F_1$  и ведомой  $F_2$  ветвей, Н:

$$
F_1 = F_0 + \frac{F_t}{2z}; \qquad F_1 = F_0 - \frac{F_t}{2z}.
$$

Сила давления ремней на вал  $F_{\text{on}}$  Н:

$$
F_{\text{on}} = 2F_0 \cdot z \cdot \sin \frac{\alpha_1}{2}.
$$

Проверка прочности ремня  $\overline{a}$ напряжениям максимальным в сечении ведущей ветви  $\sigma_{\text{max}}$  Н/мм<sup>2</sup>:

$$
\sigma_{\text{max}} = \sigma_{\text{I}} + \sigma_{\text{H}} + \sigma_{\text{v}} \leq [\sigma]_p,
$$

 $\sigma$ <sup>1</sup> – напряжение растяжения, Н/мм<sup>2</sup>: где

$$
\sigma_{I} = \frac{F_0}{S_p} + \frac{F_t}{2z \cdot S_p},
$$

 $\sigma_{\text{H}}$  – напряжение изгиба, Н/мм<sup>2</sup>:

$$
\sigma_{\scriptscriptstyle H} = E_{\scriptscriptstyle H} \frac{h}{D_{\scriptscriptstyle 1}},
$$

 $E_n = 80...100$  Н/мм<sup>2</sup> – модуль продольной упругости при изгибе где для прорезиненных ремней.

 $\sigma_v$  – напряжение от центробежных сил,  $H/\text{mm}^2$ :

$$
\sigma_v = \rho \cdot v^2 \cdot 10^{-6},
$$

 $\rho$  – плотность материала ремня, кг/м<sup>3</sup>;  $\rho = 1250...1400$  кг/м<sup>3</sup>; где

 $\sigma$ <sub>n</sub> – допускаемое напряжение растяжения,  $H/\text{mm}^2$ ;  $\sigma$ <sub>n</sub> = 10  $H/\text{mm}^2$ .

Если  $\sigma_{max} \geq [\sigma]_p$ , то следует увеличить диаметр  $D_1$  ведущего шкива или принять большее сечение ремня и повторить расчет передачи.

#### Задание

- 1. Изучить устройство и принцип действия установки по определению основных параметров клиноременной передачи.
- 2. Начертить общую схему клиноременной передачи.
- 3. Установить параметры клиноременной передачи.
- 4. Выбрать типоразмер ремня и определить диаметры шкивов.
- 6. Выбрать межосевое расстояние и длину ремня.
- 7. Найти необходимое количество ремней передачи.
- 8. Выбрать материалы шкивов и их конструктивные размеры.
- 9. Проверить прочность клинового ремня  $\overline{10}$ максимальным напряжениям в сечении ведущей ветви.

Исходные данные для расчета приведены в таблице 4.5.

Таблица 4.5 – Исходные данные к заданию

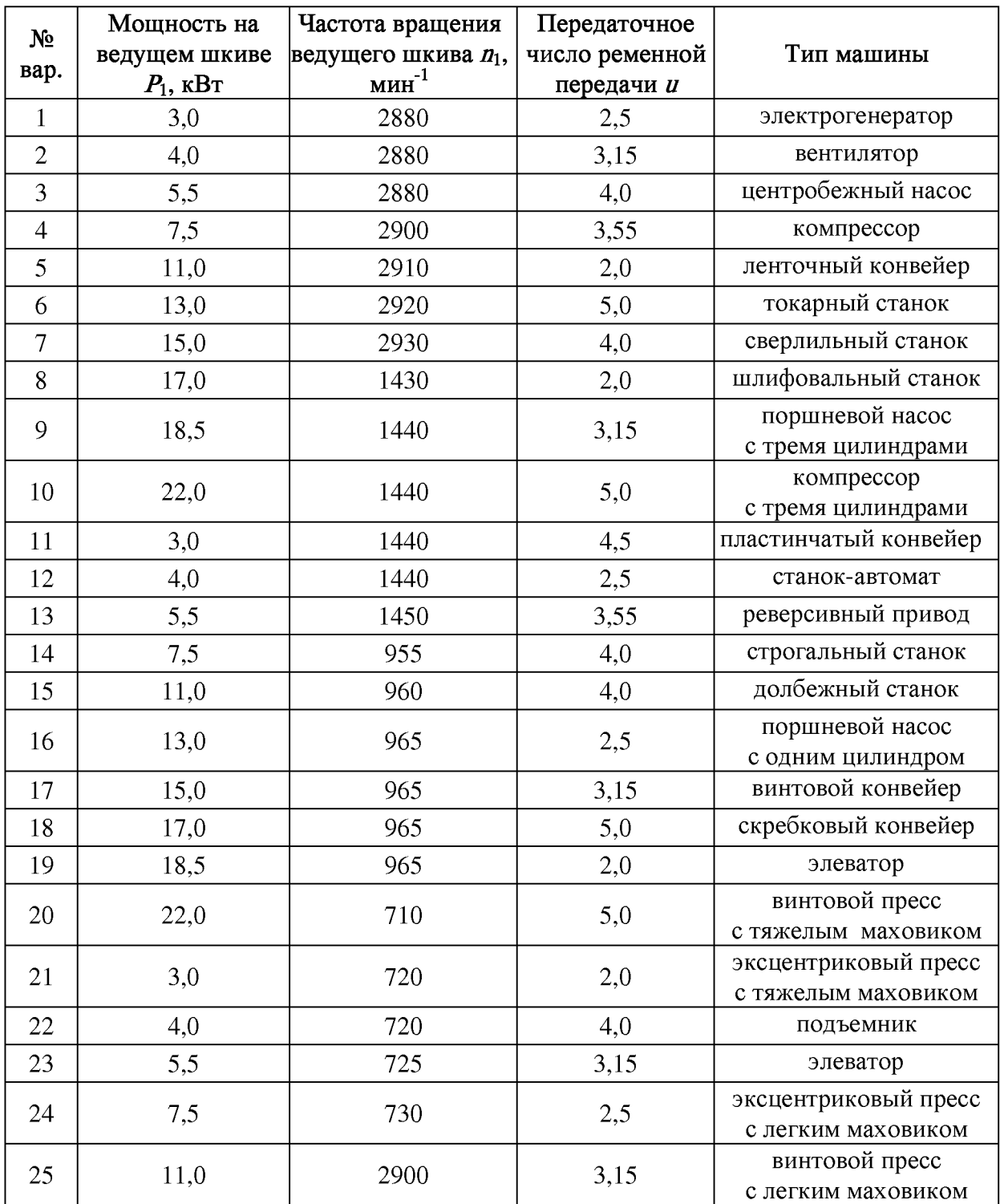

По завершении лабораторной работы необходимо пройти тестовый контроль на основе автоматизированной модульно-рейтинговой системы.

# Вопросы и задания для самоконтроля

- 1. Опишите устройство и принцип работы ременной передачи.
- 2. Какой функциональной зависимостью связаны между собой усилия в набегающей и сбегающей ветви ременной передачи?
- 3. Чем отличается упругое скольжение от буксования?
- 4. Как определяется передаточное отношение ременной передачи?
- 5. Какими преимуществами и недостатками обладают ременные передачи?

# **Лабораторная работа № 5**

# ОПРЕДЕЛЕНИЕ ОСНОВНЫХ ПАРАМЕТРОВ ПНЕВМАТИЧЕСКОГО И ГИДРАВЛИЧЕСКОГО ПРИВОДОВ МАШИН

#### *Цель работы:*

изучить устройство, принцип работы и функционирование пневматической и гидравлической систем и определить выходные параметры пневматического и гидравлического приводов.

*Приборы и оборудование:*

1. Стенд для диагностики пневмосистемы и гидравлический стенд.

2. Измерительно-фиксирующая аппаратура.

3. ПЭВМ.

#### Содержание и порядок выполнения работы

Диагностическая установка (рисунок 5.1) для испытания пневмосистемы включает в себя пластинчато-роторный одноступенчатый компрессор, однофазный электродвигатель, расходомер, пневмоцилиндр, распределительно-регулировочную и измерительно-фиксирующую аппаратуру.

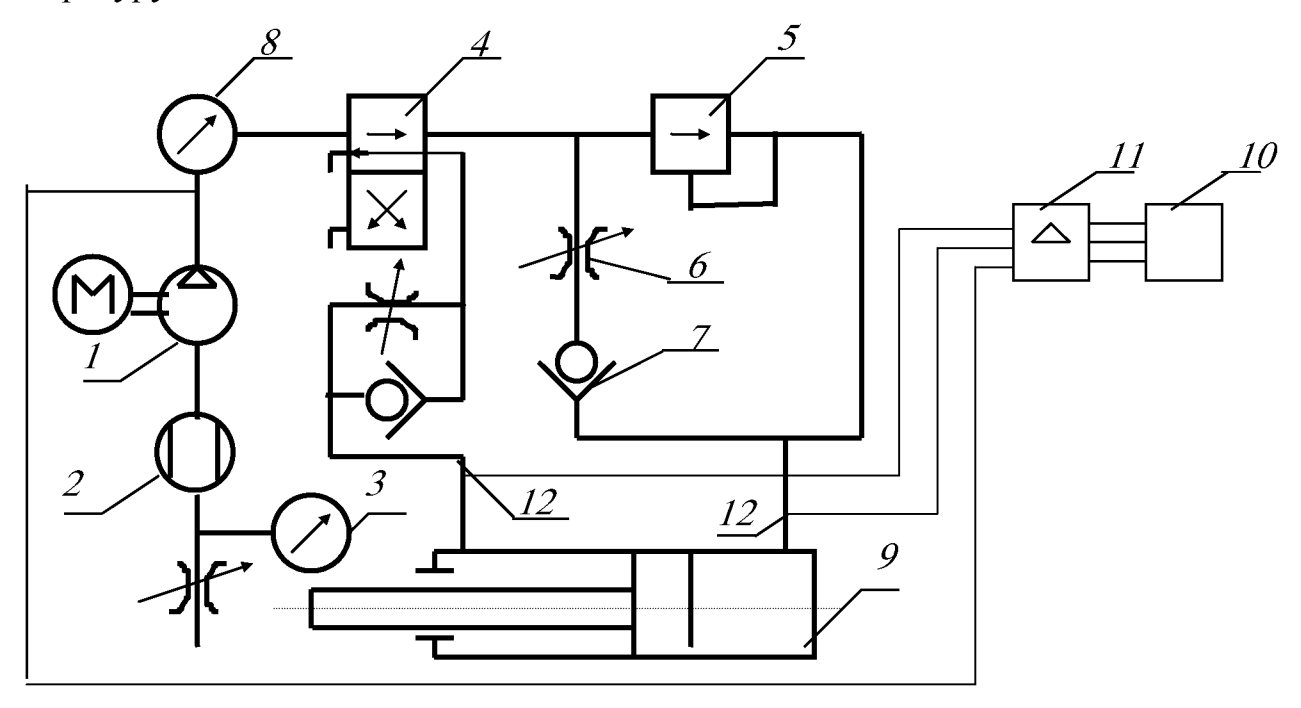

*1* **— компрессор; 2 — расходомер; 3 — вакуумметр;** *4* **— распределитель;** *5* **— реле давления;** *6* **— дроссель;** *7* **— обратный клапан; 8 — манометр;** *9* **— пневмоцилиндр;** *10—* **осциллограф;** *11* **— усилитель;** *12* **— тензометрические датчики давления Рисунок 5.1 —** Схема пневмопривода лабораторной установки

Данная установка позволяет определить основные параметры компрессора (развиваемое давление, потребляемую мощность, объемный КПД), пневмоцилиндра (номинальное давление, внутренние утечки, давление страгивания и холостого хода), распределителя (соответствие циклу работы согласно установленной для распределения схемы, утечка по зазорам распределителя), а также общий КПД системы. При необходимости можно провести более детальное исследование системы путем записи эталонных и текущих осциллограмм (скорости перемещения штока пневмоцилиндра, изменения давления по времени, потребляемой мощности и др.).

Обработку результатов измерений на ПЭВМ проводят в соответствии с алгоритмом (рисунок 5.2):

1. Вводят исходные параметры: число оборотов компрессора *п*, об/мин; диаметр поршня цилиндра  $d_n$ , мм; диаметр штока цилиндра  $d_m$ , мм; ход поршня  $X_n$ , мм; объем штоковой полости  $V_m$ , л; объем поршневой полости V<sub>n</sub>, л; коэффициент полезного действия двигателя  $\eta_{AB}$ ; показания манометров *рц* и *ррд;* время перемещения штока цилиндра /, с; показания амперметра I, показания вольтметра U, производительность компрессора  $Q_{\kappa}$ 

2. Определяют скорость движения поршня  $v_1$  (символ 3).

3. Определяют расход воздуха  $Q_n$  (символ 4).

4. Определяют выходную мощность на штоке пневмоцилиндра  $N_a$ (символ 5).

5. Определяют мощность электродвигателя  $N<sub>3</sub>$  (символ 6).

6. Определяют КПД привода (символ 7) и сравнивают его с допускаемым (символ 8).

Если условие символа 8 удовлетворяется, то заканчивают счет (символ 9).

В случае невыполнения условия символа 8, необходимо начать расчет сначала, уточнив полученные данные проведенных измерений на лабораторной установке.

Объемными гидравлическими приводами являются гидросистемы, предназначенные для приведения в движение исполнительного механизма машины с преобразователем, как правило, скорости и изменением сил или моментов.

Гидравлический привод (гидропривод) состоит из объемного насоса, который преобразует механическую энергию двигателя в энергию потока рабочей жидкости, гидродвигателя или гидроцилиндра, а также устройств и механизмов, обеспечивающих управление и регулирование гидроприводом.

Объемные гидроприводы (рисунок 5.3) получили широкое применение в различных строительных машинах.

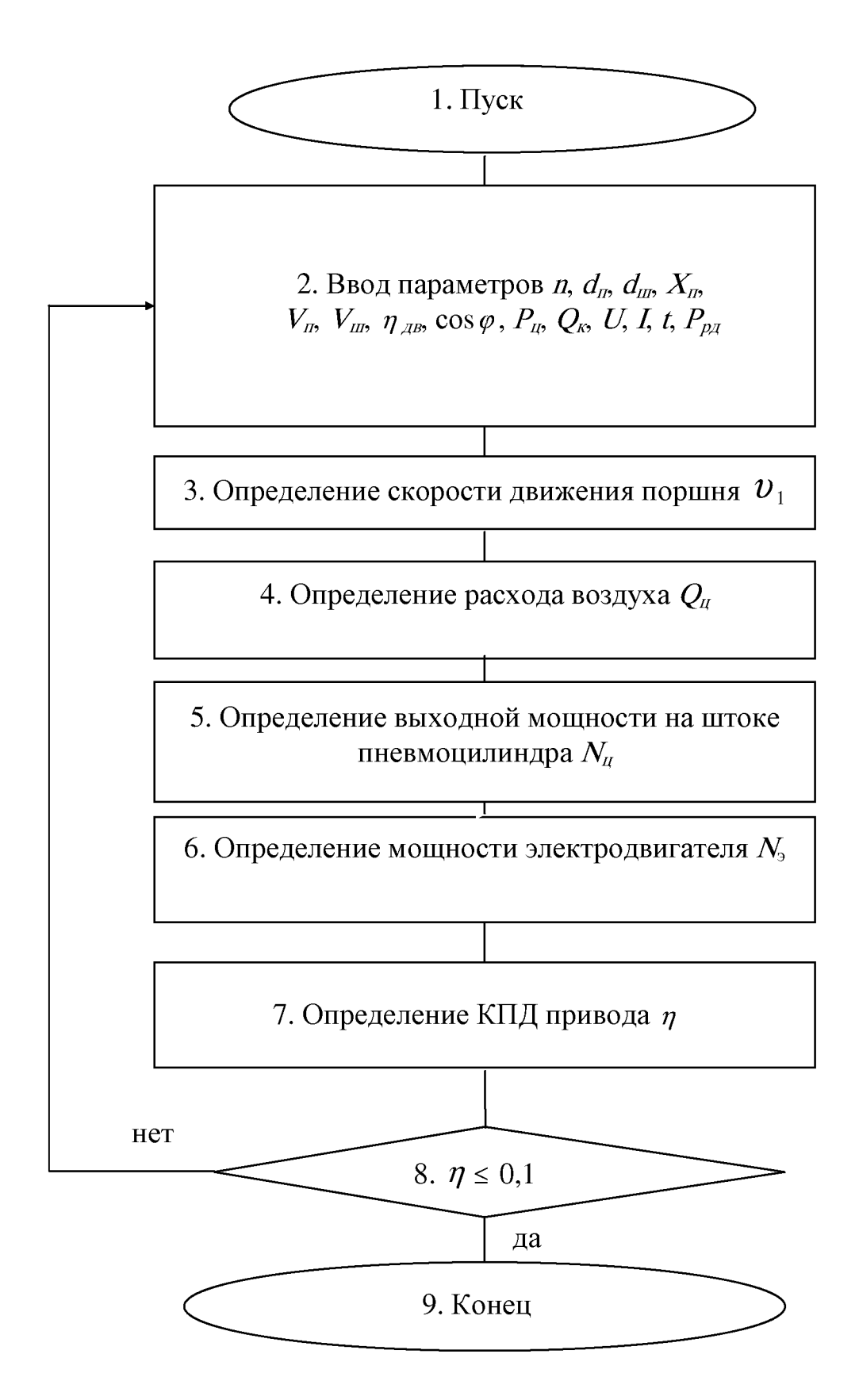

Рисунок 5.2 - Схема алгоритма расчета

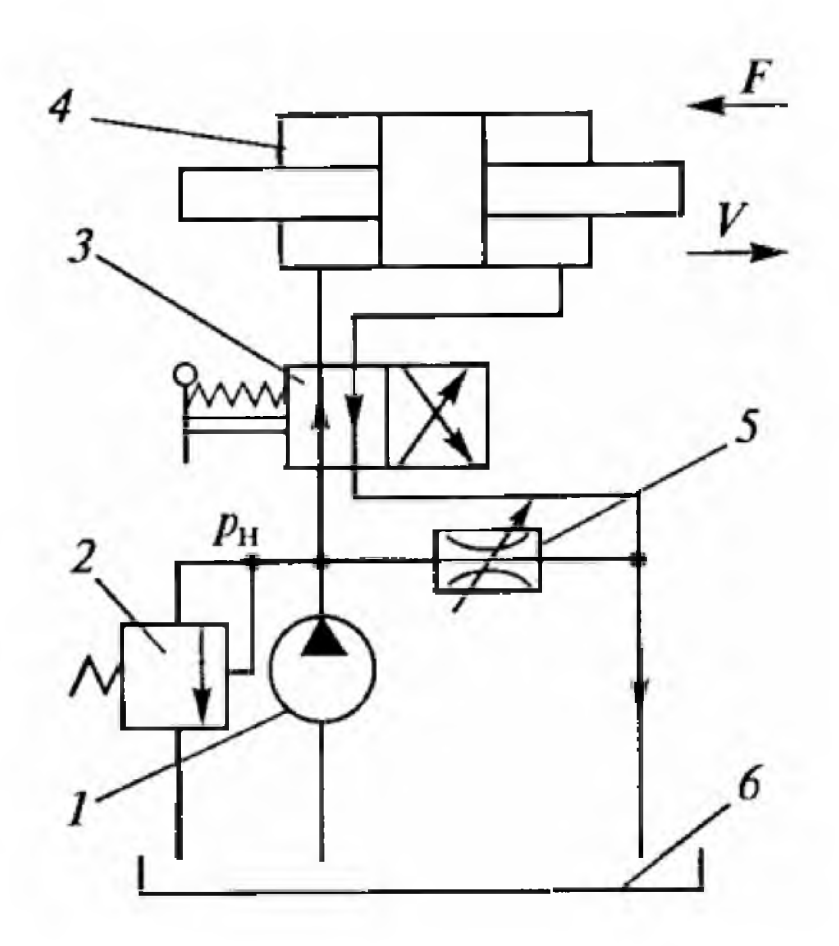

*1* **— насос;** *2 —* **предохранительный клапан;** *3 —* **гидрораспределитель;** *4 —* **гидроцилиндр;** *5* **— регулируемый дроссель;** *6* **—бак Рисунок 5.3 —** Схема гидропривода

Основным параметром насоса является его рабочий объем (подача насоса за один оборот ведущего вала):

$$
q=2\pi\cdot m^2\cdot z\cdot b,
$$

где  $q$  – подача за один оборот, дм<sup>3</sup>/об;

*т —* модуль, мм;

— число зубьев шестерни;

— ширина шестерни, мм.

Теоретическая производительность насоса, дм<sup>3</sup>/мин:

$$
Q_{\!\scriptscriptstyle 1} = q \cdot n,
$$

где – п – частота вращения ведущей шестерни, мин<sup>-1</sup>.

Действительная производительность насоса  $Q_3$  всегда меньше на величину утечек по торцовым и радиальным зазорам между шестернями и корпусом:

$$
Q_3=Q_1-Q_2,
$$

где  $Q_2$  – величина утечек внутри насоса.

**34**

Относительная величина утечек внутри насоса характеризуется значением его объемного КПД:

$$
\eta_o = \frac{Q - Q_2}{Q} = \frac{Q_3}{Q}.
$$

Вторым важнейшим параметром насоса является номинальное давление, которое зависит  $\overline{\text{OT}}$ качества изготовления основных сопряженных пар, принятых конструктивных способов уменьшения утечек и от способности элементов насоса длительное время работать с минимальным износом.

В качестве исполнительных органов в гидроприводе применяются гидроцилиндры и гидродвигатели.

Усилие на штоке гидроцилиндра  $P_{\mu}$  найдем из уравнения равновесия поршня:

$$
P_{\mu} + P_2 \cdot \frac{\pi \cdot (d_{\mu}^{2} - d_{\mu}^{2})}{4} = P_1 \cdot \frac{\pi \cdot d_{\mu}^{2}}{4}.
$$

Следовательно,

$$
P_{\mu} = p_1 \cdot \frac{\pi \cdot d_n^{\;2}}{4} - p_2 \cdot \frac{\pi \cdot (d_n^{\;2} - d_m^{\;2})}{4},
$$

 $p_1$  – давление масла в поршневой полости; где

 $p_2$  – давление на сливе;

 $d_n$  – диаметр поршня;

 $d_{\rm m}$  – диаметр штока.

Скорость поршня при выдвижении:

$$
v_1 = \frac{4Q}{\pi \cdot d_n^2}
$$

О-количество жидкости, поступающей в цилиндр. где Скорость поршня при втягивании:

$$
v_2=\frac{4Q}{\pi\cdot(d_n^2-d_m^2)}
$$

Толщина стенок стального гидроцилиндра:

$$
\delta = \frac{d_n}{2} \left( \sqrt{\frac{[\sigma] + p(1 - 2\mu)}{[\sigma] - p(1 + 2\mu)}} - 1 \right),
$$

- $\sigma$  допускаемое напряжение на растяжение, МПа, где  $\sigma = 40...60$  MIIa;
	- $\mu$  коэффициент Пуассона,  $\mu$  = 0,3.
Полная мощность гидроцилиндра:

$$
N_{\rm u}=p_{\rm 1}\cdot Q.
$$

Полезная мощность гидроцилиндра:

$$
N_1 = P_{\mu} \cdot v_1.
$$

КПД гидроцилиндра:

$$
\eta_{\scriptscriptstyle H}^{} \!=\! \frac{N_{\scriptscriptstyle 1}}{N_{\scriptscriptstyle H}}^{\phantom{1}} \, .
$$

В случае применения в качестве исполнительного органа гидромотора основные его параметры определяются следующими зависимостями.

Частота вращения вала гидромотора:

$$
n=\frac{Q}{q}\eta_0,
$$

где  $Q$  - расход жидкости, подводимой к гидромотору, дм<sup>3</sup>/мин;

 $q$ - удельный расход на один оборот или рабочий объем гидромотора, дм $3/06$ ;

 $\eta_0$  ≈ 0,85...0,9 – объемный КПД гидромотора.

Крутящий момент, развиваемый на валу гидромотора, Н-м:

$$
T=15.9\cdot p\cdot q\cdot \eta_w
$$

где  $\eta_{\textit{M}}$  – КПД гидромотора.

При определении общего КПД гидропривода должны быть учтены потери мощности в насосе, гидроцилиндре и трубопроводах (всасывающем, нагнетательном, сливном).

Полный КПД гидропривода:

$$
\eta = \eta_1 \cdot \eta_2 \cdot \eta_3,
$$

где  $\eta_1$ ,  $\eta_2$ ,  $\eta_3$ , - соответственно механический, объемный и гидравлический КПД.

Гидравлический КПД трубопроводов:

$$
\eta_{3}=\frac{p_{\scriptscriptstyle H}-\Delta p_{\scriptscriptstyle T p}}{p_{\scriptscriptstyle H}},
$$

где  $p_{H}$  – давление на выходе из насоса;

 $\Delta p_{\textit{TD}}$  – сумма потерь давления во всех трубопроводах.

Полный КПД гидропривода можно определить как отношение полезной мощности к мощности электродвигателя:

$$
\eta = \frac{N_1}{N_2}.
$$

Мощность электродвигателя, кВт:

**36**

$$
N_2 = \frac{U \cdot I \cdot \cos \varphi}{1000} \cdot \eta_{\scriptscriptstyle AB},
$$

где  $U$ – напряжение в сети, В;

 $I$  – сила тока, А;

*Пдв —* КПД двигателя.

Полезная мощность на цилиндре может быть также определена по формуле:

$$
N_1=\frac{P_1\cdot Q}{612}.
$$

КПД насоса:

$$
\eta_{\scriptscriptstyle H} = \frac{p_{\scriptscriptstyle H} \cdot Q_{\scriptscriptstyle H}}{612 \cdot N_2}.
$$

Полный КПД гидропривода обычно колеблется в пределах

 $\eta = 0.5...0,65.$ 

Обработку результатов измерений на ПЭВМ проводят в соответствии с алгоритмом (рисунок 5.4).

1. Вводят исходные параметры: число оборотов насоса п, об/мин; диаметр поршня гидроцилиндра  $d_{n}$ , мм; диаметр штока гидроцилиндра  $d_{n}$ , мм; ход поршня  $X_n$ , мм; объем штоковой полости  $V_m$ , л; объем поршневой полости  $V_{\mu}$ , л; КПД двигателя  $\eta_{\mu}$ ; показания манометров на выходе из насоса и в гидроцилиндре  $p_{\mu}$  и  $p_{\mu}$ ; время передвижения штока при выдвижении и при втягивании  $t_n$  и  $t_o$ , с; показания амперметра *I*, показания вольтметра U, производительность насоса  $Q_{\kappa}$  расход жидкости, поступающей в гидроцилиндр  $Q_{\mu}$ .

2. Определяют усилие на штоке цилиндра  $P_{\mu}$  (символ 3).

3. Определяют скорости движения штока  $v_1$  и  $v_2$  (символ 4).

4. Определяют полную и полезную мощности гидроцилиндра  $N_{\text{L}}$ ,  $N_{\text{L}}$ (символ 5).

5. Определяют КПД гидроцилиндра *п* (символ 6).

6. Определяют мощность электродвигателя *Л2* (символ 7).

7. Определяют КПД насоса  $\eta_{\mu}$  (символ 8).

8. Определяют КПД системы (символ 9) и сравнивают его с допускаемым значением (символ 10).

Если условие символа 10 удовлетворяется, то заканчивают счет (символ 11).

В случае невыполнения условия символа 10, необходимо начать расчет сначала, уточнив полученные данные проведенных измерений на лабораторной установке.

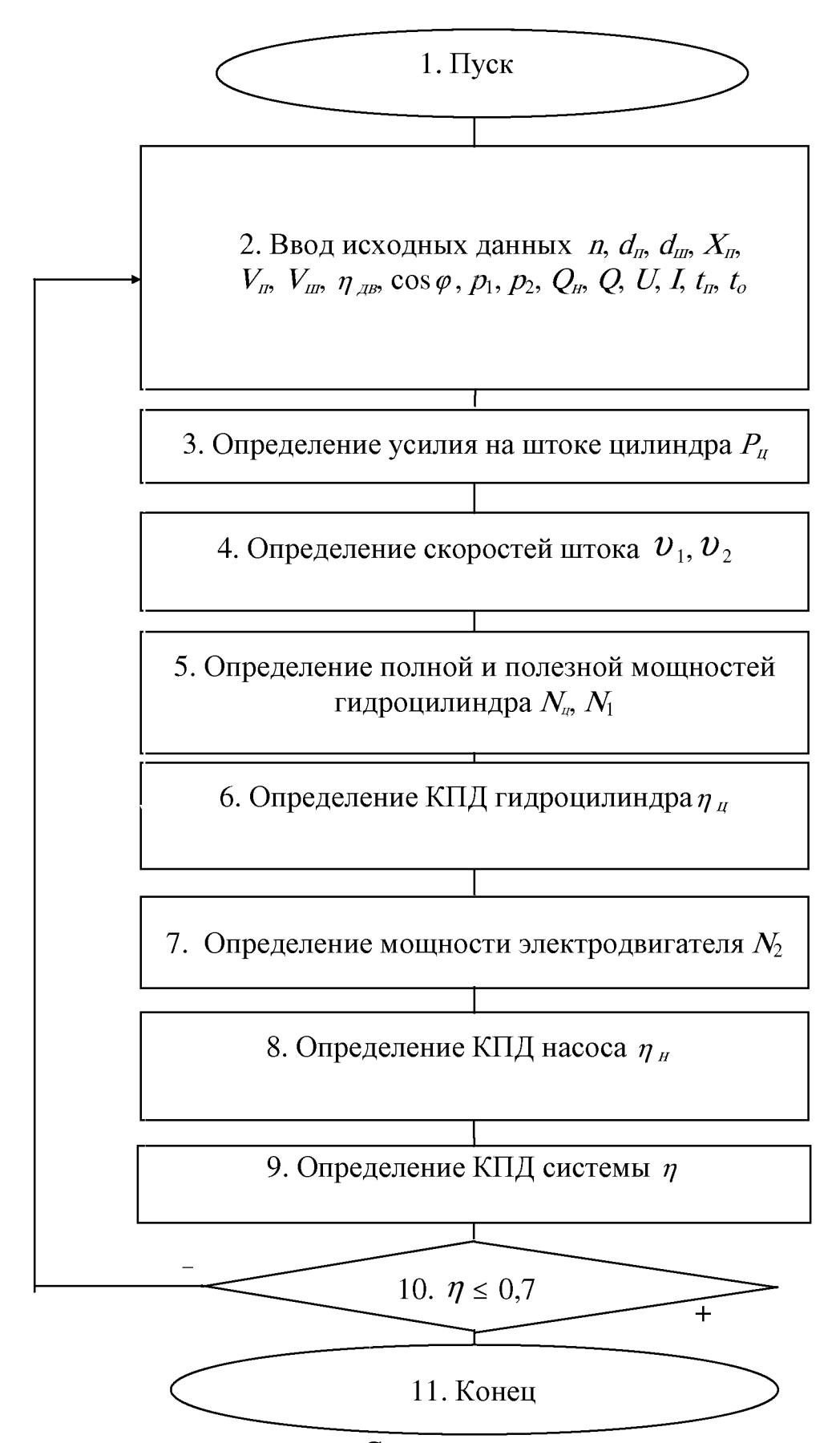

Рисунок 5.4 - Схема алгоритма расчета

#### Задание

- 1. Изучить конструкцию и особенности работы пневмо- и гидросистем.
- 2. Вычертить схемы пневмо- и гидросистем (рисунки 5.1, 5.3).
- 3. Снять необходимые параметры при отключенных установках.
- 4. Включить установки и произвести необходимые измерения.
- 5. Выполнить обработку результатов измерений на ПЭВМ.

По завершении лабораторной работы необходимо пройти тестовый контроль на основе автоматизированной модульно-рейтинговой системы.

#### Вопросы и задания для самоконтроля

- 1. Какие основные приборы и оборудование применяются в пневмосистемах?
- 2. Каким способом можно повысить КПД пневмосистемы?
- 3. Укажите достоинства и недостатки гидравлического привода.
- 4. Какие насосы применяют в гидросистемах строительных машин?
- 5. В чем заключается отличие гидронасоса от гидромотора?
- <sup>6</sup> . Какими выходными параметрами характеризуется гидросистема?
- 7. Как различаются по конструкции гидроцилиндры?
- <sup>8</sup> . Дайте сравнительную характеристику КПД пневмо- и гидросистем.

#### **Лабораторная работа № 6**

#### ОПРЕДЕЛЕНИЕ ОСНОВНЫХ ПАРАМЕТРОВ ЛЕНТОЧНОГО КОНВЕЙЕРА

*Цель работы:*

изучить устройство и конструктивные особенности ленточного конвейера и определить его основные параметры.

*Приборы и оборудование:*

1. Модель ленточного конвейера.

2. Измерительно-фиксирующая аппаратура.

3. ПЭВМ.

#### Содержание и порядок выполнения работы

Ленточные конвейеры широко применяют для перемещения в горизонтальном и наклонном направлениях однородных сыпучих, пластичных материалов и мелкоштучных грузов. достоинствами этих конвейеров являются простота конструкции, малая собственная масса, надежность работы и удобство в эксплуатации.

Ленточными конвейерами (рисунок 6.1, *а)* материал перемещают как в горизонтальном, так и в наклонном направлениях бесконечной прорезиненной лентой *4,* огибающей приводной *6* и натяжной *2* барабаны. движение ленты с перемещаемым грузом, поступающим через загрузочное устройство 3, обеспечивается силой трения на поверхности ее контакта с приводным барабаном, вращение которому передается от электродвигателя *10* через редуктор 9 Зависимость между усилиями в набегающей на ведущий барабан  $S_1$  (рисунок 6.1, *в*) и сбегающей с него  $S_2$ ветвях определяются по формулам для ременной передачи. Необходимое натяжение ленты обеспечивается различными конструктивными решениями, в частности грузом 1, подвешенным на канате, второй конец которого закреплен на подвижной каретке натяжного барабана *2.* для повышения тягового усилия приводного барабана увеличивают угол его обхвата ф лентой за счет поджимного барабана 7, а также повышают коэффициент трения */,* например, путем вулканизации рабочей поверхности барабана слоем резины.

Обе ветви конвейерной ленты поддерживаются от провисания катучими опорами 5 и 8, установленными более часто под грузовой ветвью и реже - под холостой. В зоне загрузки материала, где опоры установлены наиболее часто, они представляют собой прямые горизонтальные ролики (рисунок 6.1, *б).* Такие же ролики устанавливают и на холостой ветви ленты. Остальные катучие опоры под грузовой ветвью выполняют либо также прямыми, либо, с целью увеличения площади поперечного сечения транспортируемого материала, от которой зависит производительность конвейера, - желобчатыми из одного горизонтального и двух наклонных (под углом  $\alpha = 20...30^{\circ}$ ) роликов.

Материал разгружают через головной барабан *6* (рисунок 6.1, а). В случае прямых роликоопор под грузовой ветвью возможна также промежуточная разгрузка с помощью наклонно установленного плужкового сбрасывателя 11. При необходимости промежуточной разгрузки на длинных конвейерах могут быть установлены также специальные промежуточные сбрасывающие тележки. Предельный угол наклона конвейера к горизонту зависит от подвижности транспортируемого материала и коэффициента трения материала о конвейерную ленту. Он не превышает 2/3 угла естественного откоса материала в движении (для строительных материалов не более 22°). При необходимости подъема материала на большую высоту при малом угле наклона приходится значительно увеличивать длину конвейера, что повышает стоимость установки.

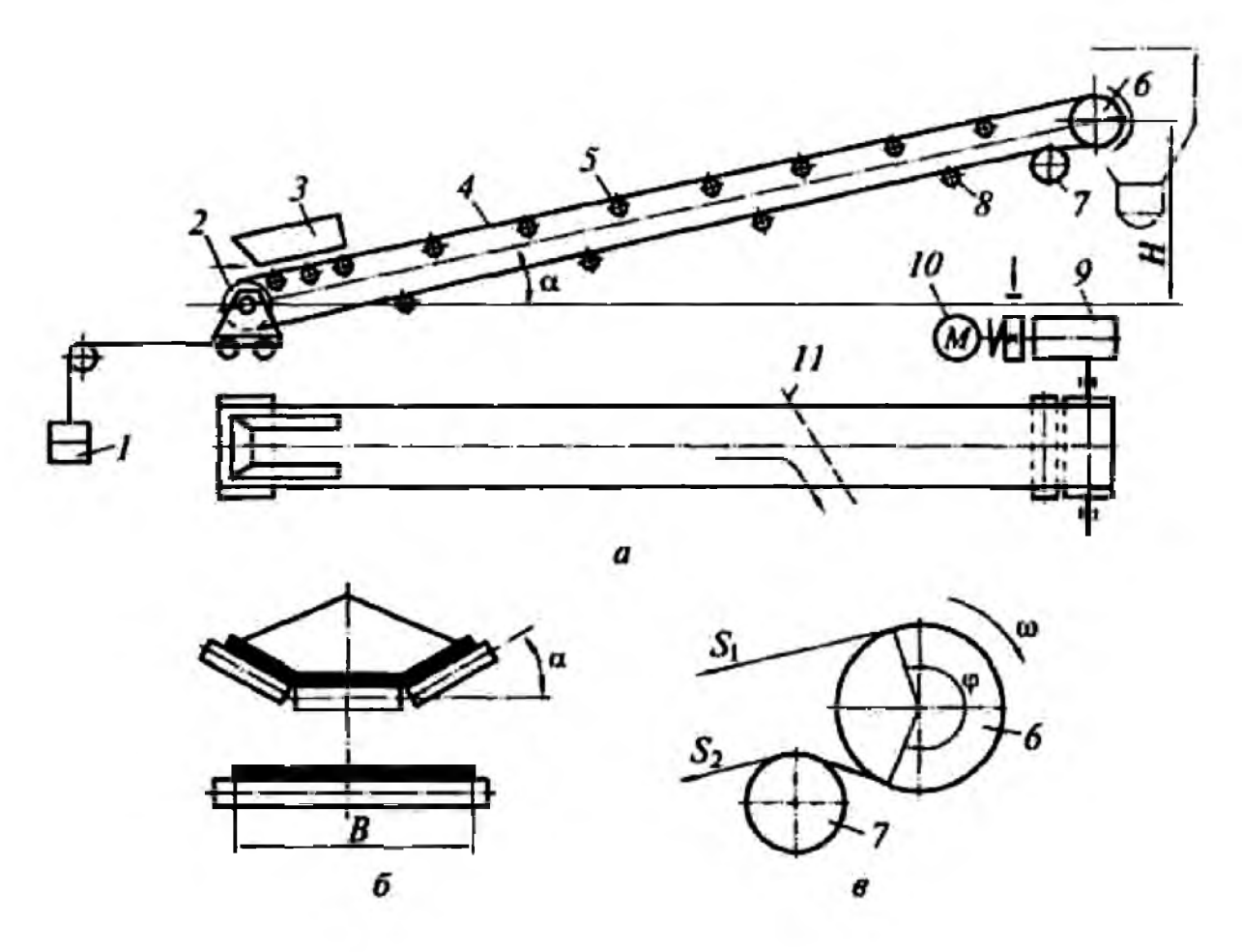

*а -* **схема конструкции;** *б -* **роликоопоры;**  $B$ — схема усилий в ветвях ленты в зоне приводного барабана **Рисунок 6.1 -** Ленточный конвейер

Основной характеристикой ленточного конвейера является производительность.

Расчет основных параметров конвейера проводится в следующей последовательности:

Определяем требуемую ширину ленты, м:

$$
B=\sqrt{\frac{\varPi_{\kappa}}{0,16\cdot v\cdot\gamma\cdot(c+1)}},
$$

где *Пк—* производительность конвейера, т/ч;

*V—* скорость ленты, м/с;

 $\gamma$ — насыпная плотность материала, кг/м<sup>3</sup>;

 — коэффициент, учитывающий снижение производительности при установке конвейера в наклонном положении.

При выборе ширины ленты необходимо также учитывать крупность кусков транспортируемого материала. Лента должна удовлетворять следующим требованиям:

для сортированного материала

$$
B \ge 3.3 \cdot a' + 0.2;
$$

для рядового материала

 $B \ge 2 \cdot a + 0.2$ ,

где а' – наибольший размер кусков, м;

а — размер среднего куска, м.

Для дальнейших расчетов принимаем большее значение ширины ленты, которую округляют до ближайшего большего стандартного значения.

Вычисляем мощность двигателя. При работе конвейера мощность расходуется на перемещение материала и на преодоление сопротивления холостого хода ленты.

Мощность на валу приводного барабана, кВт:

$$
N_0=(N_1+N_2)\cdot k_{\rm B},
$$

где  $N_1$  – мощность, расходуемая на перемещение материала;

 $N_2$  – мощность, расходуемая на холостой ход ленты;

*кд* — коэффициент, учитывающий влияние длины конвейера.

Мощность конвейера для перемещения материала определяем по формуле

$$
N_1 = \frac{\Pi_{\kappa} \cdot H}{367} + \frac{\Pi_{\kappa} \cdot L_{\kappa} \cdot w}{367},
$$

 где  $\frac{1}{367}$  – мощность для подъема материала на высоту H при его непрерывном потоке  $\Pi_{\kappa}$ , т/ч;

 $\frac{\prod_{k} \cdot L_{k} \cdot w}{367}$  – мощность для перемещения материала  $\Pi$ <sup>O</sup> горизонтальному пути длиной, равной горизонтальной проекции конвейера  $L_{r}$ , м, которую вычисляют по формуле

$$
L_r = L_1 + \frac{H}{tg\beta},
$$

 $W - 0$ бщий коэффициент сопротивления движению груза, равный 0,035...0,04 (для роликоопор на подшипниках качения).

Мощность, расходуемая на холостой ход ленты, кВт:

$$
N_2 = k_1 \cdot L_r \cdot v,
$$

 $k_1$  – коэффициент сопротивления, зависящий от ширины ленты; где  $v$  – скорость ленты, м/с.

Требуемая мощность двигателя, кВт:

$$
N_{_{\mathcal{A}B}}=\frac{N_{_{0}}}{\eta},
$$

 $\eta$  – КПД привода барабана,  $\eta$  = 0,75...0,80. где

Рассчитываем максимальное натяжение и требуемое ленты количество прокладок в ней.

Тяговое усилие на приводном барабане:

$$
P_{\scriptscriptstyle T} = \frac{102 \cdot N_{\scriptscriptstyle AB}}{v}.
$$

Исходя из формулы Эйлера, максимальное натяжение ленты:

$$
S_{\max} = P_m \frac{e^{\mu \alpha}}{e^{\mu \alpha} - 1},
$$

 $\alpha$  – угол обхвата ленты приводного барабана; где  $\mu$  – коэффициент трения между барабаном и лентой. Количество прокладок в ленте:

$$
n_i = \frac{S_{\max}}{B \cdot p},
$$

 $p$  – допускаемая нагрузка на 1 м ширины одной прокладки. где

Определяем размеры приводного и натяжного барабанов: Д

$$
D_{\text{Gap}} = (120...150) \cdot n_i
$$

длина барабана:

$$
L_{\tilde{o}ap} = B + 100,
$$

диаметр натяжного барабана:

$$
D_{H,\delta}=100\cdot n_i.
$$

Автоматизированный расчет ленточного конвейера проводим на ПЭВМ в соответствии с разработанной авторской программой.

#### Задание

- конструктивные особенности ленточных конвейеров 1. Изучить и методику их расчета.
- 2. Вычертить принципиальную  $c$ *x*em $y$ ленточного конвейера (рисунок  $6.1$ ).
- 3. Провести в соответствии с заданным вариантом (таблица 6.1) на ПЭВМ расчет основных параметров ленточного конвейера и выполнить анализ его технико-эксплуатационных показателей.

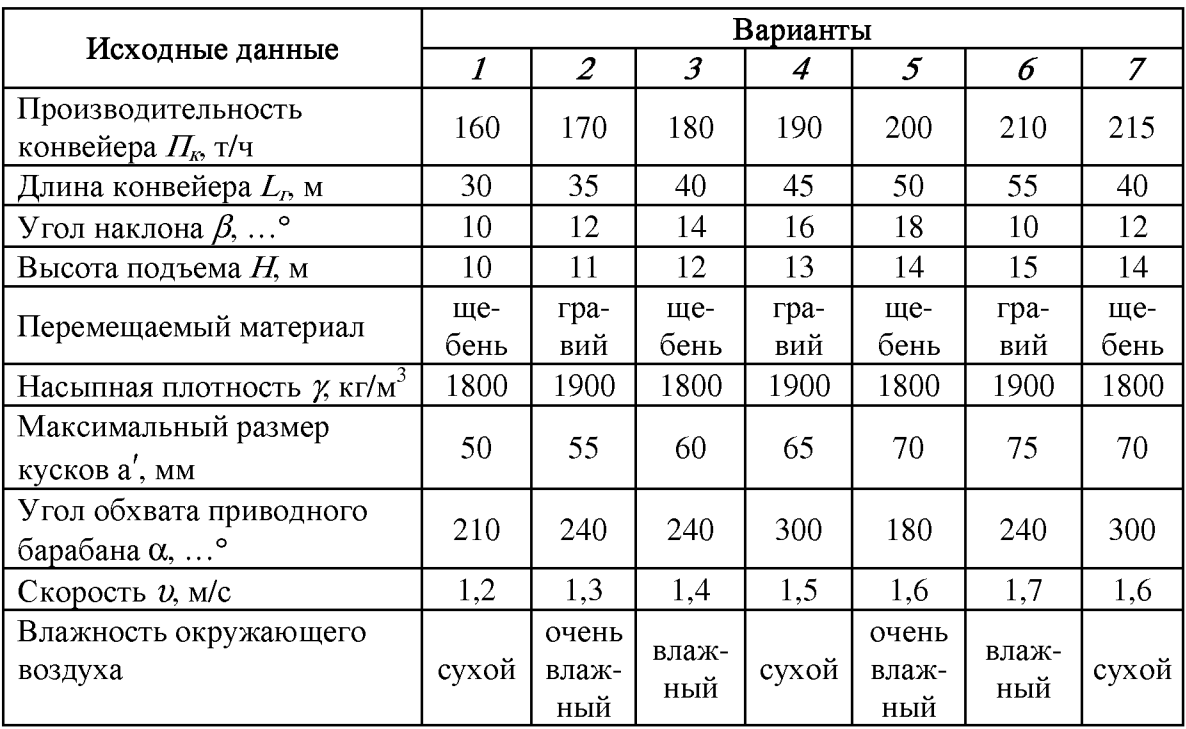

Таблица 6.1 - Исходные данные к заданию

Примечание - Значения коэффициента с и др. находятся в базе данных ПЭВМ.

По завершении лабораторной работы необходимо пройти тестовый контроль на основе автоматизированной модульно-рейтинговой системы.

#### Вопросы и задания для самоконтроля

- 1. Какие машины непрерывного транспорта применяют в строительстве?
- 2. Укажите достоинства и недостатки ленточных конвейеров.
- 3. Каким образом можно повысить тяговое усилие конвейера?
- 4. Как определяется производительность конвейера и пути ее повышения?
- 5. Какое влияние оказывают свойства перемещаемых материалов на работу конвейера?

#### **Лабораторная работа № 7**

#### ОПРЕДЕЛЕНИЕ ОСНОВНЫХ ПАРАМЕТРОВ ВИНТОВОГО ДОМКРАТА

#### *Цель работы:*

изучить устройство, принцип работы винтового домкрата и определить его основные параметры.

*Приборы и оборудование:*

1. Двухвинтовой домкрат.

2. Измерительный инструмент.

3. ПЭВМ.

#### Содержание и порядок выполнения работы

Винтовой домкрат (рисунок 7.1) представляет собой грузоподъемное устройство для перемещения груза вращающимися стальными винтами с трапецеидальной резьбой.

Основные параметры и профиль резьбы приведены на рисунке 7.2 и в таблице 7.1.

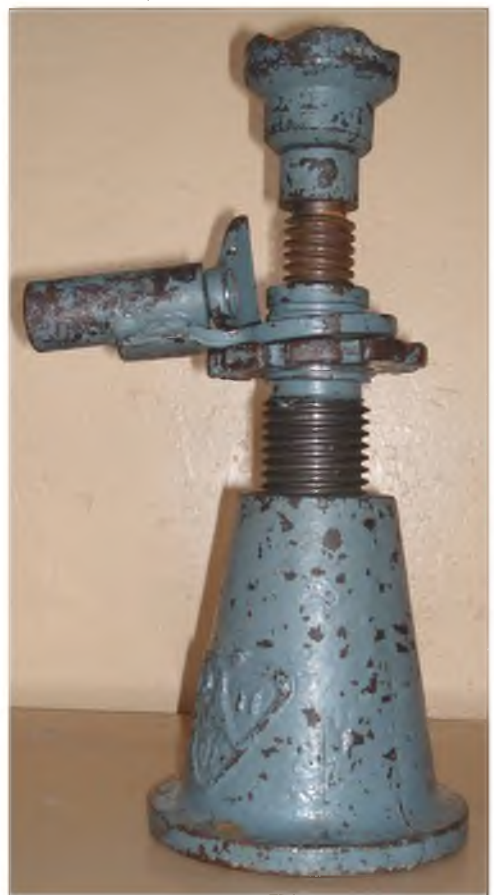

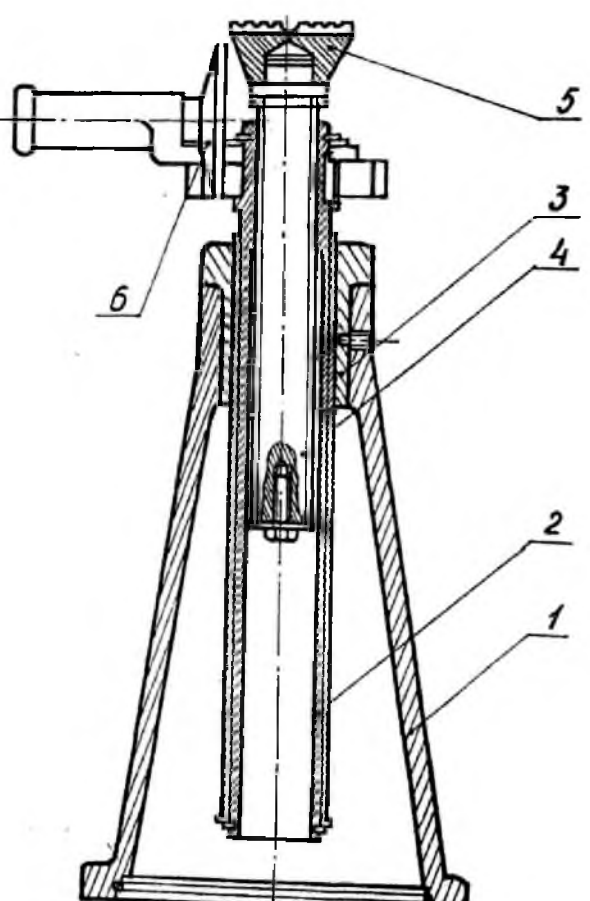

*1 —* **корпус;** *2* **— полый винт;** *3* **— гайка;** *4 —* **сплошной винт;** *5* **— головка;** *6* **— рукоятка с трещеткой Рисунок 7.1 —** Двухвинтовой домкрат

Необходимым требованием к работе винтовых домкратов является соблюдение условия самоторможения, т. е. угол подъема винтовой линии должен быть меньше угла трения в резьбе *р.* В этом случае под действием осевой нагрузки *Ра* винт не может поворачиваться (из-за трения) относительно неподвижной гайки (т. е. груз не должен опускаться, пока к рукоятке не приложено усилие).

Угол подъема винтовой линии  $\alpha$ :

$$
\alpha = \arctg \frac{P_n}{\pi \cdot d_2} = \arctg \frac{P \cdot n}{\pi \cdot d_2},
$$

где  $P_n - x$ од резьбы, мм;

 $d_2$  – средний диаметр резьбы, мм;

 $P$ - шаг резьбы, мм;

 $n$  – число заходов резьбы.

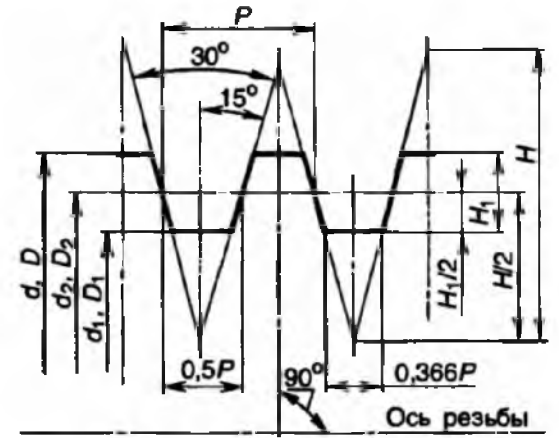

 $d$  – наружный диаметр резьбы (винта);  $D$  – наружный диаметр внутренней резьбы (гайки);  $d_2$  - средний диаметр наружной резьбы;  $D_2$  - средний диаметр внутренней резьбы;  $d_1$  – внутренний диаметр наружной резьбы;  $D_1$  – внутренний диаметр внутренней резьбы;  $P-$  шаг резьбы;  $H-$  высота исходного треугольника; *Н\* **- рабочая высота профиля**

**Рисунок 7.2 -** Основной профиль трапецеидальной резьбы

Таблица 7.1 - Основные параметры трапецеидальной резьбы

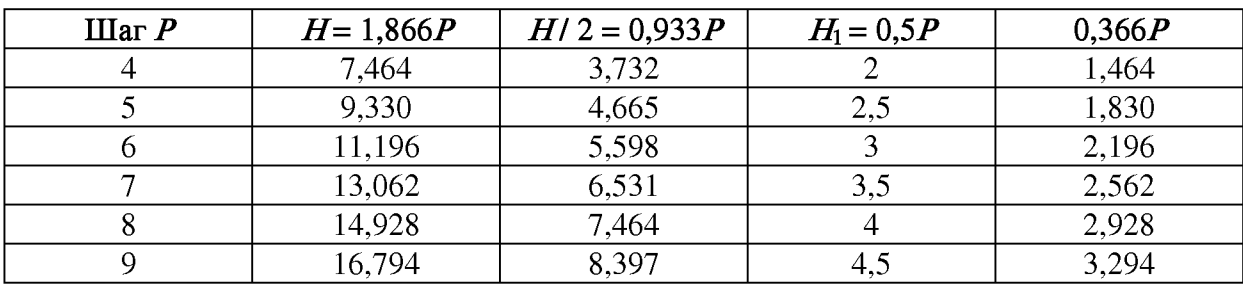

Значения диаметров резьбы вычисляют по формулам:

 $D_1 = d - 2H_1 = d - P$ ,  $d_2 = D_2 = d - H_1 = d - 0.5P$ . Приведенный угол трения в резьбе  $\rho$ :

$$
\rho = \arctg \frac{f_t}{\cos \alpha' / 2},
$$

гле  $\alpha'$  – угол профиля данной резьбы (рисунок 7.2);

 $f_t$  - коэффициент трения, величину которого принимают  $\bf{B}$ зависимости от материала соприкасающихся поверхностей и их состояния (таблица 7.2).

Таблица 7.2 - Значения коэффициента трения и допускаемого напряжения

| Сочетание материала<br>винтовой пары | Коэффициент<br>трения $f_t$ | Допускаемое напряжение<br>$[q]$ , Н/мм <sup>2</sup> |
|--------------------------------------|-----------------------------|-----------------------------------------------------|
| Сталь-бронза                         | 0,080,12                    | 812                                                 |
| Сталь-сталь                          | 0,150,25                    | 7,513                                               |
| Сталь–чугун                          | 0, 100, 15                  | 4                                                   |

Грузоподъемность домкрата из условия износостойкости витков резьбы:

$$
F_{a} \leq \frac{\pi \cdot d_{2} \cdot h \cdot [q]}{2},
$$

где  $h$  – высота гайки, мм;

 $[q]$  – допускаемое напряжение в резьбе,  $H/\text{mm}^2$  (таблица 7.2).

По полученной замером высоте гайки определяем число рабочих **BHTKOB**  $Z_1$ :

$$
z_1 = \frac{h}{P} \le 10.
$$

При получении  $z_1 > 10$  следует принять  $z_1 = 10$  и пересчитать высоту гайки.

Грузоподъемность домкрата из условия прочности и устойчивости витков резьбы:

$$
F_{a}=S_{B}\cdot[\sigma_{c\kappa}]\cdot\varphi,
$$

 $S_B$  – площадь сечения винта по внутреннему диаметру резьбы, мм<sup>2</sup>; гле для сплошного винта  $S_{B} = \frac{\pi}{4} \cdot d_1^2$ ; для полого винта  $S_{B} = \frac{\pi}{4} \cdot (d_1^2 - d_0^2)$ .

Здесь  $d_1$  – внутренний диаметр резьбы, мм;  $d_0$  – диаметр отверстия полого винта, мм;  $\left[\sigma_{\text{ex}}\right]$  – допускаемое напряжение на сжатие,  $[\sigma_{c}$  = 60...80 H/mm<sup>2</sup>;

 $\varphi$  – коэффициент уменьшения допускаемых напряжений (выбираем в зависимости от гибкости стержня  $\lambda$  по таблице 7.3).

Таблица 7.3 – Определение коэффициента уменьшения допускаемых напряжений

|               |             | 20 | 30 | 40          |               | 60 | 70 | 80 | 100 | 120  | 140  |
|---------------|-------------|----|----|-------------|---------------|----|----|----|-----|------|------|
| $\varnothing$ | $1,00$ 0.98 |    |    | $\mid$ 0.89 | $\sqrt{0.86}$ |    |    |    |     | 0.37 | 0.25 |

Гибкость стержня винта:

$$
\lambda = \frac{\mu_c \cdot l_c}{i_r},
$$

 $I_c$  – рабочая длина стержня (винта), определяемая путем замера; где

 $\mu_c$  – коэффициент, учитывающий способ закрепления стержня,  $\mu_c = 2$ ;

 $i_r$  – радиус инерции, для сплошного винта  $i_r = d_1/4$ ; для полого винта

$$
i_r = \frac{d_1}{4} \cdot \sqrt{1 + (\frac{d_0}{d_1})^2}.
$$

Максимальная высота подъема  $H$  определяется как сумма рабочих длин винтов,  $H = I_{c1} + I_{c2}$ .

Зависимость между моментом, приложенным к винту, и осевой силой определяется из равенства момента движущих сил сумме моментов сил сопротивления, т. е.

$$
T_q = T_p + T_n
$$

 $T_q$  – момент движущих сил (момент на рукоятке),  $T_q = F_t I_p$ . Здесь  $F_t$  – где усилие, приложенное к рукоятке (рычагу) домкрата, Н;

 $I_p$  – рабочая длина рукоятки, мм;

 $T_p$ – момент трения в резьбе,  $T_p = F_a \frac{d_2}{2} \cdot tg(\alpha + \rho)$ .

В двухвинтовом домкрате общий момент трения в резьбе равен сумме моментов трения винтовых пар, т. е.:

$$
T_p = T_{p1} + T_{p2},
$$

 $T_{p1}$  – момент трения в винтовой паре: сплошной винт–гайка; где

 $T_{p2}$  – момент трения в винтовой паре: полый винт–гайка.

Момент сил трения на опорном торце верхней головки винта  $T_r$ :

$$
T_r = \frac{1}{3} F_a \cdot f_t \cdot \frac{D^3 - d_r^3}{D^2 - d_r^2},
$$

 $D$ – наружный (нижний) диаметр чашки домкрата, мм; где

 $d_2$  – внутренний диаметр чашки, мм;

 $f_t$ — коэффициент трения, принимаемый  $\mathbf{C}$ учетом смазки соприкасающихся поверхностей (таблица 7.2).

В двухвинтовом домкрате чашка закреплена на головке винта неподвижно, следовательно, момент трения на опорной поверхности будет равен нулю  $(T<sub>r</sub> = 0)$ .

Коэффициент полезного действия определяется по формуле

$$
\eta = \frac{tg\alpha \cdot d_2 + tg\alpha_n \cdot d_{2n}}{tg(\alpha + \rho) \cdot d_2 + tg(\alpha_n + \rho_n) \cdot d_{2n}},
$$

где  $d_2$ ,  $d_{2n}$  - средний диаметр сплошного и полого винта, мм;

 $\alpha$ ,  $\alpha$ <sup>n</sup> - угол подъема винтовой линии сплошного и полого винта;

 $\rho$ ,  $\rho_{\eta}$  – приведенный угол трения для сплошного и полого винта.

Общий КПД грузовых винтов не превышает 30...40%, так как винты выполняют самотормозящимися, т. е. с углом подъема винтовой линии *а< р.*

В ходовых винтах, которые выполняются с углами винтовой линии  $\alpha$  >  $\rho$  и обильно смазываются, КПД повышается до 80...90%.

#### Задание

- 1. Вычертить схему двухвинтового домкрата (рисунок 7.1).
- 2. Определить параметры резьбы винтов и гаек, полученные результаты округлить до стандартного значения. Произвести проверку винтов на условие самоторможения.
- 3. Определить грузоподъемность для каждого винта домкрата из условия износостойкости витков резьбы.
- 4. Определить грузоподъемность домкрата из условия прочности и устойчивости витков резьбы.
- 5. По полученным результатам установить действительную грузоподъемность домкрата и максимальную высоту подъема груза.
- <sup>6</sup> . Найти значения моментов сил сопротивления *Тд.*
- 7. Определить необходимую длину рычага  $I_p$  при условии  $F_d$  = 400 H,  $F_{\alpha}$  = 300 H,  $F_{\beta}$  = 200 H.
- <sup>8</sup> . Вычислить КПД домкрата.
- 9. Результаты измерений и вычислений занести в таблицы 7.4-7.6.

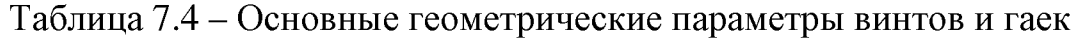

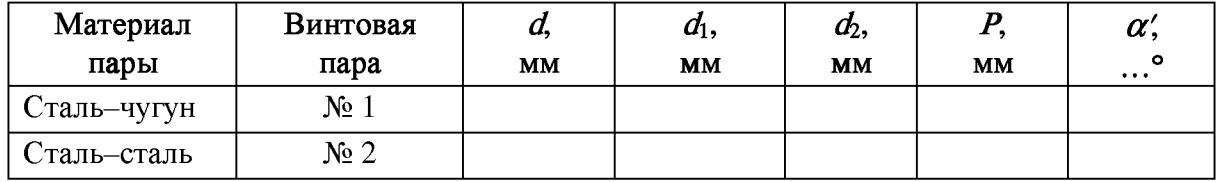

Таблица 7.5 - Проверка условия самоторможения и грузоподъемности домкрата

| Винтовая     | α,                  | ρ,            | $\Gamma$ рузоподъемность $F_a$ , Н | Высота     |          |                  |
|--------------|---------------------|---------------|------------------------------------|------------|----------|------------------|
| пара         | $\circ$<br>$\cdots$ | ۰<br>$\cdots$ | из условия                         | из условия | согласно | подъема $H$ , мм |
|              |                     |               | износа                             | прочности  | ГОСТ     |                  |
| $\rm N\!e^-$ |                     |               |                                    |            |          |                  |
| No 2         |                     |               |                                    |            |          |                  |

Таблица 7.6 - Результаты вычислений моментов сил сопротивления, КПд домкрата и длин рычага

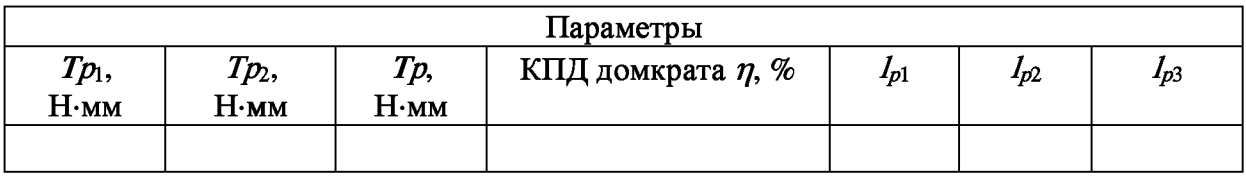

По завершении лабораторной работы необходимо пройти тестовый контроль на основе автоматизированной модульно-рейтинговой системы.

#### Вопросы и задания для самоконтроля

- 1. Укажите область применения и назовите основные параметры винтового домкрата.
- 2. Каковы достоинства и недостатки передачи винт-гайка?
- 3. Назовите материалы, применяемые для изготовления передачи винт-гайка, и требования, предъявляемые к ним.
- 4. За счет чего обеспечивается условие самоторможения винтового домкрата?

## ОПРЕДЕЛЕНИЕ КПД ПОЛИСПАСТНОЙ СИСТЕМЫ

*Цель работы:*

освоить методику расчета полиспастных систем и выбрать канаты грузового и стрелового полиспастов крана.

*Приборы и оборудование:*

1. Электроталь.

2. Электрифицированная модель башенного крана.

3. динамометр и набор грузов.

4. ПЭВМ.

#### Содержание и порядок выполнения работы

При расчете полиспастной системы необходимо правильно подобрать блоки и канат для ее оснащения, а также лебедку с необходимым тяговым усилием.

Полиспастом называется система подвижных и неподвижных блоков, соединенных гибкой связью и предназначенных для увеличения силы или скорости. Подвижные блоки, в которых ось перемещается в пространстве, применяют при подъеме груза для выигрыша в силе или пути (скорости). Неподвижные блоки служат только для изменения направления каната; оси их закреплены неподвижно.

Основным параметром полиспаста является его кратность  $i_n$ . Без учета потерь в опорах блоков и при сгибании каната кратность полиспаста для выигрыша в силе показывает, во сколько раз усилие в ветви каната, идущей на барабан, меньше силы тяжести массы (веса) поднимаемого груза.

Полиспасты бывают одинарные и сдвоенные (два одинарных полиспаста) (рисунок 8.1). Кратность полиспаста  $i_{\text{n}}$  есть частное от деления числа ветвей, на которых висит груз, на число ветвей каната, наматываемых на барабан. Рекомендуемые тип полиспаста и его кратность в зависимости от грузоподъемности механизма приведены в таблице <sup>8</sup> .<sup>1</sup> .

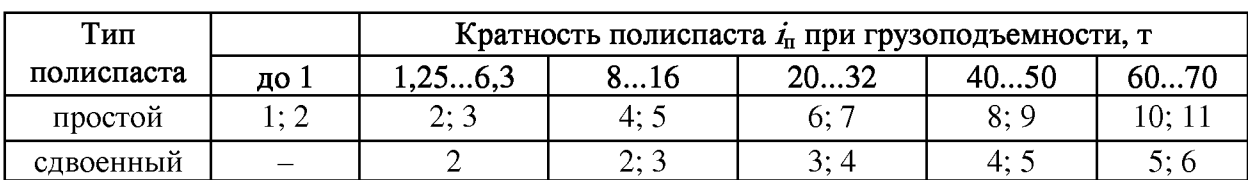

Таблица 8.1 - Тип и кратность полиспаста

Если свободный конец каната сбегает с неподвижного блока, кратность полиспаста  $i_{\text{n}}$  равна числу блоков *z* в полиспасте, т. е.  $i_{\text{n}} = z$ , а если с подвижного блока, то  $i_n = z + 1$ .

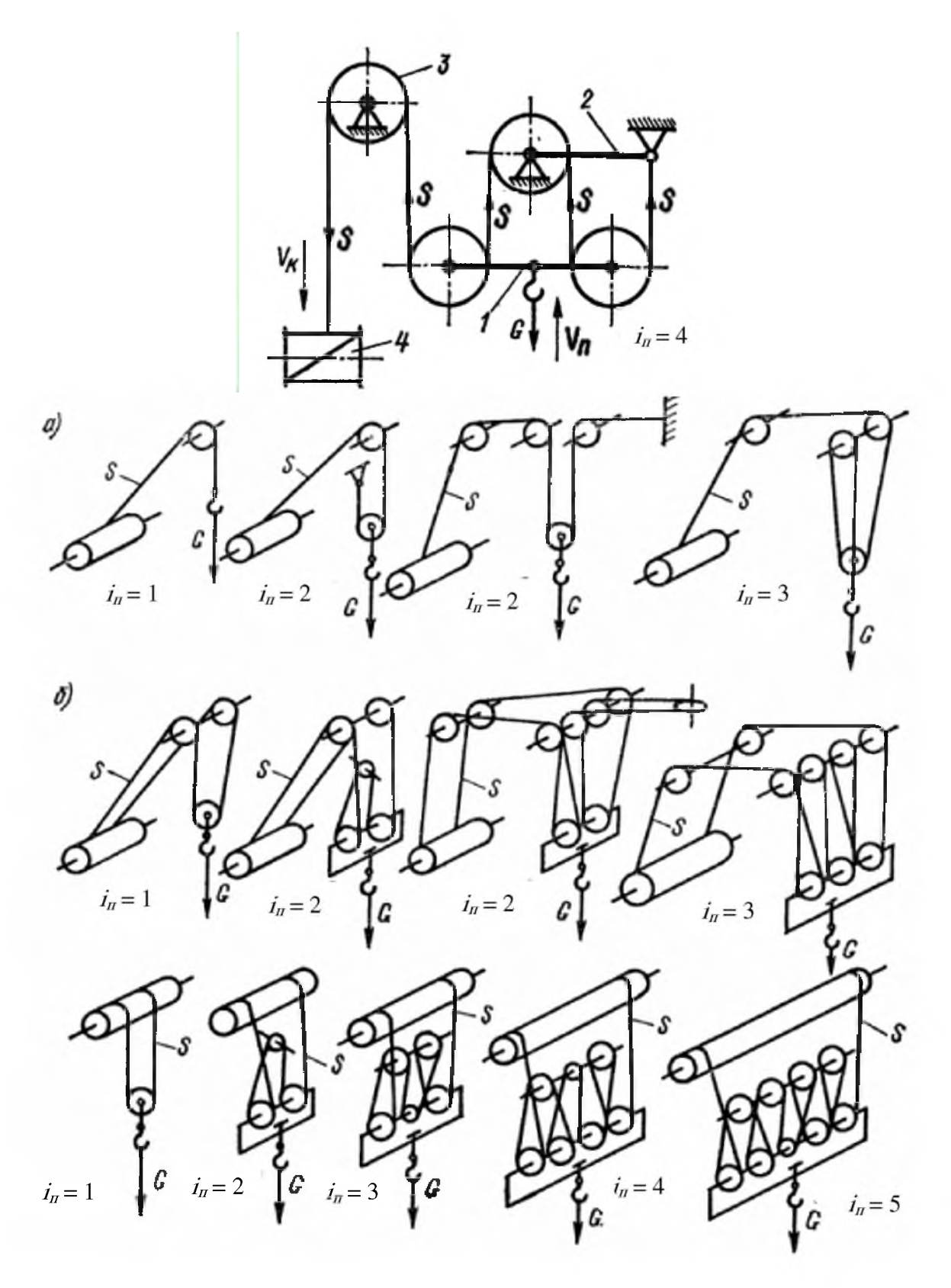

1 – подвижная обойма; 2 – неподвижная обойма;  $3$  – направляющий блок; 4-барабан лебедки: а-одинарные полиспасты; б-сдвоенные полиспасты Рисунок 8.1 - Схемы канатных полиспастов

В *одинарных* полиспастах один конец каната закреплен на барабане, а второй конец закрепляется при четной кратности на неподвижном элементе конструкции, а при нечетной кратности - на крюковой обойме.

Коэффициент полезного действия полиспаста определяется по формуле

$$
\eta_{\scriptscriptstyle \Pi} = \frac{1 - \eta^{\scriptscriptstyle I_{\scriptscriptstyle \Pi}}}{i_{\scriptscriptstyle \Pi}(1 - \eta_{\scriptscriptstyle \widehat{\mathrm{O}} \widehat{\mathrm{H}}})} \cdot \eta^{\scriptscriptstyle \widehat{a}},
$$

где  $\eta_{\delta \eta}$ — КПД блока;

 $i_n$  – кратность полиспаста;

*а -* количество неподвижных направляющих блоков.

При выводе данной формулы принято, что КПД подвижных и неподвижных блоков одинаковы.

КПД блоков с учетом жесткости каната, его диаметра *ёк,* диаметра блока *Обл,* оси блока *ёц,* угла обхвата а можно определять по формулам: для неподвижного блока:

$$
\eta_{\scriptscriptstyle n.6} = 1 - \frac{2 \cdot \zeta}{D_{\scriptscriptstyle 6\pi}} - 2 f_{\scriptscriptstyle \pi} \frac{d_{\scriptscriptstyle \pi}}{D_{\scriptscriptstyle 6\pi}} \sin \frac{\alpha}{2};
$$

для подвижного блока:

$$
\eta_{n\delta} = 1 - \frac{2 \cdot \zeta}{D_{\delta n}} - f_n \frac{d_n}{D_{\delta n}} \sin \frac{\alpha}{2},
$$

где  $\zeta$  – коэффициент жесткости стального каната,  $\zeta = (0,10...0,15)d_k$ . Здесь  $d_k$  – диаметр каната, м;

 $D_{6n}$  - диаметр блока, м;

 $f_{\mu}$  – коэффициент трения в цапфе оси блока;

 $d_u$  – диаметр цапфы, м;

 $\alpha$  – угол обхвата каната.

При рассмотрении одинарной полиспастной системы принимаем во внимание последовательное соединение гибкой связью блоков подвижных и неподвижных, при этом полагаем, что угол обхвата  $\alpha$  = 180°. Суммируя потери, получаем формулу:

$$
\eta_{\scriptscriptstyle H} = 1 - \left( \frac{2 \cdot \zeta}{D_{\delta \scriptscriptstyle H}} + 2 \, f_{\scriptscriptstyle H} \frac{d_{\scriptscriptstyle H}}{D_{\delta \scriptscriptstyle H}} \right) \left( n_{\scriptscriptstyle H} \delta + 0.5 n_{\scriptscriptstyle H} \delta + a \right),
$$

где  $n_{H, \delta}$ ,  $n_{H, \delta}$  - количество соответственно неподвижных и подвижных блоков в полиспасте.

КПД сдвоенного полиспаста равен КПД одинарного (параллельный силовой поток).

Для расчета КПД полиспаста удобнее получить его зависимость от кратности, определяемой по формуле:

$$
i_{\scriptscriptstyle H} = 2n_{\scriptscriptstyle H.6} + a_{\scriptscriptstyle P},
$$

где  $a_r$  - коэффициент,  $a_r = 1$  при нечетной кратности полиспаста, и  $a_r = 0$ при четной.

После соответствующих преобразований формула для определения КПД полиспаста принимает следующий вид:

$$
\eta_{\scriptscriptstyle \Pi} = 1 - 0.75 \, \, \varphi_{\scriptscriptstyle H.6}(i_{\scriptscriptstyle \Pi} - a_{\scriptscriptstyle \Pi}) - \sum_{\scriptscriptstyle j=1}^s \varphi_j \, ,
$$

где  $\varphi_{H, \delta}$  – коэффициент потерь,  $\varphi_{H, \delta} = 2(\zeta + f_{\mu} \cdot d_{\mu}) / D_{\delta \pi}$ ;

 $a_{\text{r}n}$  — коэффициент,  $a_{\text{r}n} = 1.0$  при нечетной кратности полиспаста, *аш=* 1,33 при четной;

 $\varphi$ <sup>-</sup> коэффициент потерь  $\dot{f}$ -го направляющего блока,

 $\varphi_i = 2 (\zeta + f_{ii} d_{ii} \sin \alpha/2) / D_{\zeta_i}$ 

При количестве блоков  $a = 0$  формула упрощается и принимает вид для полиспастов с нечетной кратностью:

$$
\eta_{\scriptscriptstyle \rm \! \rm \scriptscriptstyle I\hspace{-.1em} \rm I\hspace{-.1em} \rm I} = 1 - 0.75 \ \varphi_{\scriptscriptstyle \rm \! \rm \! \rm \cal I\hspace{-.1em} \rm I} (i_{\scriptscriptstyle \rm \! \rm \rm \cal I} - 1);
$$

с четной кратностью:

$$
\eta_{\mu,q}=1-0.75 \ \varphi_{\mu,\delta}(i_n-1.33).
$$

Коэффициент потерь принимается при известном КПД неподвижного блока (таблица 8.2) по соотношению

$$
\varphi_{H \cdot \delta} = 1 - \eta_{H \cdot \delta}.
$$

Таблица 8.2 — Исходные данные для расчета

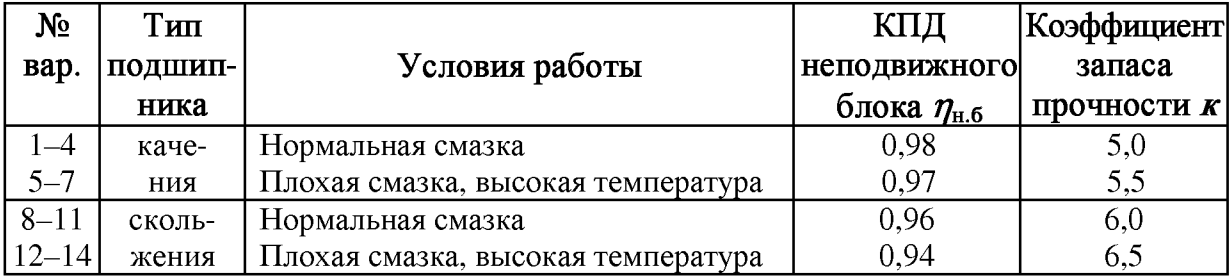

При использовании в полиспастных системах направляющих блоков учитывается зависимость КПД блока от угла обхвата  $\alpha$ . Для ориентировочных расчетов рекомендуется принимать следующие значения КПД:

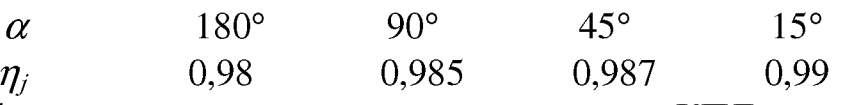

Коэффициент потерь с учетом зависимости КПД направляющих блоков от угла обхвата  $\alpha$  принимается по соотношению:

$$
\varphi_j=1-\eta_j.
$$

Наибольшее усилие (Н) в канате грузового полиспаста:

$$
F_{\kappa} = \frac{Q \cdot g}{a_{n} \cdot i_{n} \cdot \eta_{n}},
$$

где *(2* — масса поднимаемого груза с крюковой обоймой, кг;  $a_n$  – число полиспастов в системе.

Усилия в любой ветви полиспаста определяем по формуле:

$$
F_k = \frac{f-1}{f^n-1} Q \cdot f^i,
$$

где *4* - коэффициент, учитывающий потери усилия на трение и сгиб каната при огибании им одного ролика (при подшипниках качения  $f = 1,02$ ; при бронзовых втулках  $f = 1,04$ ; для роликов без втулок  $f = 1,06$ );

 $n$  – число рабочих ветвей полиспаста;

 $i$  – порядковый номер ветви.

Нумерацию ветвей полиспаста начинают от ветви, конец которой неподвижно закреплен на одном из блоков. для расчета закрепления направляющего блока определяют суммарные усилия в ветвях полиспаста, огибающих данный блок, по правилу параллелограмма.

Расчетное разрывное усилие (Н) каната:

$$
F = F_k \cdot k,
$$

где  $k-$  коэффициент запаса прочности (таблица 8.2).

По таблице 8.3 подбираем стандартный канат с временным сопротивлением разрыву 1764 МПа и более.

Стальные канаты рассчитываются на прочность путем определения максимальных расчетных усилий в ветвях, умножения их на коэффициент запаса прочности и сравнения полученных значений с разрывным усилием каната в целом. При этом расчетные усилия, действующие на канат, включают нормативные нагрузки без учета коэффициентов перегрузки и динамичности от массы поднимаемых грузов вместе с монтажными приспособлениями и усилий в оттяжках, тягах.

Расчетная нагрузка на стреловой полиспаст:

$$
\Sigma Q = Q_{rp} + Q_{\kappa o} + Q_{\kappa o.rp.n} + 0.5 Q_{crp} + Q_{\kappa o.ctp.n} + Q_{\kappa}
$$

где *С)гр* - вес груза, Н;

 $Q_{k,o}$  – вес крюковой обоймы грузового полиспаста, H;

*Ов.о.гр.п* - вес верхней обоймы грузового полиспаста, Н;

*(2стр* - вес стрелы, Н;

*Оп.о.стр.п* - вес подвижной обоймы стрелового полиспаста, Н;

 $Q_{k}$  – вес каната грузового полиспаста, H;

$$
Q_{\kappa}=H_{\max}\cdot i_{\pi}\cdot m_{k}.
$$

Здесь  $H_{\text{max}}$  – наибольшая высота подъема крюка на заданном вылете стрелы, определяемая по графикам или по схемам кранов в расчетном положении (рисунки 8.2-8.8);

*тк* - вес 1 м каната, Н (таблица 8.3).

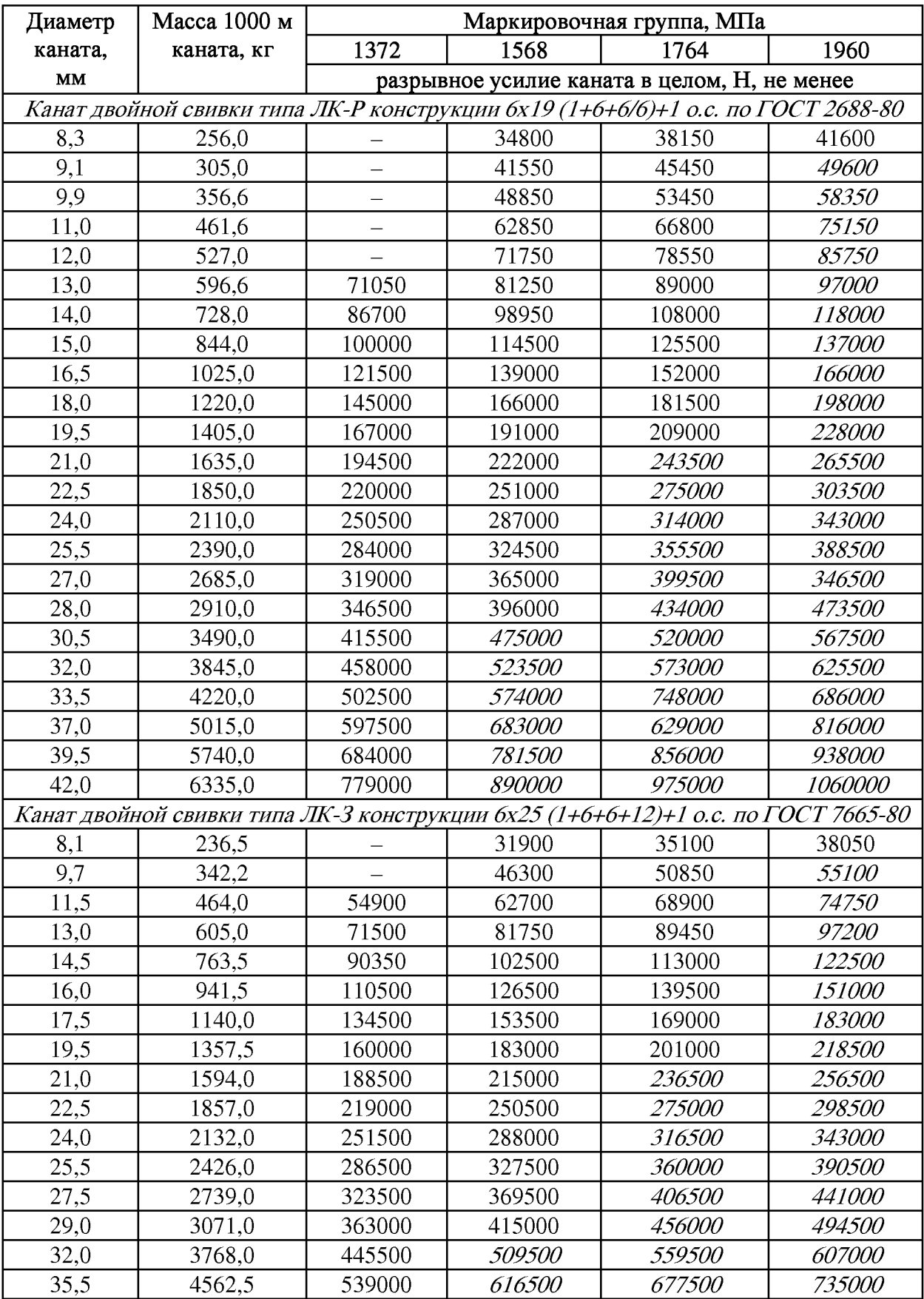

### Таблица 8.3 - Канаты стальные (выдержки из ГОСТов)

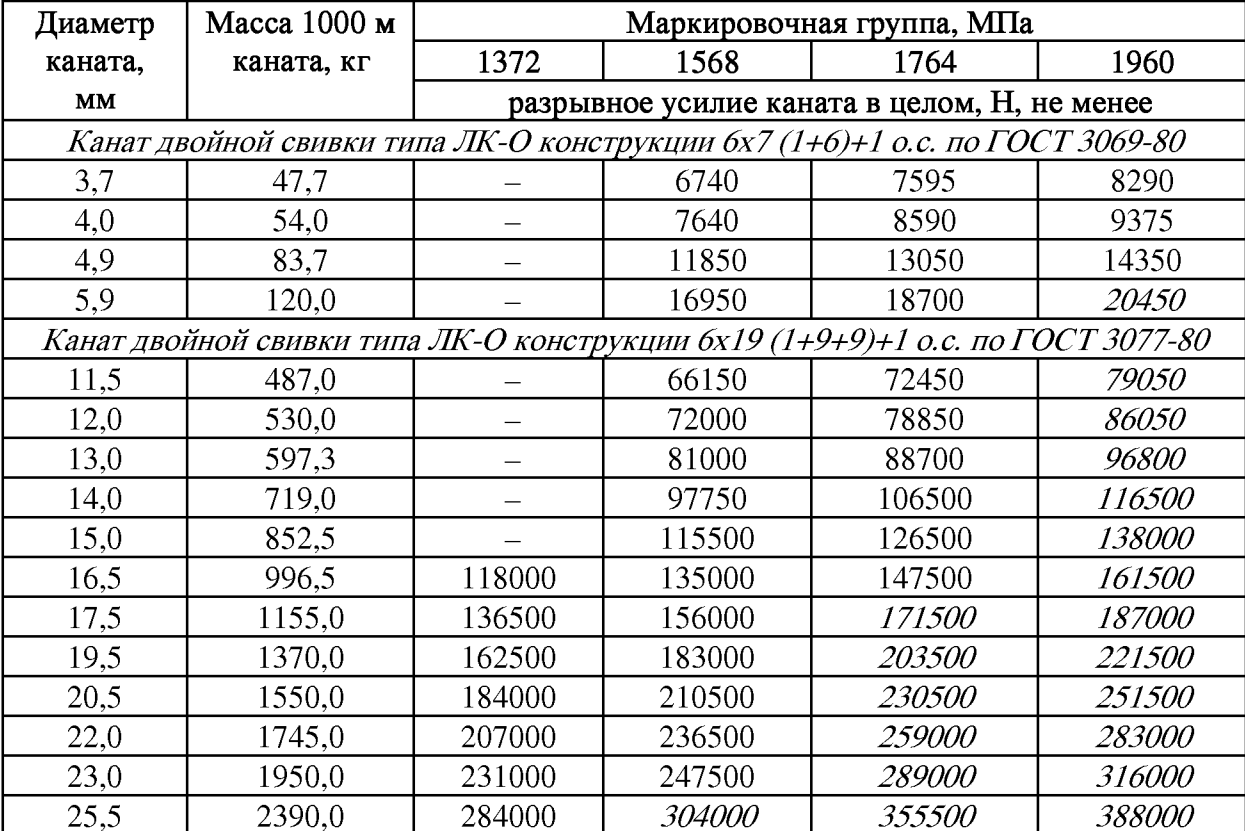

#### Продолжение таблицы 8.3

Определяем усилие в стреловом полиспасте, построив для этого силовой треугольник (рисунок 8.9).

Наибольшее усилие (Н) в канате стрелового полиспаста:

$$
F_{\kappa} = \frac{F_{\kappa crp}}{a_{\pi} \cdot i_{\pi} \cdot \eta_{\pi}},
$$

 $F_{\kappa c\tau p}$  – усилие в стреловом полиспасте, кН; где

 $i_n$ - кратность стрелового полиспаста;

 $\eta_{\scriptscriptstyle \rm I\hspace{-1pt}I}$  – КПД стрелового полиспаста.

Для приближенных инженерных расчетов КПД неподвижных и подвижных блоков принимают одинаковыми.

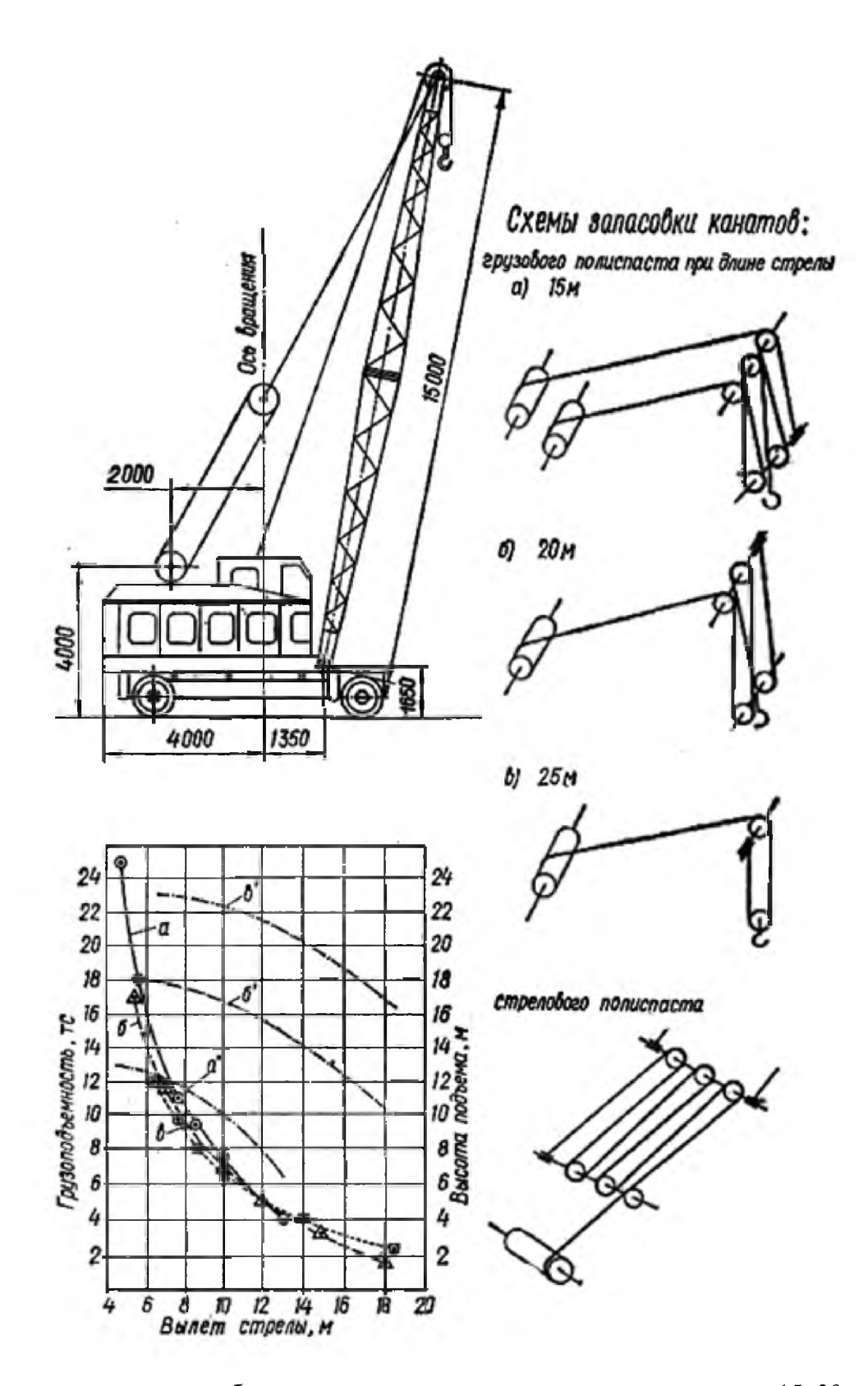

*ёк* **— диаметр каната; а,** *б, в —* **грузоподъемность крана при длине стрелы 15, 20 и 25 м; а, ,** *в '—* **высота подъема крюка при тех же длинах стрелы Рисунок 8.2 —** Схема пневмоколесного крана КС-5361, график его грузоподъемности и схемы запасовки канатов при различной длине стрелы

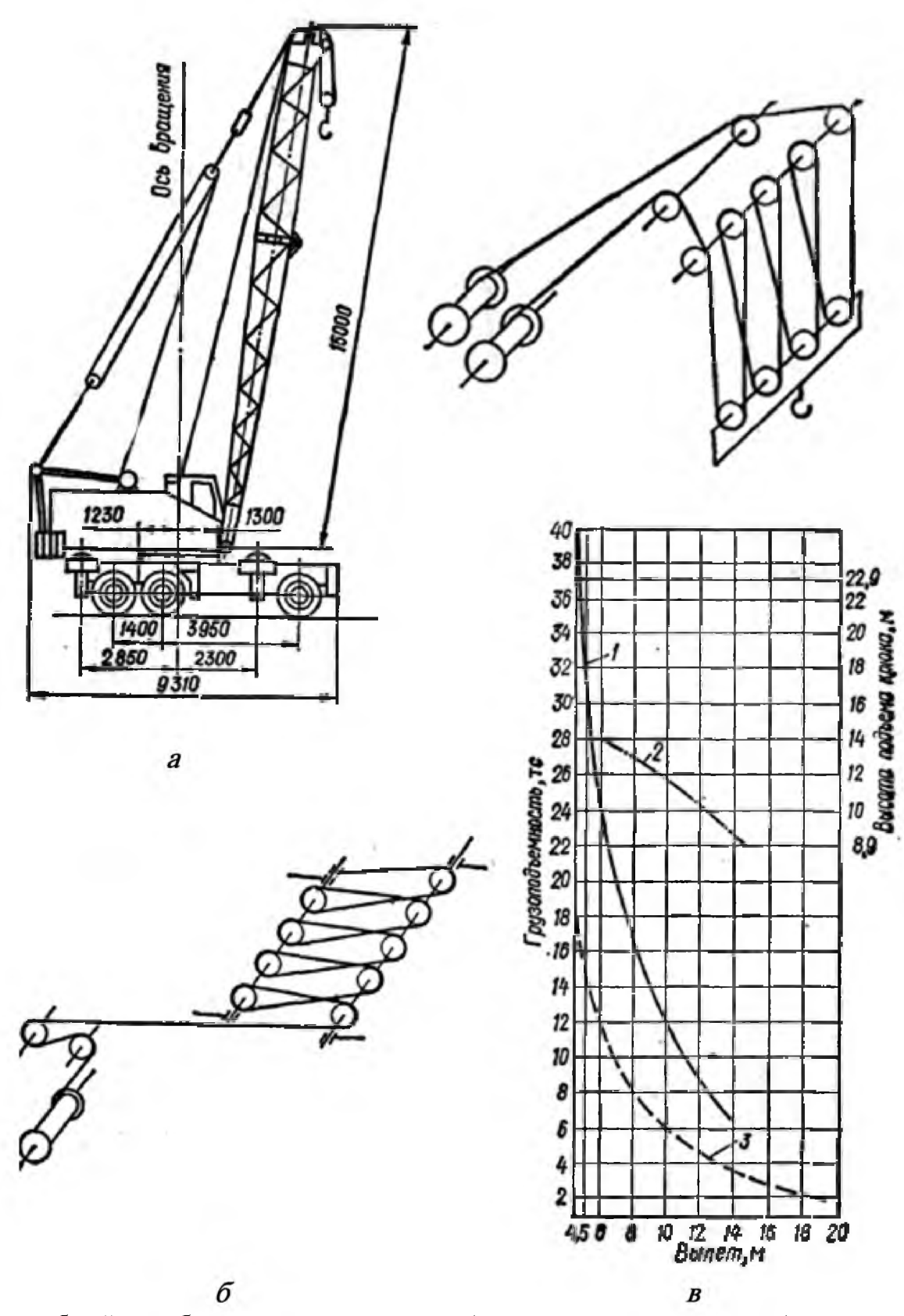

 **- общий вид;** *б -* **схема запасовки каната (независимо от длины стрелы); в - схема запасовки грузового каната и график грузоподъемности крана при длине стрелы 15 м;** *1* **- грузоподъемность;** *2* **- высота подъема;** *3* **- грузоподъемность без выносных опор Рисунок 8.3 -** Схема пневмоколесного крана КС-6362

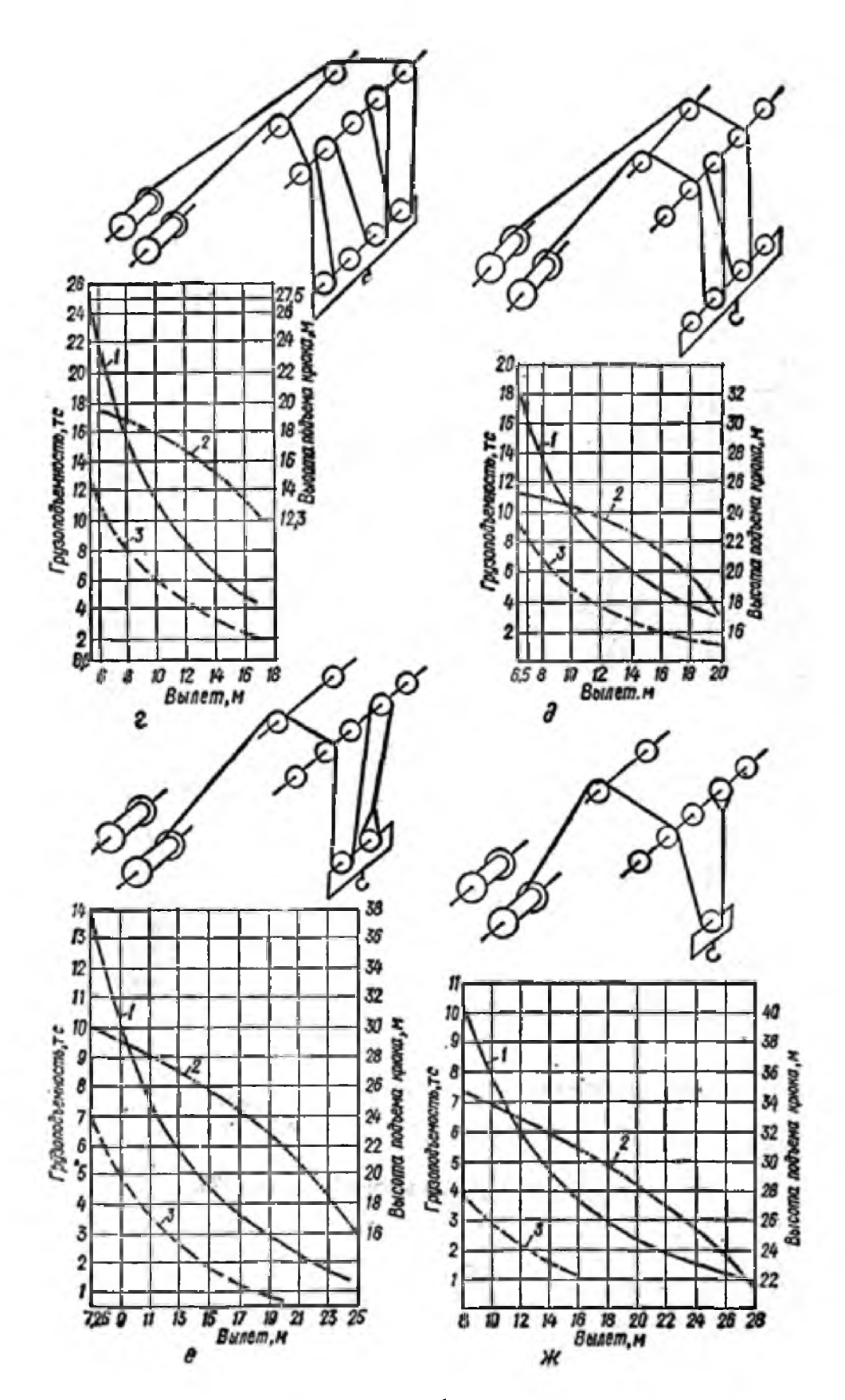

*г -* **схема запасовки грузового каната и график грузоподъемности крана при длине стрелы 20 м; —то же при 25 м;** *е —* **то же при 30 м;** *ж—* **то же при 35 м;** *1 —* **грузоподъемность;** *2 —* **высота подъема;** *3 —* **грузоподъемность без выносных опор Рисунок 8.4 —** Схема пневмоколесного крана КС-6362

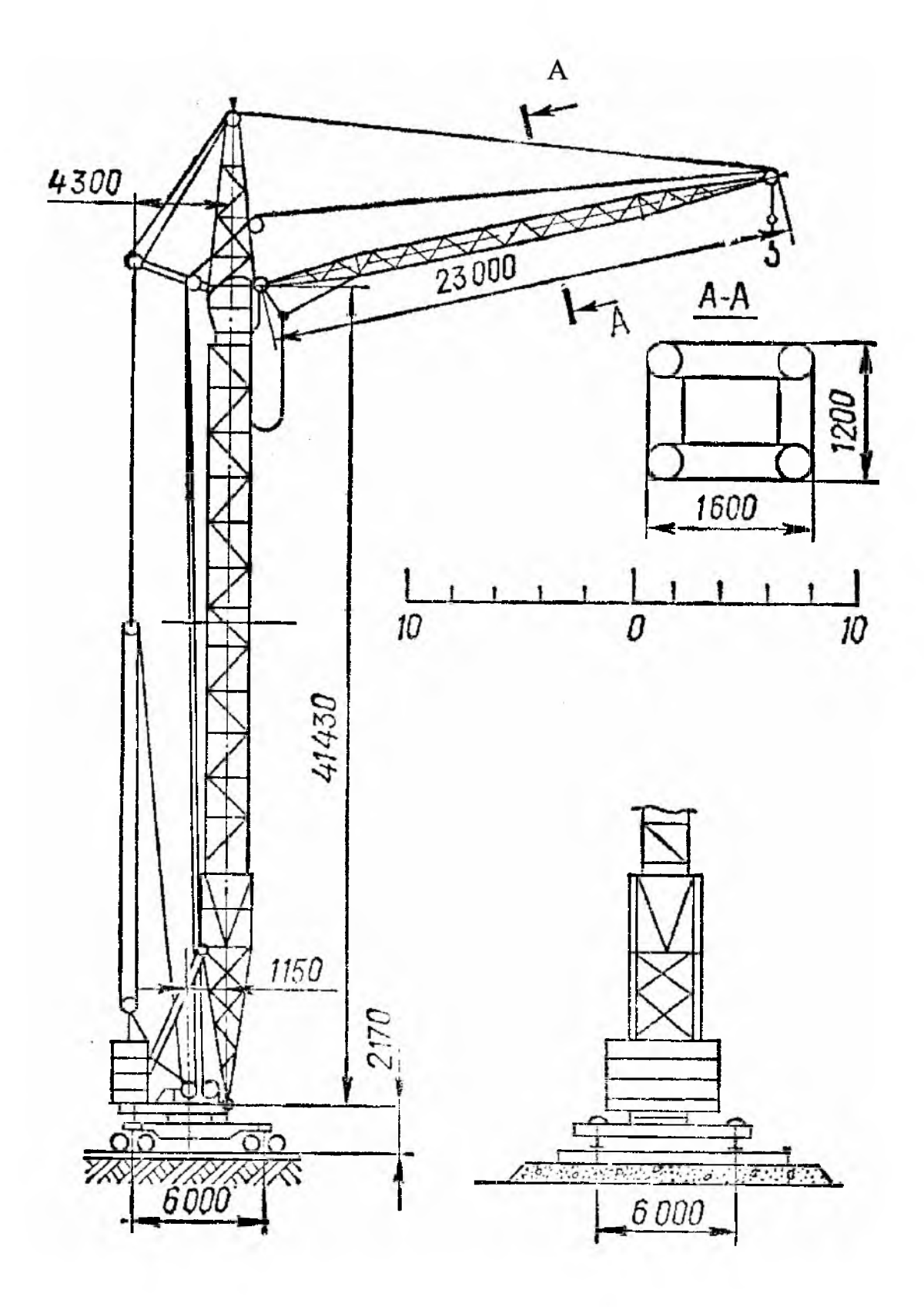

Рисунок 8.5 - Схема крана КБ-160.2

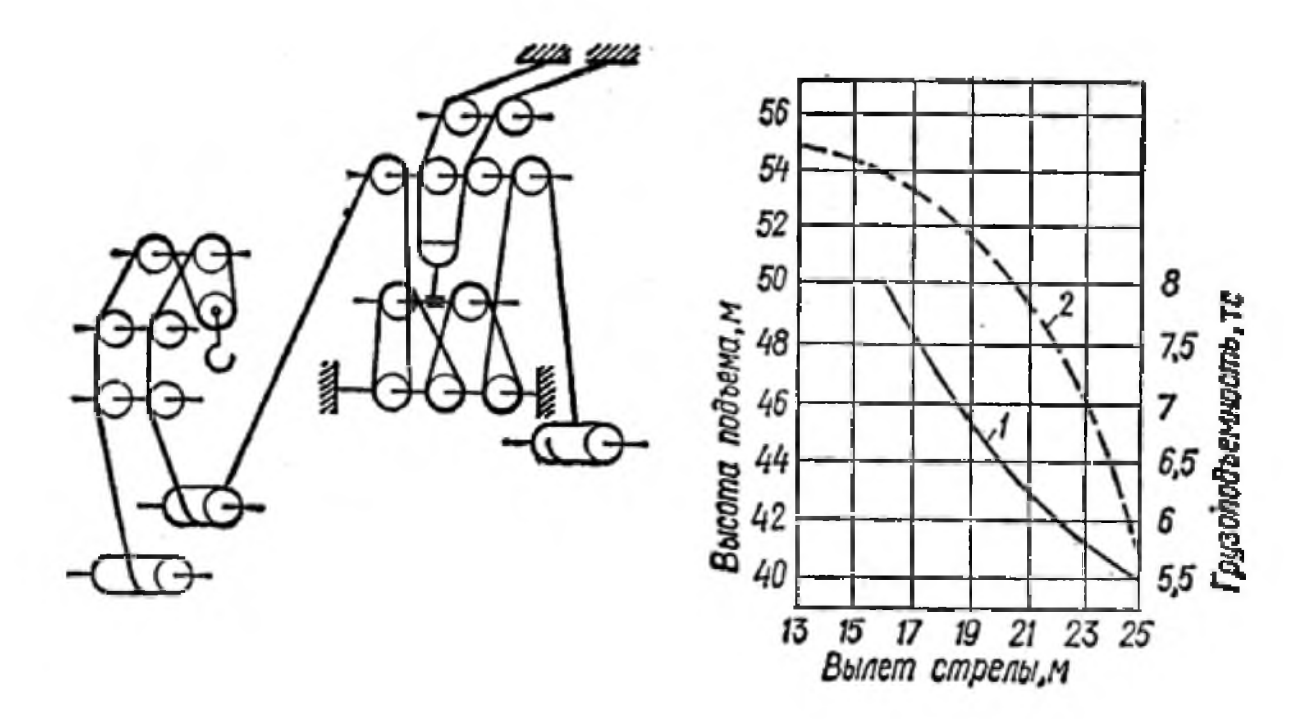

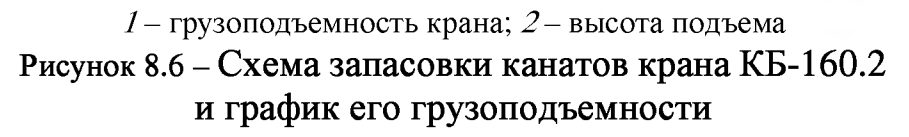

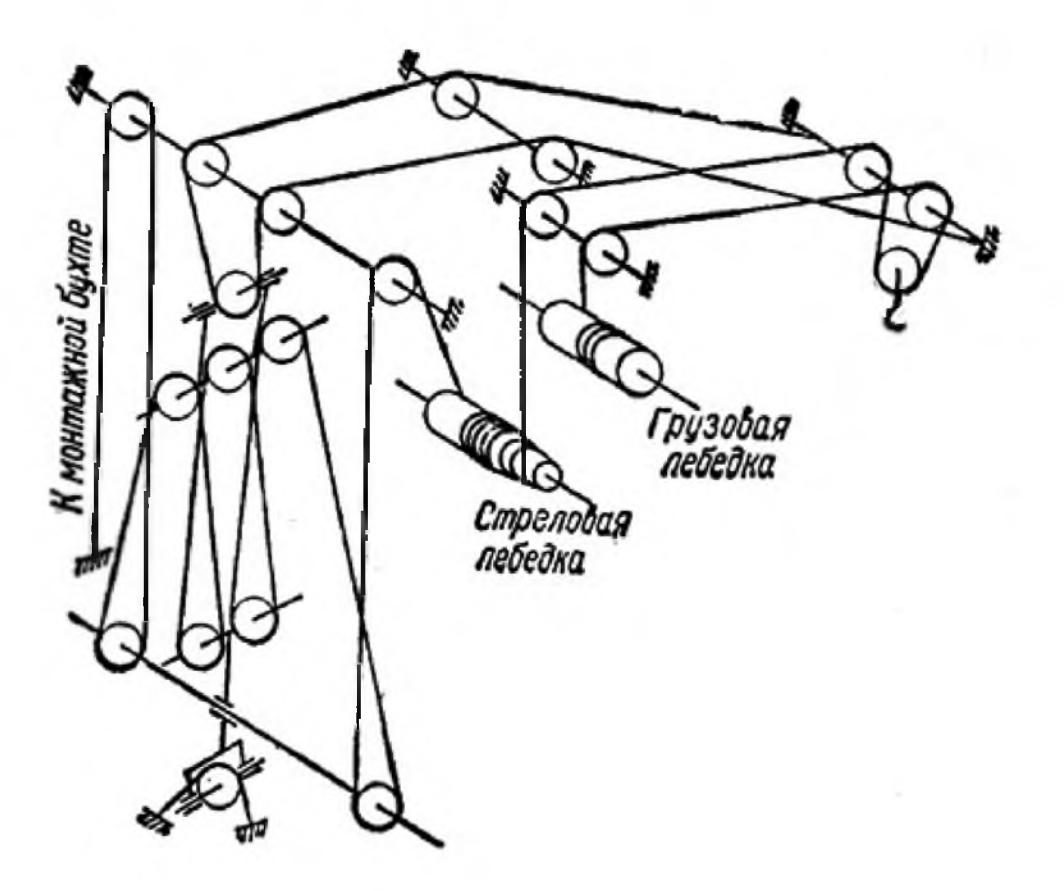

**Рисунок 8.7 -** Схема запасовки канатов крана КБ-100.0

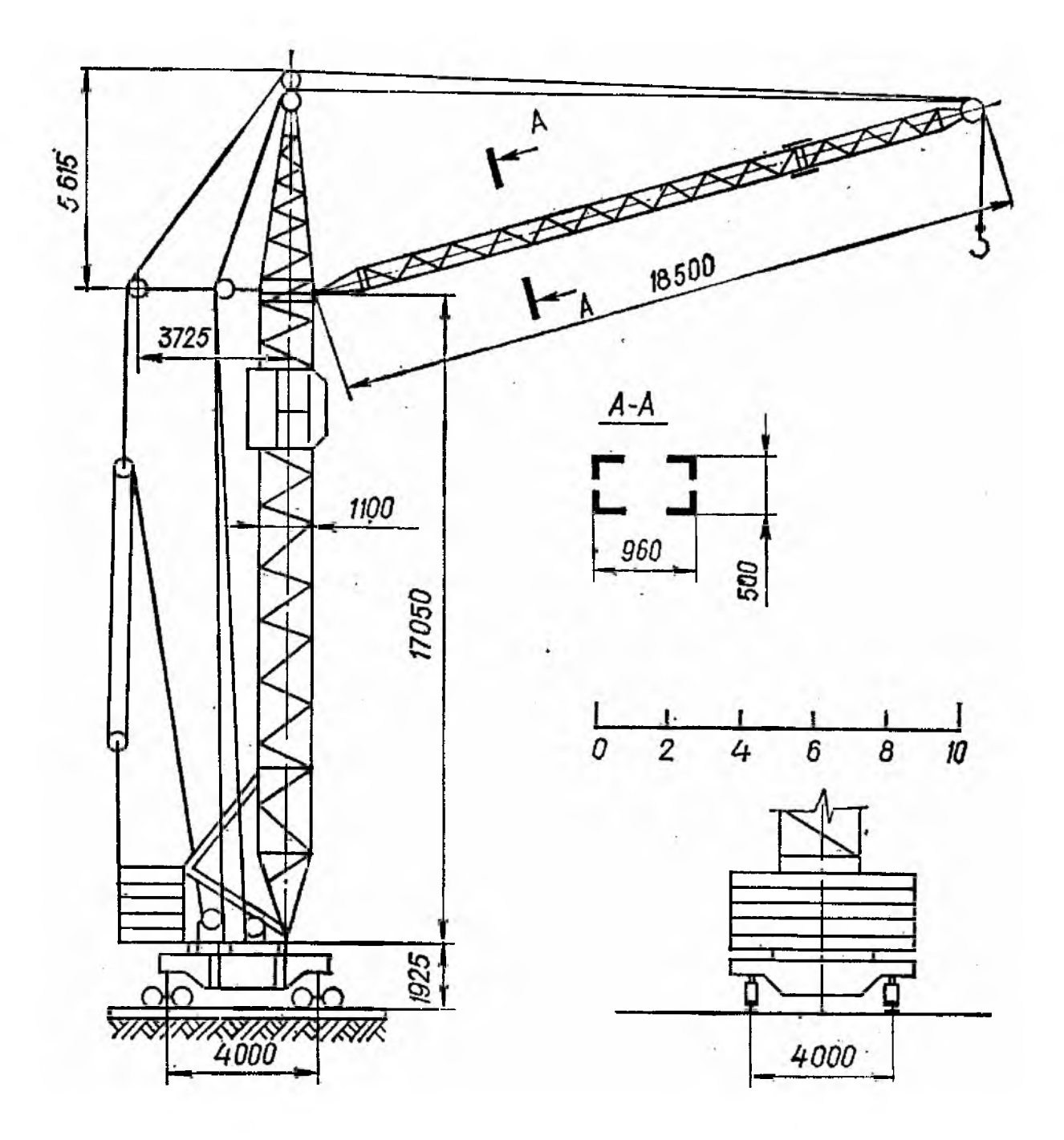

Рисунок 8.8 – Схема крана КБ-100.0

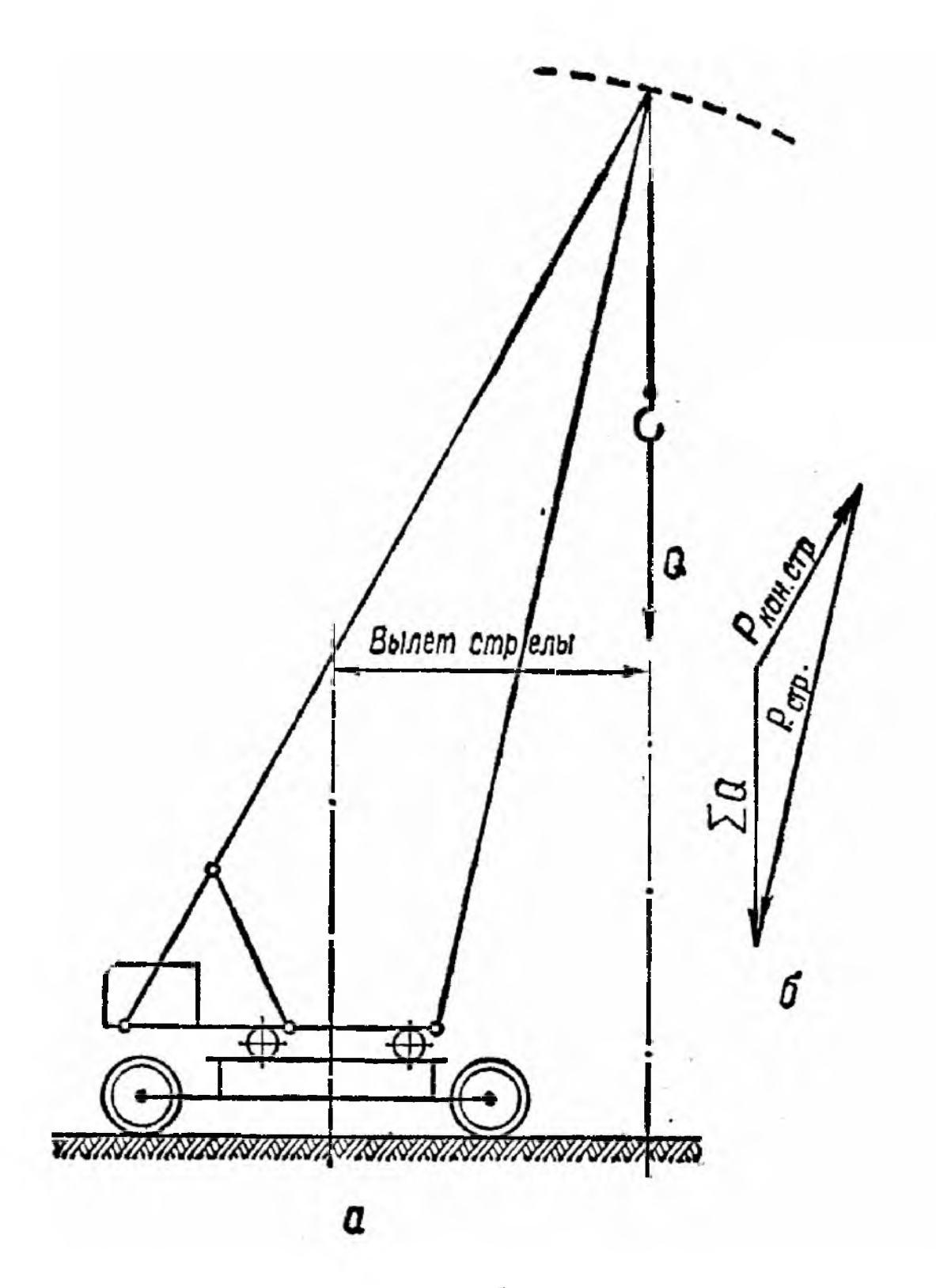

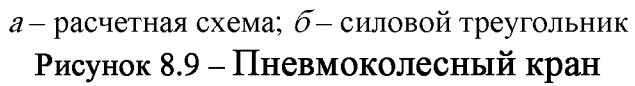

#### Задание

- 1. Изучить полиспастные системы электротельфера и электрифицированной модели башенного крана.
- 2. Составить схему запасовки каната электротельфера, определить тип, кратность полиспаста и указать его рекомендуемую грузоподъемность.
- 3. Определить КПД полиспаста и рассчитать наибольшее усилие в канате грузового полиспаста электротельфера.
- 4. Рассчитать наибольшее усилие в канате грузового полиспаста заданного крана (таблицы 8.2-8.4).
- 5. Определить усилие во второй ветви каната, идущего на лебедку, и рассчитать закрепление первого обводного блока.
- <sup>6</sup> . Определить усилие в канате стрелового полиспаста.

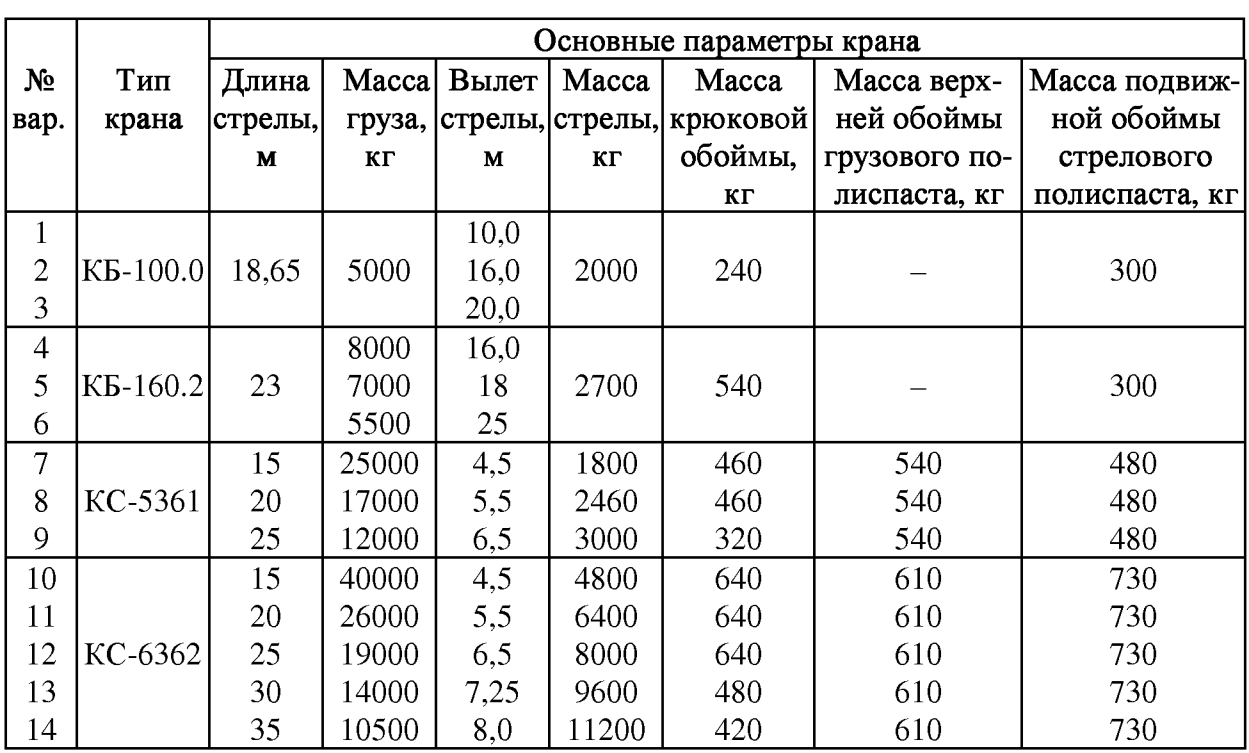

Таблица 8.4 - Исходные данные к заданию

По завершении лабораторной работы необходимо пройти тестовый контроль на основе автоматизированной модульно-рейтинговой системы.

#### Вопросы и задания для самоконтроля

- 1. Что называется полиспастом?
- 2. С какой целью применяются полиспастные системы в грузоподъемных машинах?
- 3. От каких факторов зависит КПД полиспаста?
- 4. Как определить кратность полиспаста?

#### **Лабораторная работа № 9**

#### РАСЧЕТ ЭЛЕМЕНТОВ ГРУЗОПОДЪЕМНЫХ УСТРОЙСТВ *Цель работы:*

изучить конструкцию лабораторного стенда и освоить методику расчета его основных элементов.

*Приборы и оборудование:*

1. Лабораторный стенд.

2. Измерительный инструмент.

3. ПЭВМ.

#### Содержание и порядок выполнения работы

Лабораторный стенд состоит из электрической передвижной тали (тельфера), тележки, монорельса и узла крепления монорельса (рисунок 9.1).

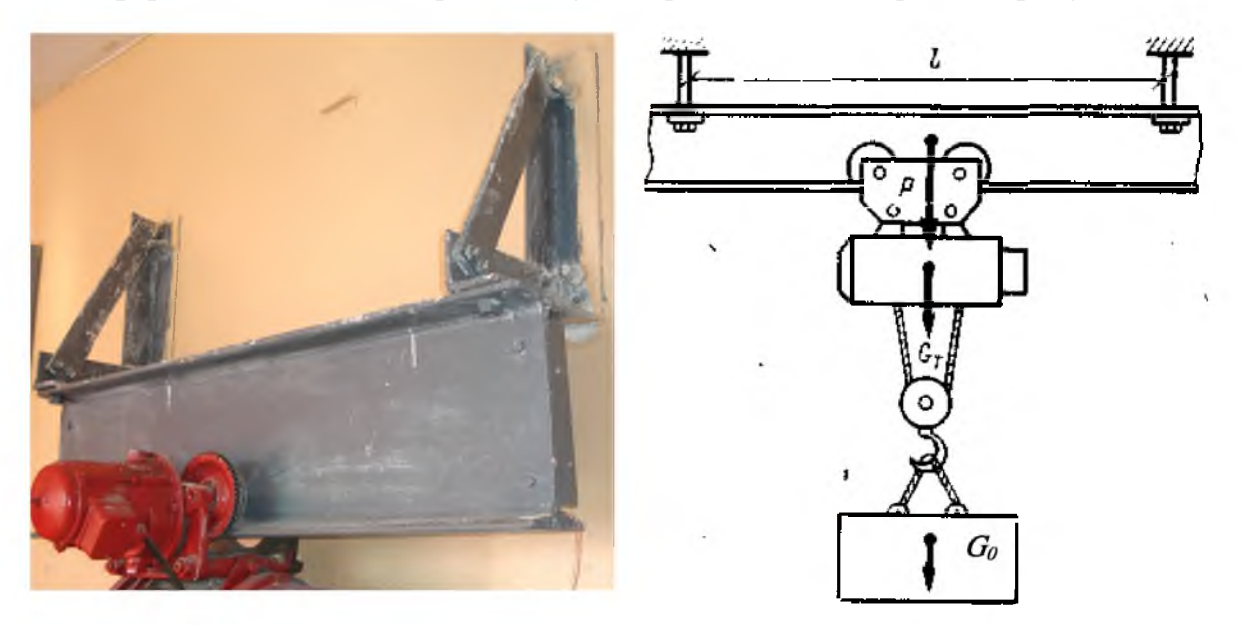

**Рисунок** 9.1 — Лабораторный стенд и расчетная схема монорельса

#### *Расчет монорельса*

Расчет монорельса (рисунок 9.1) выполняется в следующей последовательности.

Находят усилие (кН), действующее на монорельс:

$$
P = G_o \cdot \kappa_n \cdot \kappa_{\mathcal{A}} + G_r \cdot \kappa_n = (G_{rp} + G_{kp}) \cdot \kappa_n \cdot \kappa_{\mathcal{A}} + G_r \cdot \kappa_n,
$$

где *Со —* вес поднимаемого оборудования, Н;

*Ср —* вес груза, Н;

*Скр —* вес крюка, Н, *Скр* = 36 Н;

 $K_n$  — коэффициент перегрузки,  $K_n = 1, 1$ ;

 $K_{\pi}$  – коэффициент динамичности,  $K_{\pi} = 1, 1$ ;

*Ст* — вес тали (тельфера), Н (таблица 9.4 или таблица 10.1).

Определяют максимальный изгибающий момент (кН-см) монорельса, пренебрегая изгибающим моментом от его собственной массы, составляющим незначительную долю (около  $1\%$ ) от общего изгибающего момента:

$$
M_{\text{max}} = P \cdot I / 4,
$$

где 1- пролет монорельса, см (определяется по таблице 9.3 или измерением).

Вычисляют требуемый момент сопротивления поперечного сечения монорельса  $(\text{cm}^3)$ :

$$
W_{TP} \geq M_{\text{max}}/(m \cdot 0.1R),
$$

где *т -* коэффициент условий работы (см. задание или таблицу 9.3);

 $R$  – расчетное сопротивление, МПа (см. задание или таблицу 9.3).

Проверяется выбранное сечение двутавровой балки для монорельса (таблица 9.5) при условии, что момент сопротивления сечения  $W_x^{\mathcal{A}}$  больше расчетного  $W_{\tau p}$ 

В случае принятия сечения двутавровой балки для монорельса (таблица 9.5) выбирают значение момента сопротивления сечения  $W_x^{\mathcal{J}}$ ближайшим большим к расчетному *ЩТР.*

Определяют максимальный прогиб (см) монорельса:

$$
f = \frac{P \cdot I^3}{48E \cdot I_x},
$$

где  $E$  – модуль упругости, кН/см<sup>2</sup>. Для стали  $E = 2.1 \cdot 10^4$  кН/см<sup>2</sup>;

 $I_{x}$  – момент инерции балки расчетного сечения, см<sup>4</sup> (таблица 9.5).

Допустимое значение прогиба монорельса определяется в долях от пролета:

$$
[f] = I/400.
$$

#### Расчет узла крепления лабораторного стенда

Узел крепления лабораторного стенда состоит из крепежных уголков, раскосов и крепежных болтов (рисунок 9.1).

#### *Расчетуголка*

Уголки работают на растяжение.

Находят усилие (кН), действующее на уголок, пренебрегая его массой:

$$
P = G_o \cdot \kappa_{\rm n} \cdot \kappa_{\rm n} + G_{\rm r} \cdot \kappa_{\rm n} = (G_{\rm m} + G_{\rm r} + G_{\rm k} + G_{\rm k} \cdot \kappa_{\rm n} \cdot \kappa_{\rm n} + G_{\rm r} \cdot \kappa_{\rm n},
$$

где *См -* вес монорельса, Н (таблица 9.5).

Определяют изгибающий момент (кН-см) в уголке:

$$
M = P \cdot L,
$$

где  $L$  – длина уголка, см (определяется измерением).

Определяют максимальный прогиб (см) уголка; для уголка консольного типа он определяется по формуле:

$$
f=\frac{P\cdot L^3}{3E\cdot I},
$$

где  $E$  – модуль упругости, для стали  $E = 2.1 \cdot 10^4 \text{ kH/cm}^2$ ;  $I$  – момент инерции уголка для расчетного сечения, см<sup>4</sup>,  $I = 66.1 \text{ cm}^4$ .

Проверяют условие на прогиб уголка  $[f] > f$ . Допустимое значение прогиба уголка при длине пролета балки до 6 м определяют по формуле:

$$
[f] = L/6.
$$

#### *Расчет раскоса*

При расчете на прочность при растяжении должно выполняться условие:

$$
P/S_p \leq m \cdot R,
$$

где  $P$  – усилие действующее на раскос, H;

 $S_p$ - площадь сечения раскоса, м<sup>2</sup> (рассчитывается после измерения);

 $m -$  коэффициент условий работы (таблица 9.3);

 $R$  – расчетное сопротивление. Для растяжения стали марки Ст3  $R = 210$  MIIa.

Усилие (Н), действующее на раскос:

$$
P = \frac{(G_{\scriptscriptstyle M} + G_{\scriptscriptstyle rp} + G_{\scriptscriptstyle kp} + G_{\scriptscriptstyle T}) \cdot \kappa_{\scriptscriptstyle n} \cdot \kappa_{\scriptscriptstyle \mathcal{A}}}{\cos \alpha},
$$

где  $\alpha$  - угол между раскосом и вертикальным уголком определяется измерением.

#### *Расчет крепежных болтов*

Рассмотрим самое опасное положение - когда тельфер с грузом расположен на одном из концов монорельса.

В соответствии с характером работы болты рассчитываются на срез, смятие или растяжение.

Болтовые соединения рассчитываются по формулам: на срез:

$$
\frac{P}{n \cdot n_{cp} \cdot \pi \cdot d^2 / 4} \leq m \cdot R_{cp}^6;
$$

на смятие:

$$
\frac{P}{n \cdot d \cdot \Sigma \delta_{\min}} \leq m \cdot R_{\text{cav}}^{\delta};
$$

на растяжение:

$$
\frac{P}{n \cdot F_{_{\!H\!T}}} \leq m \cdot R_p^{\delta},
$$

где  $P$  – максимальное расчетное усилие, кН, с учетом всех нагрузок, действующих на грузоподъемное приспособление;

- число болтов в соединении;

 $n_{cp}$  – число срезов одного болта;

 $d$  – наружный диаметр стержня болта, см;

 $\Sigma \delta$  - наименьшая суммарная толщина элементов, сминаемых в одном направлении, см;

*Рнт* - площадь сечения болта (нетто), определяемая в зависимости от диаметра стержня болта, см<sup>2</sup> (таблица 9.1);

 $R_{cp}^{6}$ ,  $R_{cm}^{6}$ ,  $R_{p}^{6}$  - расчетные сопротивления болтовых соединений, соответственно для среза, смятия и растяжения, МПа (таблица 9.2).

болтовых соединений, работающих одновременно Прочность на срез и растяжение, проверяется отдельно на каждый вид напряжения.

Таблица 9.1 - Зависимость площади сечения болта от диаметра его стержня

| Диаметр<br>стержня<br>болта $d$ , мм                            | 10   | 12   | 14   | 16   | 18   | 20   | 22   | 24   | 27   | 30   | 36   | 42   |
|-----------------------------------------------------------------|------|------|------|------|------|------|------|------|------|------|------|------|
| Площадь<br>сечения<br>болта<br>$F_{\text{HT2}}$ CM <sup>2</sup> | 0,76 | 0,86 | 1,18 | 1,60 | 1,97 | 2,49 | 3,08 | 3,59 | 4,67 | 5,69 | 8,16 | 11,2 |

Таблица 9.2 - Расчетные сопротивления болтовых соединений

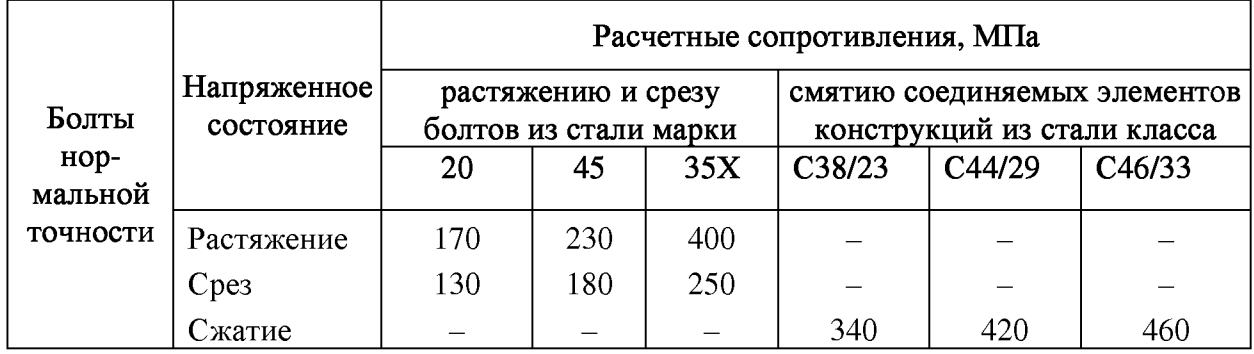

#### Задание 1

- 1. Начертить расчетную схему узла крепления тельфера.
- 2. Начертить расчетную схему монорельса.
- 3. Провести расчет монорельса и узла крепления лабораторного стенда: уголков, раскосов и крепежных болтов.  $m = 0.8$ приняв  $R = 210$  MTa.
- 4. Сделать вывод о надежности узла крепления тельфера.

#### Задание 2

- 1. Рассчитать сечение двутавровой балки монорельса для тали (тельфера) с длиной пролета *1*.
- 2. По таблице 9.5 или 9.6 выбрать для монорельса двутавр, соответствующий расчетным данным.
- 3. Определить максимальный прогиб (см) монорельса и сравнить его с предельным значением.

Исходные данные для расчета приведены в таблицах 9.3 и 9.4.

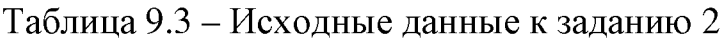

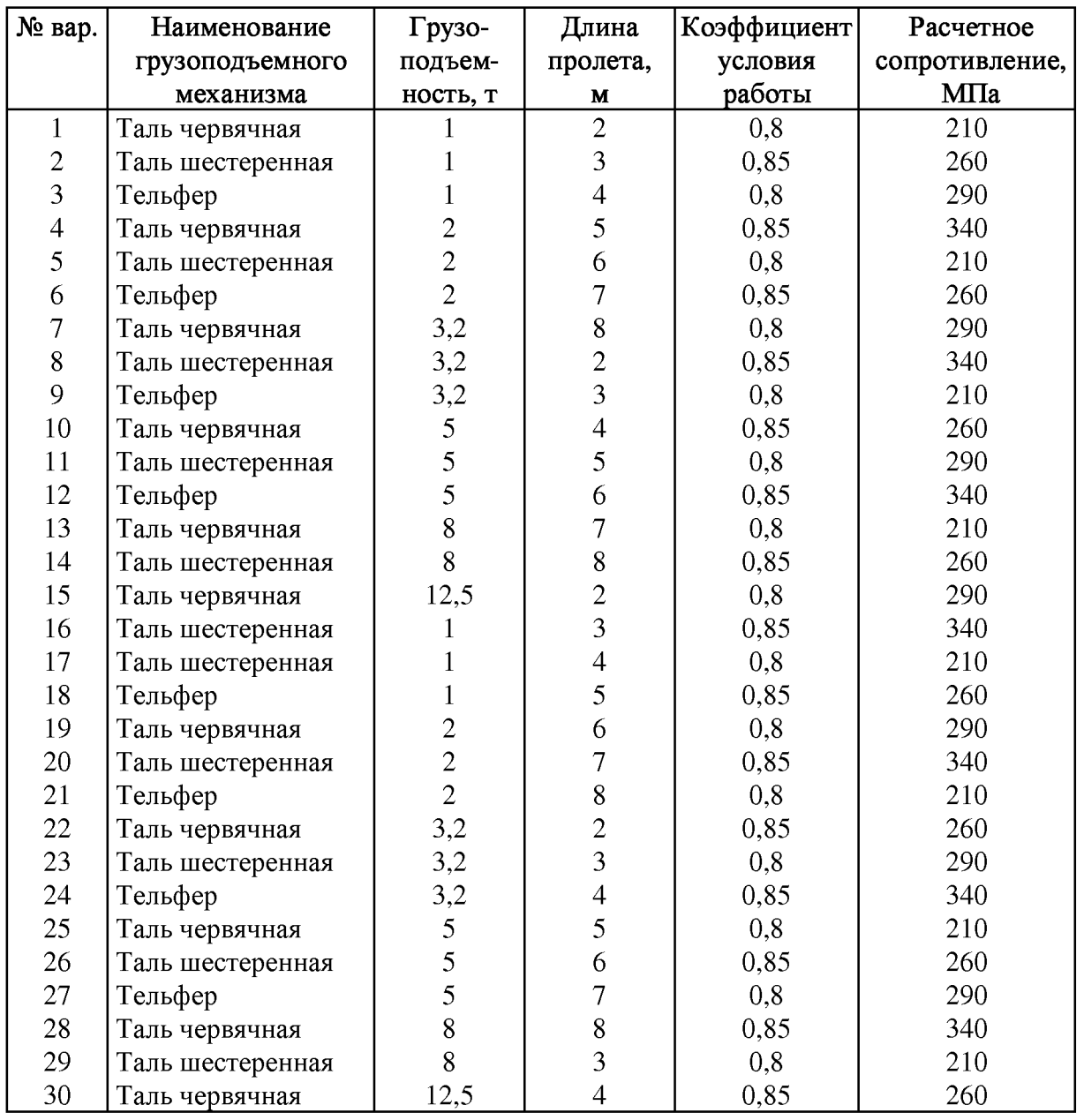

## Таблица 9.4 - Массы талей и тельферов

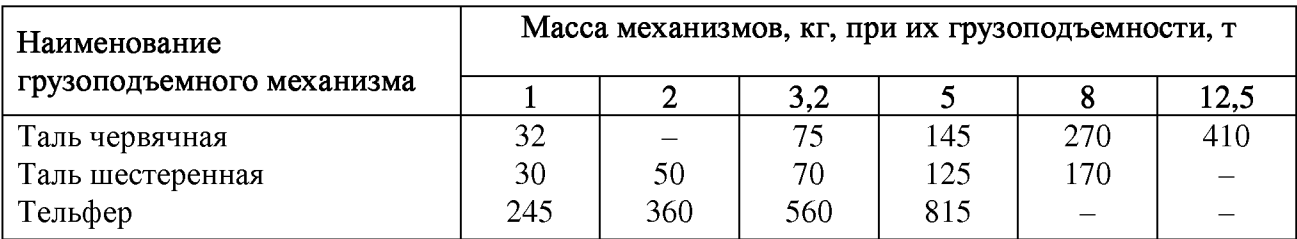

# Таблица 9.5 – Балки двутавровые (выдержка из ГОСТ 8239–72)

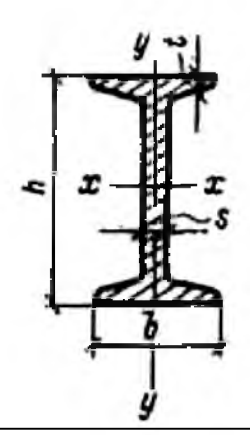

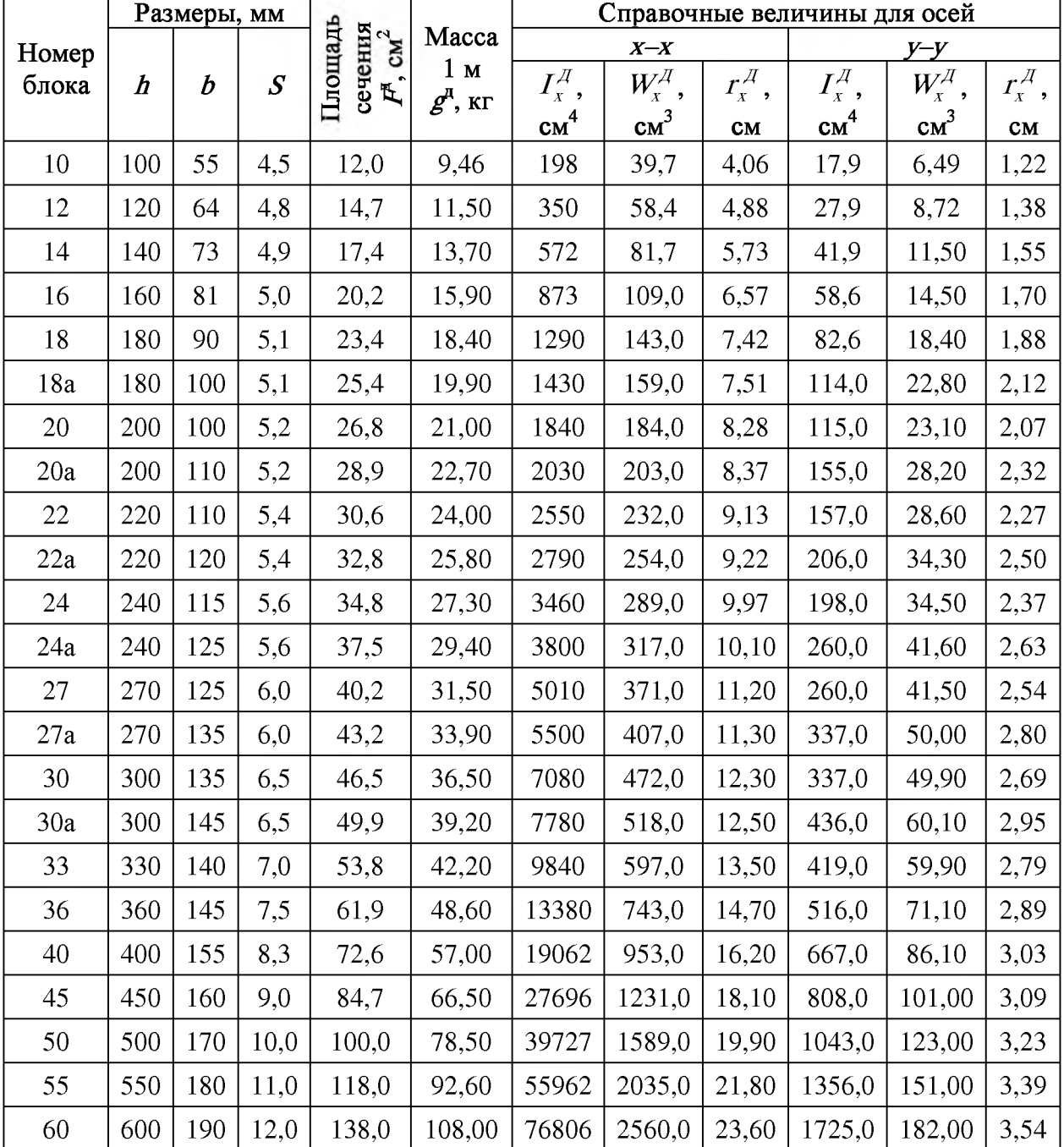
|                                               |          | Размеры, мм      |                  |                                          |                                                                     | Справочные величины для осей |                                            |                                                                     |                           |                   |                               |  |  |
|-----------------------------------------------|----------|------------------|------------------|------------------------------------------|---------------------------------------------------------------------|------------------------------|--------------------------------------------|---------------------------------------------------------------------|---------------------------|-------------------|-------------------------------|--|--|
| Номер<br>блока                                |          |                  |                  | Площадь<br>сечения<br>$\vec{F}$ , $cm^2$ | Macca<br>1 <sub>M</sub><br>$g^{\text{\tiny I\hspace{-1.2mm}I}},$ кг |                              | $X - X$                                    |                                                                     | $V-V$                     |                   |                               |  |  |
|                                               | $\bm{h}$ | $\boldsymbol{b}$ | $\boldsymbol{S}$ |                                          |                                                                     | $I_x^{\mathcal{A}},$         | $W_{\scriptscriptstyle X}^{\mathcal{A}}$ , | $r_{\scriptscriptstyle X}^{\scriptscriptstyle \pmb{\mathcal{A}}}$ , | $I_x^{\mathcal{A}},$      | $W_{\!x}^{\!A}$ , | $r_{x}^{\bar{\mathcal{A}}}$ , |  |  |
|                                               |          |                  |                  |                                          |                                                                     | $\underline{\text{cm}}^4$    | cm <sup>3</sup>                            | CM                                                                  | $\underline{\text{cm}}^4$ | cm <sup>3</sup>   | $\mathbf{C}\mathbf{M}$        |  |  |
| Балки двутавровые (выдержка из ГОСТ 19425-74) |          |                  |                  |                                          |                                                                     |                              |                                            |                                                                     |                           |                   |                               |  |  |
| 24M                                           | 240      | 110              | 8,2              | 48,7                                     | 38,3                                                                | 4640                         | 387                                        | 9,8                                                                 | 276                       | 50,2              | 2,4                           |  |  |
| 30M                                           | 300      | 130              | 9,0              | 64,0                                     | 50,2                                                                | 9500                         | 633                                        | 12,2                                                                | 480                       | 73,9              | 2,7                           |  |  |
| 36M                                           | 360      | 130              | 9,5              | 73,8                                     | 57,9                                                                | 15340                        | 852                                        | 14,4                                                                | 518                       | 79,7              | 2,7                           |  |  |
| 45M                                           | 450      | 150              | 10,5             | 98,8                                     | 77,6                                                                | 31900<br>1420                |                                            | 18,0                                                                | 892                       | 119,0             | 3,0                           |  |  |
| Балки двутавровые (выдержка из ТУ 14-2-24-72) |          |                  |                  |                                          |                                                                     |                              |                                            |                                                                     |                           |                   |                               |  |  |
| 20 <sub>B2</sub>                              | 200      | 100              | 5,2              | 27,7                                     | 21,8                                                                | 1920                         | 192                                        | 8,3                                                                 | 144                       | 28,8              | 2,3                           |  |  |
| 23Б2                                          | 230      | 110              | 5,4              | 32,5                                     | 25,5                                                                | 2980                         | 259                                        | 9,6                                                                 | 200                       | 36,4              | 2,5                           |  |  |
| 26Б2                                          | 260      | 120              | 5,6              | 38,2                                     | 30,0                                                                | 4500                         | 346                                        | 10,9                                                                | 280                       | 46,7              | 2,7                           |  |  |
| 30Б2                                          | 300      | 140              | 5,8              | 44,9                                     | 35,2                                                                | 7070                         | 471                                        | 12,5                                                                | 445                       | 63,5              | 3,2                           |  |  |
| 35Б2                                          | 350      | 155              | 6,0              | 54,0                                     | 42,4                                                                | 11600                        | 663                                        | 14,7                                                                | 653                       | 84,2              | 3,5                           |  |  |
| 40Б2                                          | 400      | 165              | 6,8              | 67,0                                     | 52,6                                                                | 18560                        | 928                                        | 16,6                                                                | 893                       | 108,0             | 3,7                           |  |  |
| 45Б2                                          | 450      | 180              | 7,6              | 82,8                                     | 65,0                                                                | 28840                        | 1280                                       | 18,7                                                                | 1300                      | 144,0             | 3,8                           |  |  |
| 50 <sub>B2</sub>                              | 500      | 200              | 8,4              | 101,0                                    | 79,0                                                                | 43120                        | 1720                                       | 20,7                                                                | 1920                      | 192,0             | 4,4                           |  |  |
| 55 <sub>B2</sub>                              | 550      | 215              | 9,2              | 120,0                                    | 94,4                                                                | 62220                        | 2260                                       | 22,7                                                                | 2670                      | 249,0             | 4,7                           |  |  |
| 60Б2                                          | 600      | 230              | 10,0             | 145,0                                    | 114,0                                                               | 89320                        | 2980                                       | 24,8                                                                | 3720                      | 323,0             | 5,1                           |  |  |

Таблица 9.6 - Балки двутавровые с параллельными гранями полок

По завершении лабораторной работы необходимо пройти тестовый контроль на основе автоматизированной модульно-рейтинговой системы.

#### Вопросы и задания для самоконтроля

- 1. Дайте определение грузоподъемных механизмов: тали, тельфера, кран-балки.
- 2. На что рассчитывают черновые и чистовые болты?
- 3. На что рассчитывают монорельс?
- 4. Как определяется сечение двутавровой балки для монорельса?

# **Лабораторная работа № 10**

# ОПРЕДЕЛЕНИЕ ОСНОВНЫХ ПАРАМЕТРОВ МЕХАНИЗМА ПОДЪЕМА ГРУЗА

# *Цель работы:*

изучить устройство, принцип работы механизма подъема груза и определить основные параметры механизма подъема электротали.

*Приборы и оборудование:*

- 1. Лабораторный стенд (электроталь).
- 2. Паспорт электротали.
- 3. Измерительно-фиксирующая аппаратура.
- 4. ПЭВМ.

# Содержание и порядок выполнения работы

Механизм подъема груза с электрическим реверсивным индивидуальным приводом (лебедка) предназначен для подъема грузов в вертикальной плоскости. Он может использоваться как самостоятельный механизм — строительные лебедки, так и в качестве составных сборочных единиц строительных подъемников, кранов и др.

Для электрореверсивных лебедок характерна жесткая кинематическая связь барабана с электродвигателем. При такой связи изменение направления вращения барабана достигается изменением направлением вращения (реверсированием) двигателя.

У электрореверсивной лебедки вал электродвигателя и барабан постоянно и жестко связаны зубчатыми парами цилиндрического редуктора и упругой муфтой.

Опускание груза в таких лебедках производится принудительно (на жиме двигателя), что обеспечивает высокую безопасность их работы.

Компактные электрические лебедки, подвешиваемые к тележкам, которые передвигаются по рельсу, называются электротельферами.

Электротельфер (рисунок 10.1) состоит из электродвигателя 1, редуктора *2,* барабана 3, вала *4,* электромагнитного дискового тормоза 5, грузовой обоймы *6* , концевого выключателя *7* и тележки *8* .

Электротельфер перемещается по монорельсу, имеющему двутавровый профиль. Управление электротельфером осуществляется при помощи легкого пульта с кнопками, соединенного с электроаппаратурой тельфера гибким кабелем.

Техническая характеристика лабораторного стенда представлена в таблине  $10.1$ .

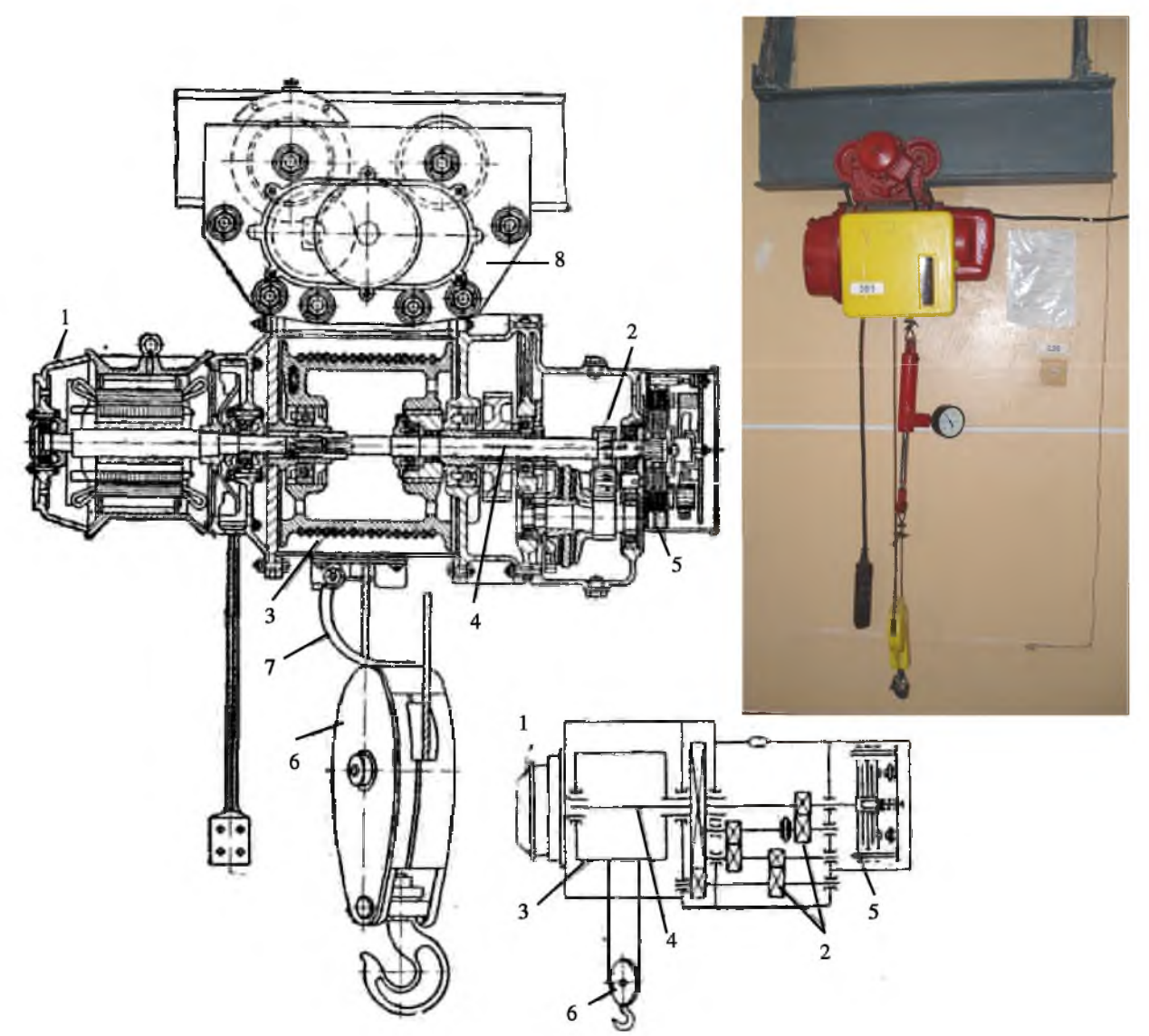

Рисунок 10.1 - Общий вид и кинематическая схема электротельфера

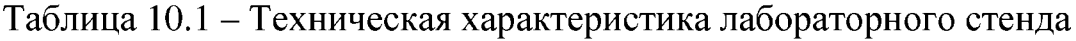

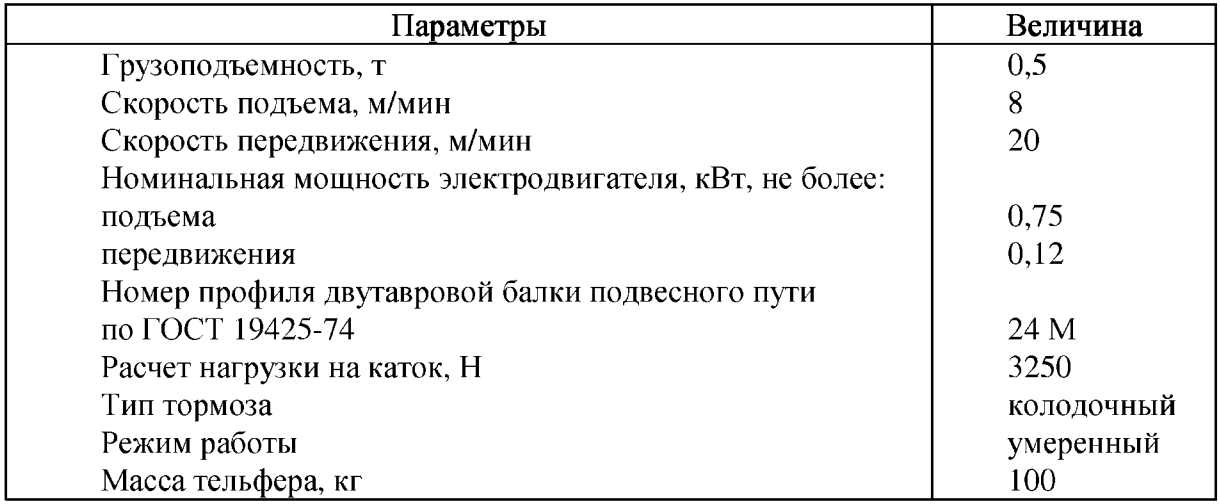

Основным параметром полиспаста является кратность, которая определяется в зависимости от грузоподъемности (таблица <sup>8</sup> .<sup>1</sup> ).

#### *Последовательность расчета механизма подъема груза*

1. По заданной грузоподъемности (таблица 8.1) выбираем кратность полиспаста и принимаем схему подвешивания груза.

2. КПд полиспаста и обводных блоков:

$$
\eta_{\scriptscriptstyle \Pi} = \frac{\left(1 - \eta_{\scriptscriptstyle \partial \Pi}^{\scriptscriptstyle \mathit{i}_{n}}\right) \cdot \eta_{\scriptscriptstyle \partial \Pi}^{\scriptscriptstyle \mathit{a}}}{\left(1 - \eta_{\scriptscriptstyle \partial \Pi}\right) \cdot i_{\scriptscriptstyle \Pi}},
$$

где  $\eta_{6}$  - КПД блока ( $\eta_{6}$  = 0,98 - при установке блока на подшипнике качения и *бл—* 0,96 - при установке блока на подшипнике скольжения);

 $i<sub>n</sub>$  - кратность полиспаста;

- число обводных блоков.

3. Усилие (Н) в канате, набегающем на барабан при подъеме груза:

$$
F_{\sigma} = \frac{Q \cdot g}{a_{\pi} \cdot i_{\pi} \cdot \eta_{\pi}},
$$

где *(2* - номинальная грузоподъемность крана, кг;

 $a_n$  – число полиспастов в системе.

4. Расчетное разрывное усилие (Н) в канате, при максимальной нагрузке на канат  $F_k = F_{\delta}$ :

$$
F \geq F_{\kappa} \cdot \kappa,
$$

где  $F_{\kappa}$  – наибольшее натяжение в канате (без учета динамических нагрузок), Н,

 $\kappa$  - коэффициент запаса прочности  $(\kappa = 5.0$  - при легком режиме работы; *к=* 5,5 - при умеренном режиме работы; и *к=* 6,0 - при тяжелом и весьма тяжелом режимах работы).

5. По таблице 8.3 или справочной литературе подбираем стандартный канат. Исходя из того, что диаметр каната определяет размеры блоков и барабана, величину его выбираем минимально возможной.

Фактический коэффициент запаса прочности каната:

$$
k_{\phi} = F_{cr} / F_k,
$$

где *F<sub>cr</sub>* – паспортное значение разрывного усилия принятого каната, Н.

<sup>6</sup> . Определяем конструктивные размеры барабана.

<sup>6</sup> .<sup>1</sup> . диаметр барабана (м), измеряемый по средней линии навитого каната:

$$
D \geq d_k \cdot e
$$

где  $d_k$  – диаметр каната, м;

 $e$  - коэффициент, зависящий от типа грузоподъемной машины и режима ее работы. для лебедок с машинным приводом, предназначенных для подъема груза,  $e = 20$ .

допускается принимать минимальное значение диаметра барабана  $D_{min} \ge 0,85$  *D.* 

Из стандартного ряда (м): 0,16, 0,2, 0,25, 0,32, 0,4, 0,45, 0,56, 0,63, 0,71, 0,8, 0,9, 1 принимается диаметр барабана  $D$ .

6.2. Длина каната, навиваемого на барабан с одного полиспаста:

$$
L_{k} = i_{n} \cdot H + 5 \cdot \pi \cdot D,
$$

где  $H$  – высота подъема груза, м.

6.3. Рабочая длина барабана:

$$
L_{\delta} = \frac{L_k \cdot t}{\pi \cdot m \cdot (D + m \cdot d_k) \cdot \varphi},
$$

где *Ьк* — длина каната, навиваемого на барабан, м;

 $m$ – число слоев навивки,  $m \leq 5$ ;

*t* – шаг витка, *t* =  $d_k$  + (2...3)10<sup>-3</sup>, м;

 $\varphi$  – коэффициент неплотности навивки (для гладких барабанов  $\varphi = 0.9...0.95$ , для нарезных барабанов  $\varphi = 1.0$ ). При навивке каната в несколько слоев барабан делается гладким, в один слой — нарезным.

6.4. Проверяем соотношение:  $L_6/D = 0.5...3,0$ . Если данное соотношение не выполняется, изменяем  $m$ ,  $i_n$  или  $D$ .

6.5. Толщина стенки литого чугунного барабана (м) должна быть не менее

$$
\delta_{\min} = 0.02 \ (D_{\delta} - d_k) + (0.006...0.01),
$$

где  $D_6$  – диаметр барабана (для нарезного барабана измеряется по дну канавки), м.

7. Статическая мощность (кВт) привода:

$$
P_c = \frac{Q \cdot g \cdot v_{\scriptscriptstyle{rp}}}{1000 \cdot \eta_{\scriptscriptstyle{M}}},
$$

где  $v_{rp}$  – скорость подъема груза, м/с;

 $\eta_{M}$  — КПД механизма привода барабана,  $\eta_{M} = 0.8$ .

По каталогу выбираем двигатель из условия, чтобы мощность его была равной или несколько меньшей статической мощности *Рс.*

<sup>8</sup> . При многослойной навивке каната на барабан:

$$
D_{\text{pac}} = 0.5 \left[ 2D_{\delta} + d_{\kappa'}(2m - 1) \right],
$$

где *Прас* — расчетный диаметр барабана, м. Для нарезного барабана *Орас* = Д.

9. Частота вращения барабана (мин<sup>-1</sup>):

$$
n_{\sigma} = 60 \cdot v_{\rm rp} \cdot i_{\rm n} / \cdot \pi \cdot D_{\rm pac}.
$$

10. Общее передаточное число привода механизма:

$$
u=n_1/n_{\tilde{o}}
$$

где  $n_1$  – частота вращения вала двигателя, мин<sup>-1</sup>.

Выбираем редуктор по мощности и передаточному числу.

Ha лебедках строительных применяют двухступенчатые цилиндрические редукторы.

11. Момент (Н-м) статических сопротивлений на валу двигателя в период пуска:

$$
T_c = \frac{F_{\sigma} \cdot a_{n} \cdot D_{\sigma}}{2 \cdot u_{p} \cdot \eta_{\sigma} \cdot \eta_{np}},
$$

 $\eta_{\sigma}$  – КПД барабана ( $\eta_{\sigma}$ = 0,94...0,96 на подшипниках скольжения где и  $\eta_{\delta} = 0.96...0.98$  на подшипниках качения);

 $\eta_{np}$  – КПД привода барабана (для двухступенчатого редуктора при подшипниках качения  $\eta_{np} = 0.96$ , при подшипниках скольжения  $\eta_{np} = 0.9$ ).

12. Номинальный момент на валу двигателя:

$$
T_{\text{HOM}} = 9550 P_{\text{AB}} / n_1,
$$

 $P_{AB}$  – номинальная мощность двигателя, кВт. где

13. Расчетный момент для выбора соединительной муфты:

$$
T_M = T_c \cdot K_1 \cdot K_2,
$$

 $K_1$  – коэффициент, учитывающий степень ответственности где механизма  $(K_1 = 1,3);$ 

 $K_2$  – коэффициент, учитывающий режим работы механизма (при легком режиме  $K_2 = 1, 1$ , при умеренном  $K_2 = 1, 2$ , при тяжелом  $K_3 = 1, 3$ ).

По величине расчетного момента выбираем упругую муфту с тормозным шкивом.

14. Фактическая частота вращения барабана:

$$
n_{\delta}^{\phi} = \frac{I_1}{I_1}.
$$

15. Фактическая скорость подъема груза:

$$
v_{\phi} = \frac{\pi \cdot D_{\text{pac}} \cdot n_{\sigma}^{\phi}}{60 \cdot i_{\text{m}}}.
$$

16. Отклонение скорости:

$$
\Delta v = \frac{v_{\text{rp}} - v_{\phi}}{v_{\text{rp}}} \cdot 100\% \le \pm 10\%.
$$

При несоблюдении условия меняют редуктор или диаметр барабана.

Автоматизированный расчет механизма подъема проводится на ПЭВМ в соответствии с алгоритмом программы (рисунок 10.2).

Данная программа расчета позволяет осуществлять динамический перерасчет результатов при изменении исходных данных.

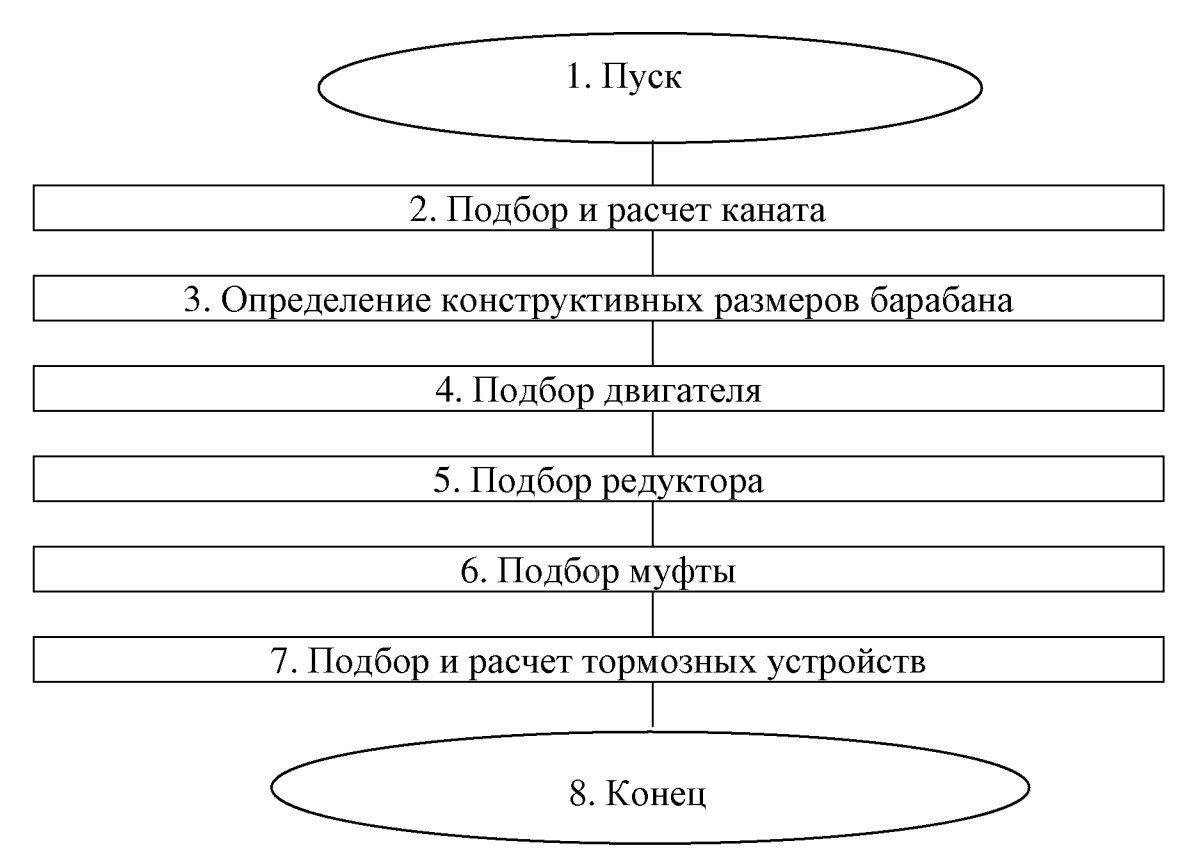

**Рисунок 10.2 -** Схема алгоритма расчета механизма подъема

#### Задание

- 1. Изучить конструкцию и особенности расчета механизма подъема.
- 2. Вычертить кинематическую схему подъемного механизма лабораторного стенда.
- 3. В соответствии с заданным вариантом рассчитать и выбрать основные параметры механизма подъема, используя данные таблицы 10.2.

По завершении лабораторной работы необходимо пройти тестовый контроль на основе автоматизированной модульно-рейтинговой системы.

#### Вопросы и задания для самоконтроля

- 1. Какими основными параметрами характеризуется механизм подъема электротали?
- 2. Какие основные потери имеются в грузовом полиспасте?
- 3. По каким признакам различаются стальные канаты?
- 4. Какие редукторы применяется в ручных талях?

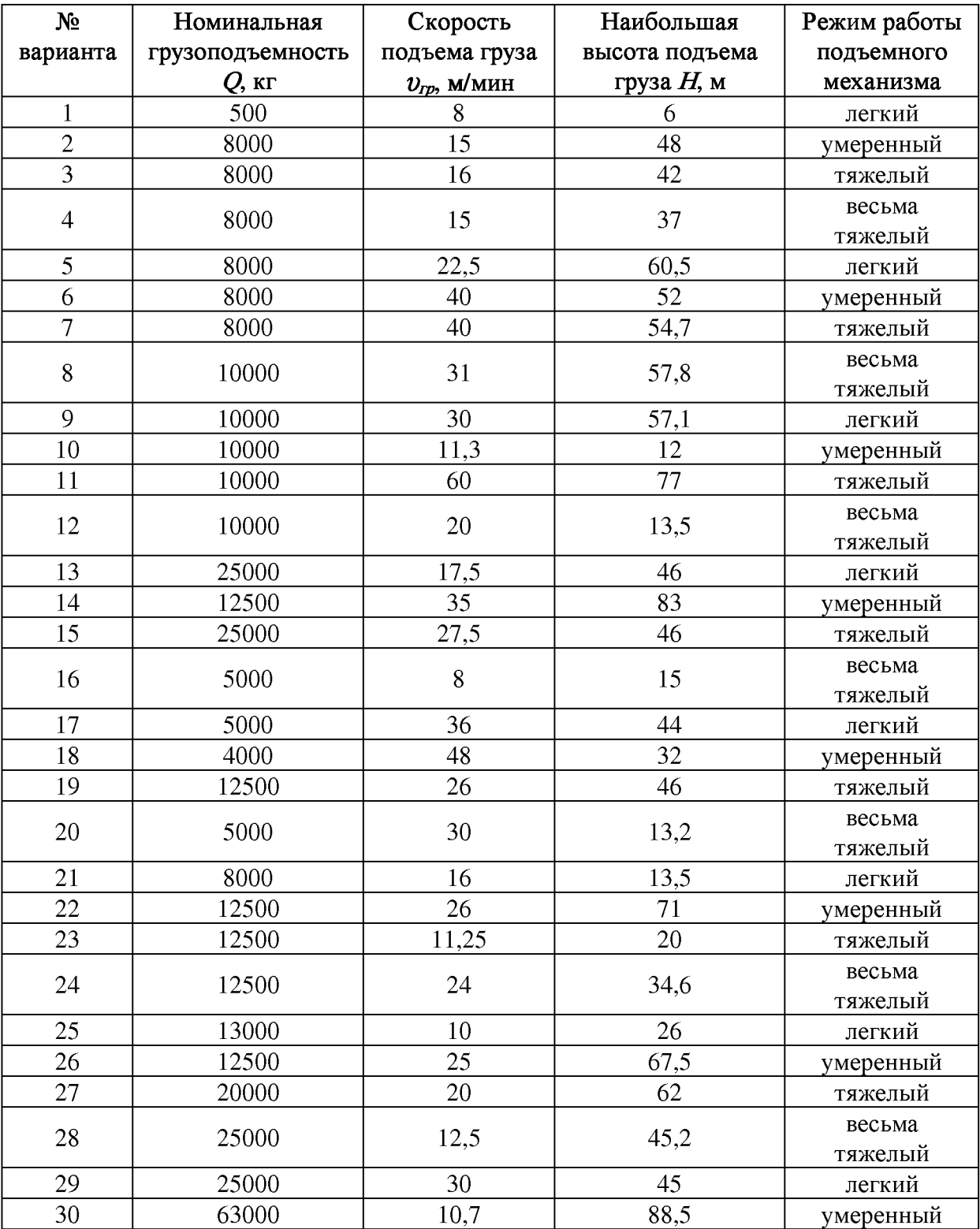

# Таблица 10.2 — Исходные данные к заданию

# Лабораторная работа № 11

# ОПРЕДЕЛЕНИЕ ДИНАМИЧЕСКОЙ НАГРУЗКИ ПРИ РАБОТЕ МЕХАНИЗМА ПОДЪЕМА ГРУЗОПОДЪЕМНОГО КРАНА

Цель работы:

ознакомиться с режимами работы механизмов грузоподъемных машин и выявить условия рационального подъема грузов.

Приборы и оборудование:

1. Электроталь с набором грузов.

2. Контрольно-измерительные приборы.

3. ПЭВМ.

#### Содержание и порядок выполнения работы

Срок службы грузозахватного устройства  $(TY)$ зависит **OT** конструктивного исполнения и интенсивности его использования.

## Нагрузки, действующие на грузозахватные устройства

Когда ГУ, удерживающее груз, неподвижно или перемещается с постоянной скоростью по прямолинейному пути, на него действует статическая нагрузка - собственный вес  $q$  и вес груза  $Q_r$ . При перемещении ГУ с переменной скоростью и вращении его кроме статической действует и динамическая нагрузка.

В общем виде кран с грузом на крюке представляет собой трехмассовую систему (рисунок 11.1).

## Динамическая нагрузка при работе механизма подъема

Основная динамическая нагрузка на ГУ возникает в процессе подъема груза, причем возможны два варианта подъема: «с веса» и «с подхватом».

При первом варианте предполагается, что груз уже приподнят и статическая нагрузка, действующая на ГУ, равна весу груза  $Q_{r}$ .

$$
\begin{array}{c}\nm_{p} \\
\searrow k_{k} \\
\hline\nm_{k} \\
\searrow k_{n} \\
\hline\nm_{r}\n\end{array}
$$

 $T_T$  – масса груза,  $T_K$  – масса крана,  $T_p$  – масса вращающихся частей привода с двумя упругими связями, одной из которых является жесткость конструкции самого крана  $k_{\kappa}$ а второй жесткость канатов, на которых подвешен грузозахват  $k_n$ 

Рисунок 11.1 - Динамическая система крана с грузом на крюке

Динамическая нагрузка возникает в начальный момент торможения опускающегося груза при включении тормоза.

Нагрузка на ГУ  $P_{13}$  складывается из статической нагрузки  $Q_{r}$  и динамической  $P_{\text{max}}$  являющейся функцией избыточной движущей силы  $P_{\text{max}}$ которая зависит от характера ее изменения во времени  $t$  и жесткости опорной конструкции k, т. е.  $P_{\textit{num}} = f(t, k)$ . Следовательно,

$$
P_{T3}=Q_{T}+P_{\mu\mu\mu\sigma}
$$

а динамический коэффициент  $K_{\text{II}} = P_{\text{I}3} / Q_{\text{I}} = 1 + P_{\text{I} \text{III}} / Q_{\text{I}}$ 

При втором варианте нагружения предполагается, что груз лежит на каком-либо основании, канаты провисают и, следовательно, в этот момент нагрузка на ГУ равна нулю. Динамическая нагрузка возникает в период, когда к подъемному канату, движущемуся с номинальной скоростью  $v$ , мгновенно прикладывается нагрузка от веса груза. Нагрузка на ГУ  $P_{13}$ будет также складываться из статической нагрузки  $Q_r$  и динамической  $P_{mn}$ в этом случае являющейся функцией скорости каната и упругости  $k$ опорной конструкции, т. е.  $P_{\text{num}} = f(v, k)$ . Следовательно, так же как и для первого варианта,

$$
P_{I3}=Q_{I}+P_{A^{HII}}
$$

а динамический коэффициент  $K_{\text{A}} = P_{\text{I}3} / Q_{\text{I}} = 1 + P_{\text{A} \text{H} \text{H}} / Q_{\text{I}}$ .

Динамическую нагруженность ГУ целесообразно рассматривать при ряде допущений, упрощающих расчеты и мало влияющих на точность получаемых результатов.

Первый вариант нагружения ГУ - подъем груза «с веса». Так как динамическая деформация конструкции крана мало отличается **OT** статической, данную систему можно свести к двухмассовой, заменив жесткость канатов  $k_n$  и конструкции крана  $k_n$  приведенной жесткостью k.

$$
k = k_{\Pi} \cdot k_{\kappa} / (k_{\Pi} + k_{\kappa}).
$$

Тогда упрощенно систему можно представить состоящей из двух масс:  $T_p$  (массы ротора двигателя и приведенных к нему масс элементов механизма подъема) и  $m<sub>r</sub>$  (массы груза), связанных между собой упругим элементом с приведенной жесткостью  $k$  (рисунок 11.2).

Для массы  $m_p$  движущей силой являются вес груза  $Q_r$  и избыточная сила двигателя  $T_{\mu 36}$ , для массы  $m_r$  – вес груза  $Q_r$ , действующий в том же направлении, что и сила инерции груза при подъеме.

В кранах с приводом механизма подъема груза от двигателя трехфазного тока избыточную силу  $T_{\mu36}$ можно считать постоянной:

$$
T_{H36} = \boldsymbol{\varphi} \cdot \boldsymbol{Q}_r,
$$

 $\varphi$  – кратность пускового момента электродвигателя. где

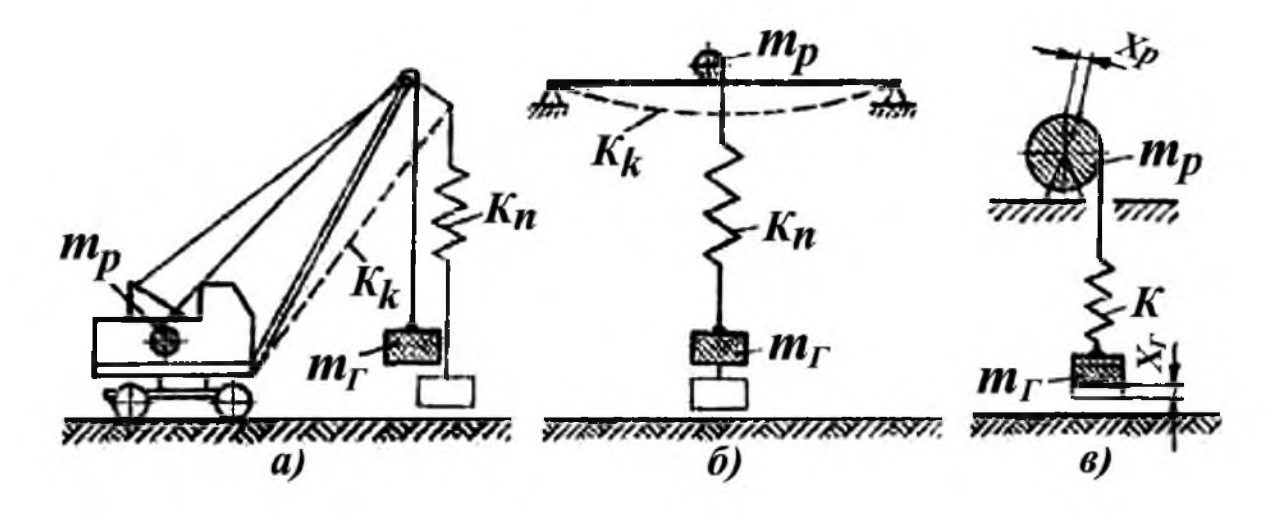

 $a$  – на стреловом кране;  $\bar{b}$  – на мостовом кране;  $B$  – расчетная схема **Рисунок 11.2 -** Схема динамического нагружения ГУ при подъеме груза «с веса»

Усилие в упругом звене, которое можно считать воздействием груза на ГУ:

$$
P_{T3} = Q_T + 2\varphi \cdot Q_T \frac{m_T}{m_T + m_P} = Q_T (1 + 2\varphi \cdot \frac{m_T}{m_T + m_P}),
$$

а коэффициент динамичности  $K_{\overline{A}} = P_{T3} / Q_{T} = 1 + 2\phi \cdot \frac{1}{m_{T} + m_{P}}$ 

Последний характеризует динамичность нагружения ГУ при условии, что подъем начинается в момент, когда на канаты действует вес груза  $Q_{\scriptscriptstyle D}$ .

При определении динамического нагружения массы  $T_p$  и  $T_p$  относят к периферии барабана, причем массу  $T_r$  относят пропорционально квадрату отношения числа ветвей грузового полиспаста, навиваемых на барабан, к общему числу ветвей, на которых висит груз.

Усилие в канате, набегающем на барабан при подъеме груза, Н:

$$
F_{\scriptscriptstyle K} = \frac{Q \cdot g}{a_{\scriptscriptstyle \rm I\hspace{-1pt}I} \cdot i_{\scriptscriptstyle \rm I\hspace{-1pt}I} \cdot \eta_{\scriptscriptstyle \rm I\hspace{-1pt}I}},
$$

где *(2* - номинальная грузоподъемность крана, кг;

 $a_n$  – число полиспастов в системе;

 $i_{\text{n}}$  – кратность полиспаста;

 $\eta_n$  – КПД полиспаста.

Расчетное разрывное усилие в канате, Н:

$$
F \geq F_{\kappa} \cdot \kappa,
$$

где  $F_{\kappa}$  – наибольшее натяжение в канате (без учета динамических нагрузок), Н;

 $\kappa$  – коэффициент запаса прочности  $(\kappa = 5.0$  – при легком режиме работы;  $\kappa = 5.5 -$  при умеренном режиме работы;  $\kappa = 6.0 -$  при тяжелом и весьма тяжелом режимах работы).

По справочной литературе подбирается стандартный канат. Диаметр барабана, м:

 $D_6 \geq d_k \cdot e$ 

 $d_k$  – диаметр каната, м; где

 $e$  - коэффициент, зависящий от типа грузоподъемной машины и режима ее работы (таблица 11.1).

Таблица 11.1 – Наименьшие допускаемые значения коэффициента е

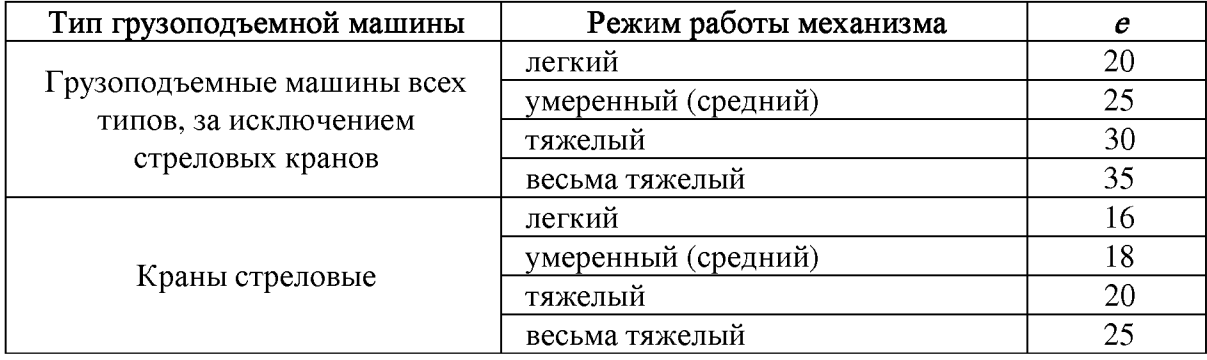

Принимается стандартное значение диаметра барабана  $D_{\text{pac}}$ , м: 0,16; 0,2; 0,25; 0,32; 0,4; 0,45; 0,56; 0,63; 0,71; 0,8; 0,9; 1.

Частота вращения барабана, мин<sup>-1</sup>:

$$
n_{\sigma} = \frac{v_{\rm rp} \cdot I_{\rm n}}{\pi \cdot D_{\rm pac}},
$$

 $v_{rp}$  – скорость подъема груза, м/мин (таблица 11.5). где Статическая мощность двигателя механизма подъема груза, кВт:

$$
P_c = \frac{Q \cdot g \cdot v_{\eta}}{60 \cdot 1000 \cdot \eta_{\eta}}
$$

 $\eta_M$ – КПД механизма привода барабана,  $\eta_M$  = 0,8. где

По каталогу выбирается двигатель из условия, чтобы мощность его была равной или несколько меньшей статической мощности  $P_c$ .

Необходимое передаточное число механизма:

$$
u=n/n_{\tilde{o}}
$$

 $n-$ частота вращения вала двигателя, мин<sup>-1</sup>. где

Момент инерции ротора двигателя и других вращающихся частей механизма, учитываемых коэффициентом 1,25, приведенный к валу барабана:

$$
I_M = 1.25 I_p \cdot u^2,
$$

 $I_p$  – момент инерции ротора двигателя. где

Масса, приведенная к периферии барабана, кг:

$$
m_p = I_M \cdot \omega^2 / \upsilon^2 = \frac{4 \cdot I_M}{D_{\text{pac}}^2}.
$$

Масса груза, отнесенная к периферии барабана, кг:

$$
m_{\Gamma}=Q/I_n^2.
$$

При системах разгона с постепенным нарастанием скорости, т.е. большим временем переходных процессов коэффициент  $K_{\text{I}}$  будет меньшим. При выборе системы привода механизма подъема это должно учитываться.

При торможении опускающегося груза величину  $P_{\text{d}_{HH}}$  и коэффициент динамичности  $K_{\text{I}}$  определяют по тем же формулам, но под  $T_{\text{H36}}$  понимают разность между тормозным усилием, приведенным к грузу, и весом груза.

Так создаваемый тормозом, обычно как момент, меньше максимального момента, создаваемого двигателем, динамическое усилие при торможении опускающегося груза не превышает динамического усилия при подъеме груза «с веса».

# Второй вариант нагружения ГУ - подъем груза «с подхватом».

Поскольку упругость (податливость) металлоконструкции выше, чем канатов, причем колебания последних быстро затухают, то в этом случае можно пренебречь жесткостью одного из элементов, например канатов, и учитывать только упругость второго элемента жесткости - конструкции крана, т. е. массы крана  $T_K$  и груза  $T_r$  рассматривать как одну массу  $T$ (рисунок 11.3).

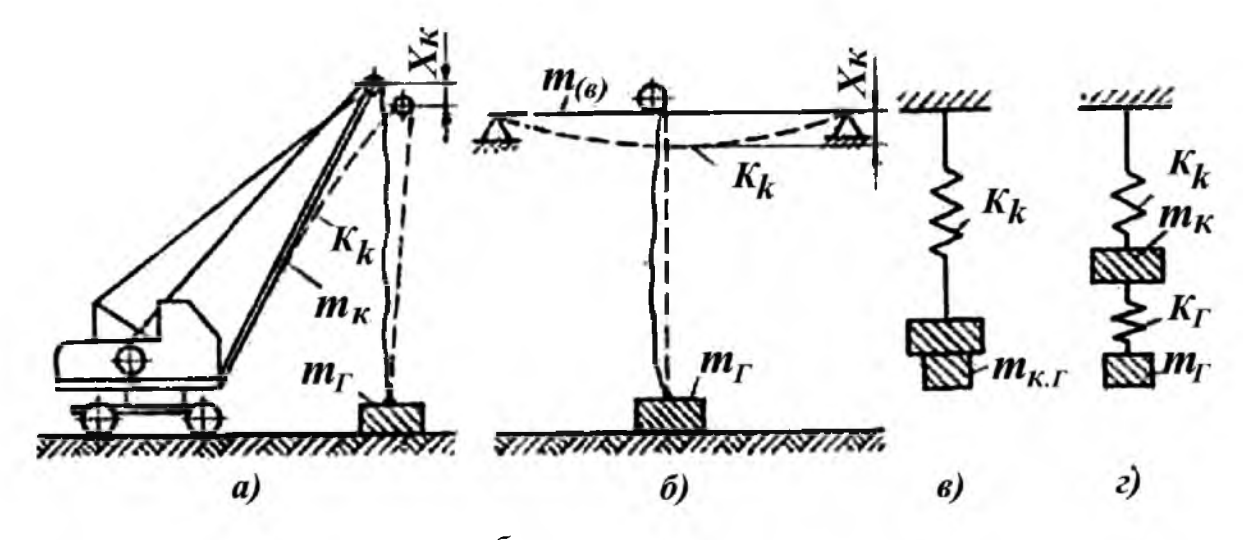

 $a$  – на стреловом кране;  $\tilde{b}$  – на мостовом кране;  $B$  – расчетная схема одномассовой системы; г- расчетная схема двухмассовой системы Рисунок 11.3 – Схема динамического нагружения ГУ при подъеме груза «с подхватом»

При принятом допущении можно считать, что подъем груза происходит следующим образом.

На первом этапе, после включения двигателя, происходит выбор слабины каната; на втором этапе - упругая деформация всех элементов конструкции (рисунок 11.3, а и б); этот этап продолжается до тех пор, пока усилие  $P_0$  на ГУ, возрастая от нуля, не станет равным весу груза. Лишь после этого на третьем этапе начинается подъем груза.

Полная нагрузка, действующая на ГУ, Н:

$$
P_{T3} = Q_T + P_{\text{ABH}, \text{MAX}} = Q_T (1 + \frac{v_{\text{rp}}}{g}) \sqrt{\frac{k_k}{m_k + m_T}}.
$$

Коэффициент динамичности:

$$
K_{\mathcal{A}} = \frac{Q_{\mathcal{F}} + P_{\mathcal{A}^{\mathcal{B}^{\mathcal{B}}}}}{Q_{\mathcal{F}}} = 1 + \frac{\nu}{g} p = 1 + \frac{\nu}{g} \sqrt{\frac{K_{k}}{m_{k} + m_{\mathcal{F}}}}.
$$

При  $K_k = Q_r / y_{cr} = m_r g / y_{cr}$ , где  $y_{cr}$  – прогиб конструкции от статической нагрузки:

$$
K_{\mathcal{A}} = 1 + \frac{\upsilon}{g} p = 1 + \upsilon \sqrt{\frac{1}{gy_{CT}} \cdot \frac{m_{\Gamma}}{m_{k} + m_{\Gamma}}}.
$$

Данная формула достаточно проста ДЛЯ практического использования и в должной мере достоверна, хотя и не учитывает влияния второго элемента жесткости, имеющегося в рассматриваемой системе.

При его учете систему надо рассматривать как двухмассовую с двумя упругими связями (рисунок 11.3,  $r$ ) и, следовательно, как имеющую две степени свободы с соответствующим наложением колебаний по каждой из частот и нахождением максимума на протяжении нескольких периодов колебаний.

При инженерных расчетах допустимо для крюковых кранов определять коэффициент динамичности, считая систему «кран-груз» одномассовой. При расчетах грейферных и других специальных кранов, характеризующихся скоростями высокими подъема, коэффициент динамичности необходимо определять как для двухмассовой системы.

Чтобы определить коэффициент динамичности для системы с одной степенью свободы, необходимо знать параметры конструкции крана круговую частоту колебаний  $p$  или массу  $T_R$ , приведенную к точке подвеса грузозахвата, и статический прогиб конструкции  $y_{cr}$ . Их можно подсчитать для любого конкретного крана, если известна его конструкция. Для выполненной конструкции значения прогиба могут быть получены экспериментально.

Однако, так как ГУ являются оборудованием, которое непосредственно с краном не связано и может быть применено в любом кране соответствующей грузоподъемности, необходимо знать максимальное значение возможного коэффициента динамичности при нерегулируемой скорости подъема груза. При его определении для некоторых типовых кранов можно пользоваться нормативными данными. Так, для башенных кранов приближенно допускается определять период колебаний  $T$ груженого крана (с грузом на крюке) по данным таблицы 11.2.

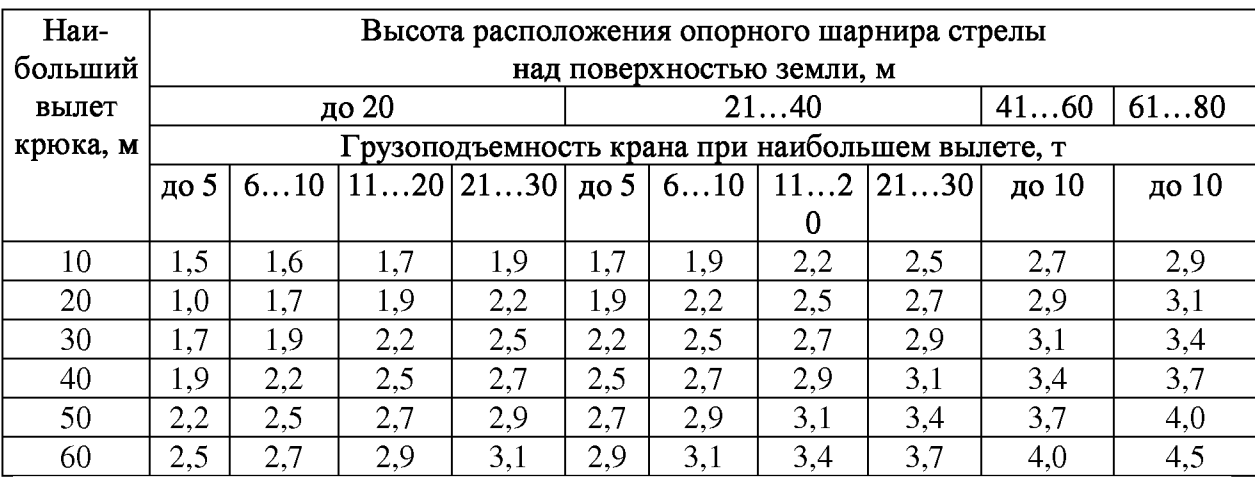

Таблица 11.2 - Период свободных колебаний Тгруженого башенного крана, с

**Примечание - Период свободных колебаний ненагруженного крана должен приниматься равным 2/3 периода свободных колебаний груженого крана.**

Частота *р* и период *Т* связаны зависимостью  $T = 2\pi/p$ . В соответствии с этим коэффициент динамичности для ГУ башенных кранов может быть определен по формуле:

$$
K_{\mathcal{A}} = 1 + \frac{v \cdot 2\pi}{gT} = 1 + 0.64 \frac{v_{\mathit{rp}}}{T},
$$

где *Ц)гр* - скорость подъема груза, м/с (таблица 11.7).

для мостовых кранов более эффективно определять коэффициент динамичности через массу конструкции крана  $T_k$  и статический прогиб  $Y_{CT}$ .

Масса (т) двухбалочных мостовых кранов грузоподъемностью  $Q = 5...50$  т:

$$
m_{k}=0,56(Q+1,5L);
$$

в том числе масса (т) тележки  $m_r = 0.4Q$  и масса (т) металлоконструкции  $m_{MK} = 0.16(Q + 0.84L)$ . Здесь  $L$  - пролет крана, м.

Расчетная масса (т) конструкции, приведенная к середине моста крана:

 $T_K = 0.5 m_{MK} + m_T = 0.08 Q + 0.42L + 0.4 Q = Q (0.48 + 0.42L/Q).$ 

Масса груза  $m_r = Q$ .

Статический прогиб (м) моста под нагрузкой можно задать в функции пролета крана  $L(\mathbf{M})$ :

$$
y_{cr}=L/700.
$$

Для мостовых кранов грузоподъемностью 5...50 т нормального исполнения коэффициент динамичности:

$$
K_{\mathcal{A}} = 1 + v_{\mathit{rp}} \sqrt{\frac{1}{g y_{CT}} \cdot \frac{m_{\mathit{r}}}{m_{\mathit{k}} + m_{\mathit{r}}}} = 1 + v_{\mathit{rp}} \sqrt{\frac{700}{gL} \cdot \frac{1}{1,48 + 0,42L/\mathit{Q}}} = 1 + A \cdot v_{\mathit{rp}}.
$$

где  $v_{r}$  – скорость подъема груза, м/с (таблица 11.6);

$$
A=6,85/\sqrt{(1+0,28L/Q)L}
$$
 (таблица 11.3).

Таблица 11.3 – Значения коэффициента  $A$ 

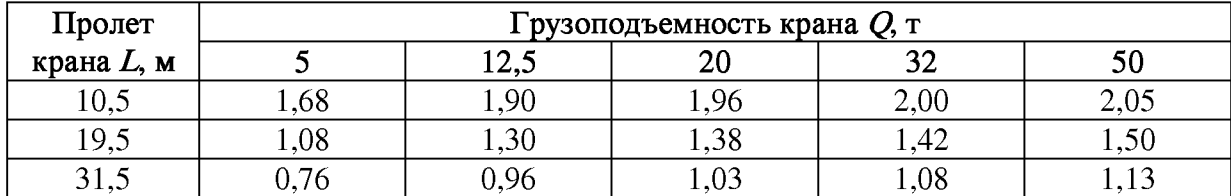

Если конкретные условия использования ГУ неизвестны, то следует использовать нормативные данные коэффициентов динамичности  $K_{\pi}$ базирующиеся на допущении, что динамическая нагрузка при нерегулируемом приводе является линейной функцией скорости подъема, T. e.  $P_{\text{I}} = f(v_{\text{r}})$ .

Нормативные коэффициенты динамичности для ГУ приведены в таблице 11.4.

Таблица 11.4 – Нормативные коэффициенты динамичности для ГУ

| $v_{rp}$ , M/MHH         | Чo    | $\ldots 20$<br>T T | 2130 | 3160 | Свыше 60                 |
|--------------------------|-------|--------------------|------|------|--------------------------|
| $\sim$<br>$\mathbf{v}_A$ | سدولت | 1,30               | 1,45 | 1,60 | определяется<br>расчетом |

Экспериментальное определение коэффициентов динамичности проводится в следующей последовательности.

1. Определяется скорость подъема груза  $v_{rp}$  с использованием тахометра и секундомера с одновременной фиксацией в каждом опыте величины поднимаемого груза и высоты подвеса Н груза.

2. Устанавливаются коэффициенты динамичности ДЛЯ соответствующих схем нагружения с определением скорости груза в момент отрыва, страгивания или остановки.

3. Определяются силы натяжения каната  $F_k$  с использованием динамометра.

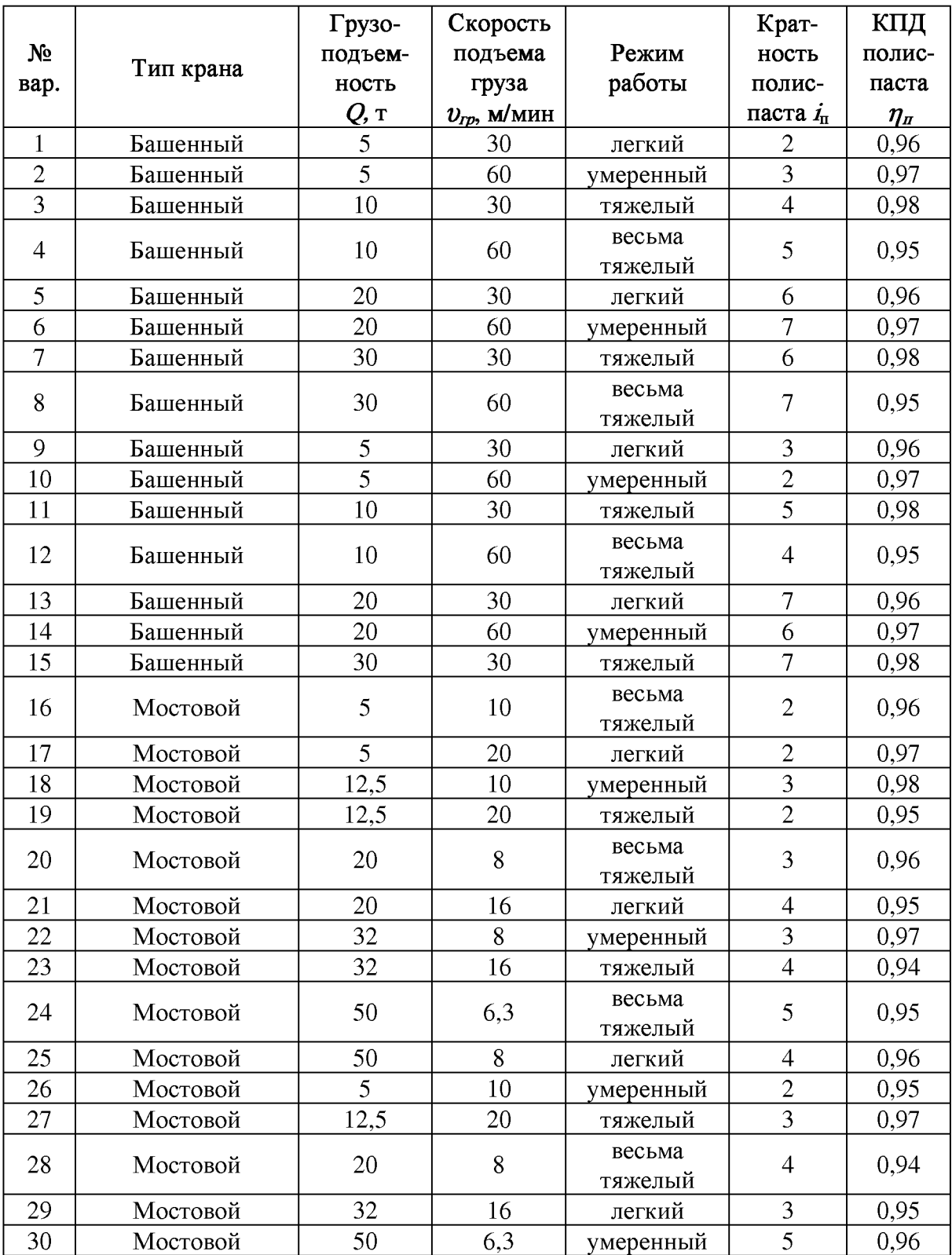

# Таблица 11.5 - Исходные данные к пункту *2* задания

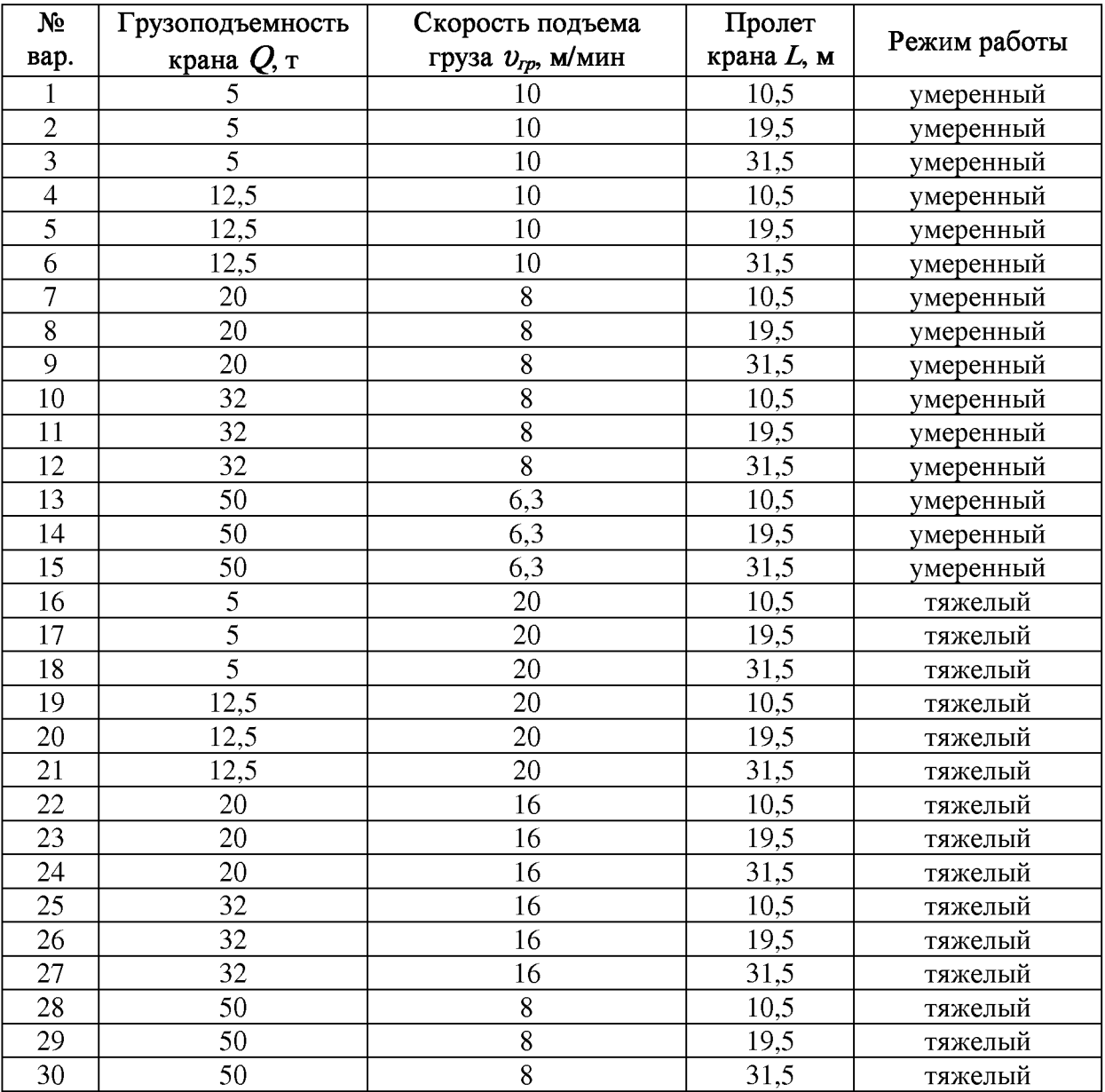

Таблица 11.6 - Исходные данные к пункту *3* задания и для определения максимального значения коэффициента динамичности *мостового крана*

#### Задание

- 1. Вычертить схемы экспериментальной установки и динамического нагружения механизма подъема.
- 2. Определить коэффициент динамичности для ГУ, подвешенного к крану на простом полиспасте, при подъеме груза массой *(2* «с веса» со скоростью  $v_{rp}$ . Режим работы крана и КПД полиспаста приведены в таблице 11.5.
- 3. Определить коэффициент динамичности для ГУ, подвешенного к мостовому крану, при подъеме груза массой  $Q$  «с подхватом». Исходные данные приведены в таблице 11.6.
- 4. Определить максимальное значение коэффициента динамичности данного крана при подъеме груза «с веса». Исходные данные приведены в таблицах 11.6 и 11.7.
- 5. Найти коэффициенты динамичности экспериментальным путем.
- 6. Представить схему нагружения механизма подъема при наиболее неблагоприятном сочетании нагрузок.

Таблица 11.7 - Исходные данные к пункту *4* задания при определении максимального значения коэффициента динамичности *башенного крана*

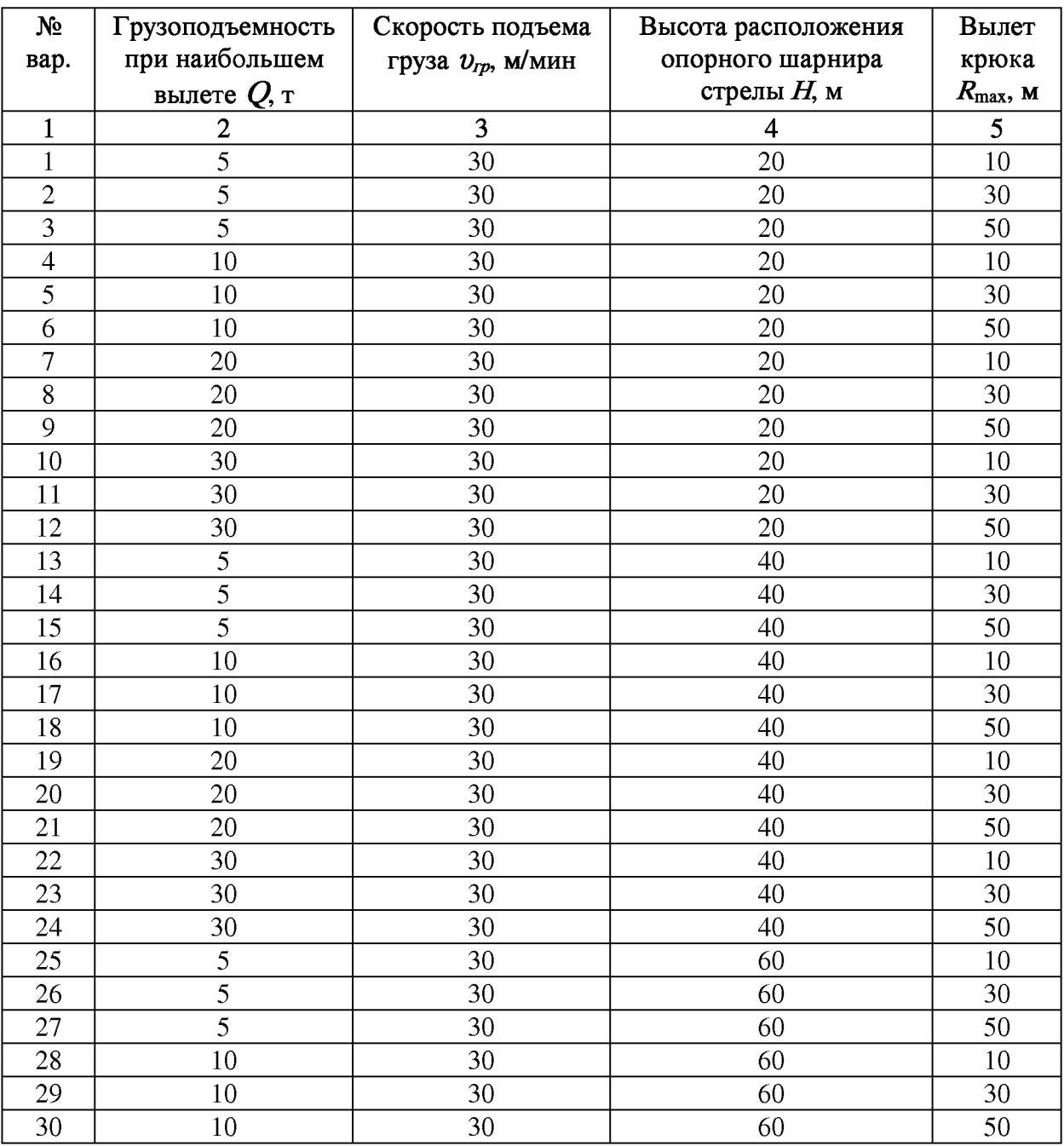

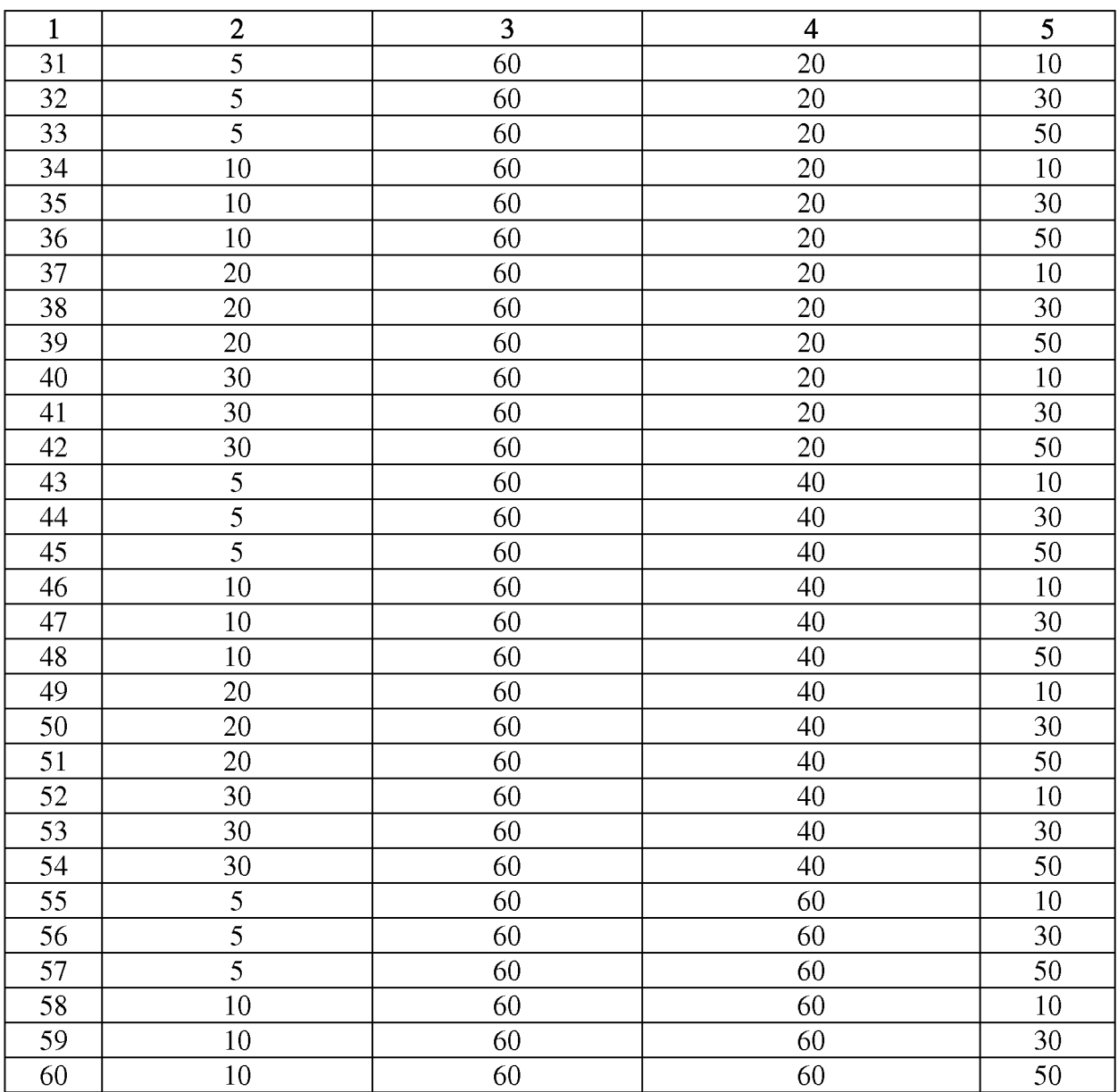

# Продолжение таблицы 11.7

По завершении лабораторной работы необходимо пройти тестовый контроль на основе автоматизированной модульно-рейтинговой системы.

## Вопросы и задания для самоконтроля

- 1. Чем отличается определение коэффициента динамичности при подъеме груза «с веса» и «с подхватом»?
- 2. С какой целью определяются коэффициенты динамичности?
- 3. Какие факторы влияют на изменение коэффициента динамичности?

# **Лабораторная работа № 12**

### ИССЛЕДОВАНИЕ ДВИЖЕНИЯ ТЕЛЕЖКИ ПРИ ГИБКОМ ПОДВЕСЕ ГРУЗА

#### *Цель работы:*

экспериментально определить сопротивление движению тележки методом свободного выбега и исследовать динамику ее движения с грузом на гибком подвесе электротельфера.

*Приборы и оборудование:*

1. Электротельфер грузоподъемностью 0,5 т.

2. Измерительно-фиксирующая аппаратура.

3. Справочная литература.

4. ПЭВМ.

#### Содержание и порядок выполнения работы

Изучение динамики движения тележки с грузом на гибком подвесе необходимо для расчета тормозов, буферных устройств и крановых металлоконструкций.

динамическая нагрузка действует на грузозахватное устройство в период неустановившегося движения крана. В начальный момент движения, при разгоне крана, груз отстает от него, при торможении опережает.

Определение сопротивления движению методом свободного выбега основано на том, что запасенная тележкой кинетическая энергия позволяет ей в течение некоторого времени двигаться после выключения электродвигателя без тормоза:

$$
A = \frac{m_1 \cdot v^2}{2} + \frac{I \cdot \omega^2}{2} \cdot \eta \cdot k,
$$

# где  $A$  – кинетическая энергия тележки с учетом энергии вращающихся масс;  $m_1$  – масса тележки;

*V -* скорость передвижения тележки;

 $I$  – момент инерции ротора электродвигателя;

 $\omega$ - угловая скорость ротора двигателя;

 $\eta$  – КПД передачи;

 $k$ – коэффициент, учитывающий влияние вращающихся масс механизма передвижения (кроме ротора электродвигателя).

Сопротивление движению тележки найдем из выражения

$$
W = A/L,
$$

где  $L$  – путь торможения тележки.

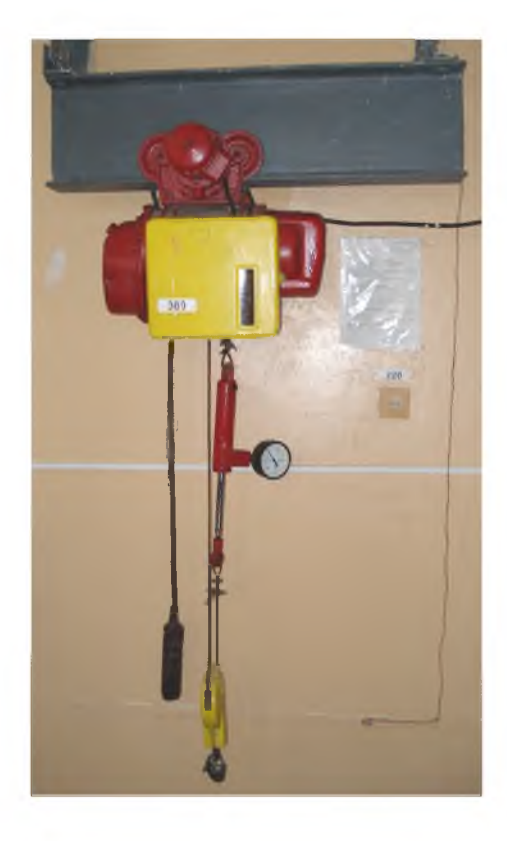

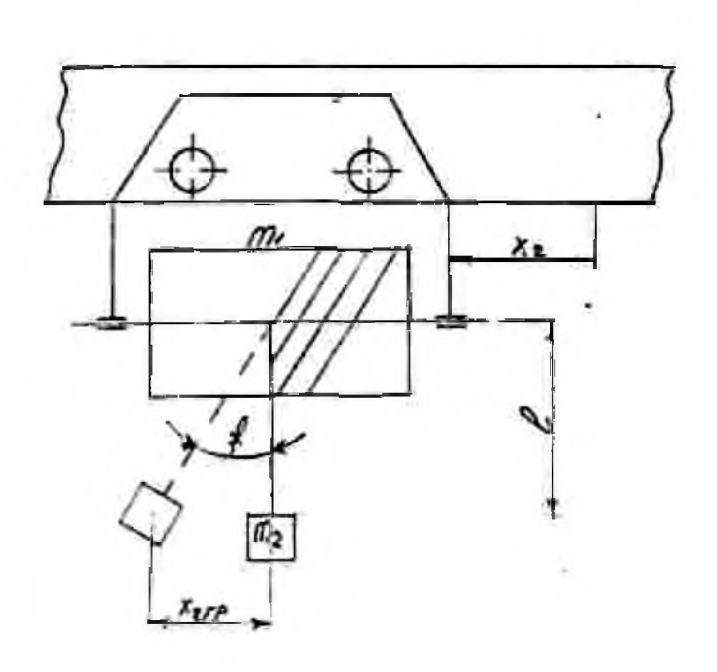

**Рисунок 12.1 —** Электротельфер и схема подвеса груза

Определим:

$$
m_1 \cdot x'' + W = m_2 \cdot g \frac{S}{l};\tag{12.1}
$$

$$
m_2 \cdot (x'' + S'') = -m_2 \cdot g \frac{S}{l},
$$
\n(12.2)

где — перемещение тележки;

*х"* +  $S$ " перемещение тележки с грузом;

*т1* — масса тележки с учетом приведенной массы вращающихся деталей механизма передвижения;

 $m_2$  – масса подвешенного груза,  $m_2 = \psi m_1$ ;

*1* — длина подвеса груза.

Дифференциальные уравнения движения тележки и груза имеют вид:

$$
x'' + \omega^2 \cdot (x'' + \omega) = 0; \ \omega = W \cdot (m_1 + m_2), \tag{12.3}
$$

где  $\omega^2 = \frac{\omega}{l} \cdot (1 + \psi)$ .

При  $x = 0$ ;  $x'(0) = v_0$ ;  $S(0) = S_0$ .

Решение уравнения (12.3) можно представить в виде:

$$
x = v_0 \cdot t - \frac{\omega \cdot t^2}{2} + \frac{\psi}{1 + \psi} \left[ (S_0 - \frac{I \cdot \omega}{g}) \cdot (1 - \cos \omega \cdot t) + S_0'(t - \frac{1}{\omega} \sin \omega \cdot t) \right].
$$
 (12.4)

Дифференцируя (12.4), получим:

$$
\begin{split} x' &= v_0 - \omega \cdot t + \frac{\psi}{1 + \psi} \Bigg[ \left( S_0 - \frac{I \cdot \omega}{g} \right) \cdot \omega \cdot \sin \omega \cdot t + S_0 \left( 1 - \cos \omega \cdot t \right) \Bigg], \\ x'' &= -\omega \cdot \frac{\psi}{1 + \psi} \Bigg[ \left( S_0 - \frac{I \cdot \omega}{g} \right) \cdot \omega^2 \cos \omega \cdot t + S_0 \left( \cdot \omega \cdot \sin \omega \cdot t \right) \Bigg]. \end{split}
$$

Подставляя  $x$ <sup>"</sup> в (12.1), найдем:

$$
S = \frac{\omega \cdot I}{g} + (S_0 - \frac{I \cdot \omega}{g}) \cdot \cos \omega \cdot t + \frac{S_0}{\omega} \cdot \sin \omega \cdot t,
$$
  

$$
S = (\frac{\omega \cdot I}{g} - S_0) \cdot \omega \cdot \sin \omega \cdot t + S_0' \cdot \cos \omega \cdot t.
$$

При выполнении лабораторной работы необходимо фиксировать в каждый времени ПУТЬ перемещения электротельфера момент по монорельсу, его скорость, а также угол отклонения подвешенного груза от вертикали. С этой целью электротельфер снабжен индукционным датчиком скорости и тензометрической линейкой. Сигналы от датчиков регистрируются посредством осциллографа. Для усиления сигналов от тензодатчиков используется тензометрический усилитель.

#### Залание

- 1. Вычертить схему экспериментальной установки (рисунок 12.1).
- 2. Снять показания приборов и занести их по следующей форме в таблицу:

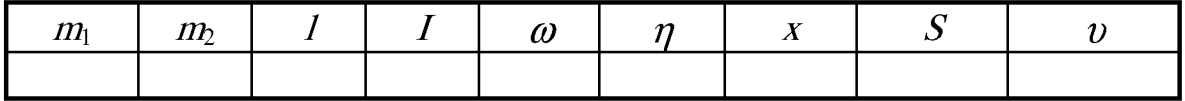

- 3. Рассчитать скорость и путь движения тележки на ПЭВМ.
- 4. Дать качественную и количественную оценку параметрам движения тележки и сравнить полученные данные с экспериментальными.

По завершении лабораторной работы необходимо пройти тестовый контроль на основе автоматизированной модульно-рейтинговой системы.

#### Вопросы и задания для самоконтроля

- 1. Какие нагрузки действуют в механизмах передвижения при пуске и торможении?
- 2. Какая измерительно-фиксирующая аппаратура применяется в данной работе?
- 3. Дайте определение тормозному моменту и моменту юза.
- 4. От каких факторов зависит путь торможения тельфера?

# **Лабораторная работа № 13**

# ОПРЕДЕЛЕНИЕ ОСНОВНЫХ ПАРАМЕТРОВ ТОРМОЗОВ ГРУЗОПОДЪЕМНЫХ МАШИН

#### *Ц ель работы:*

изучить принцип работы и конструктивные особенности тормозов грузоподъемных машин, определить их тормозные моменты и подобрать соответствующие тормоза.

*П ри боры и оборудовани е:*

1. Тормоза грузоподъемных машин.

- 2. Справочная литература.
- 3. ПЭВМ.

#### Содержание и порядок выполнения работы

Тормоза предназначаются для поглощения кинетической энергии движущихся масс крана и используются для затормаживания подъемного, ходового и поворотного механизмов в грузоподъемных машинах.

Наибольшее применение находят двухколодочные тормоза с шарнирно закрепленными на рычагах колодками и с пружинным или грузовым замыканием (рисунок 13.1). для размыкания тормоза используются электромагниты (длинноходовые и короткоходовые), электрогидравлические и электромеханические толкатели.

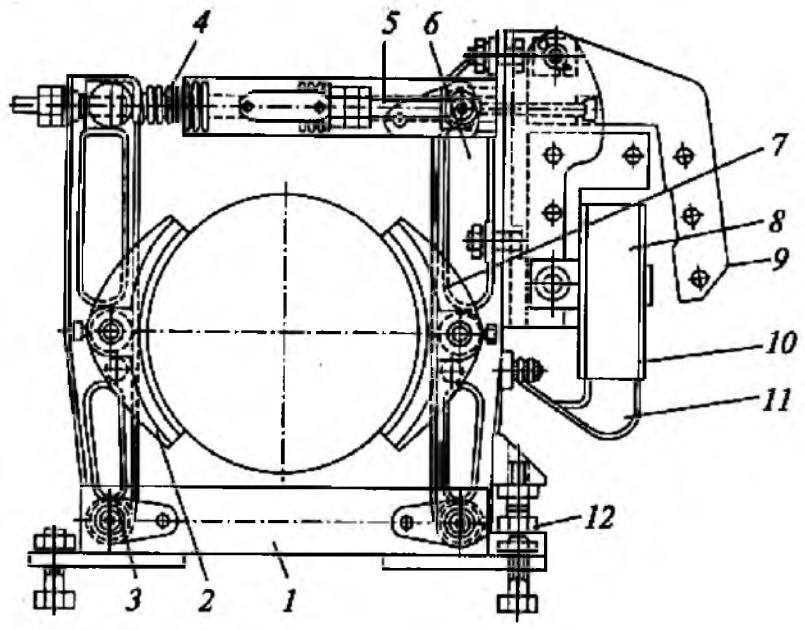

*1* **- станина;** *2, 7* **- колодки;** *3, 6* **- стойки;** *4* **- пружина; 5 - тяга с хомутом;** *8* **- размыкающее устройство (короткоходовой магнит);** *9* **- якорь;** *10* **- катушка;** *11* **- сердечник;** *1 2 -* **регулирующий винт**

**Рисунок 13.1 -** Схема двухколодочного тормоза с пружинным замыканием и короткоходовым электромагнитом

# *Определение тормозного момента и выбор тормоза при подъеме груза*

Механизмы подъема груза снабжаются нормально замкнутыми тормозами, автоматически размыкающимися при включении привода.

Момент статического сопротивления (Н-м) на тормозном валу при торможении:

$$
T_c^r = \frac{G \cdot D_\delta \cdot \eta}{2 \cdot i_n \cdot u},
$$

где  $G$  – вес груза, Н;  $G = m g$ . Здесь  $m$  – масса груза, кг (таблица 13.1);  $D_6$  – диаметр барабана, м (таблица 13.1);

 $\eta$  – КПД механизма подъема, учитывающий потери в полиспасте, на барабане, в обводных блоках и в механических передачах (таблица 13.2);

 $u$  – передаточное число механизма от вала барабана до тормозного вала (таблица 13.1);

 $i_n$  – кратность полиспаста (таблица 8.1).

Величина тормозного момента (Н $\cdot$ м), развиваемого тормозом, должна обеспечить удержание груза в неподвижном состоянии на весу с определенным коэффициентом запаса торможения:

$$
T_{\scriptscriptstyle T} \geq T_c^{\scriptscriptstyle T} \cdot k_{\scriptscriptstyle T},
$$

где *Тст* - момент статического сопротивления на тормозном валу при торможении, Н $\cdot$ м;

*кт* - коэффициент запаса торможения (при легком режиме работы и для механизмов с ручным приводом  $k_m = 1.5$ ; при умеренном режиме работы  $k_m = 1,75$ ; при тяжелом режиме работы  $k_m = 2,0$ ).

Выбираем тормоз с тормозным моментом  $T<sub>r</sub>$  из таблицы 13.3.

Среднее удельное давление (МПа) между колодками и тормозным шкивом:

$$
p_0 = \frac{T_r}{D_{\mu}^2 \cdot \pi \cdot f \cdot B \cdot \beta / 360} < [p_0],
$$

где *Ош* - диаметр тормозного шкива, м (таблица 13.3);

 $f$ - коэффициент трения скольжения,  $f = 0.4$ ;

 $B$  – ширина тормозной колодки, м (таблица 13.3);

 $\beta$  – угол обхвата колодок,  $\beta$  = 70°.

 $[p_0]$  – допускаемое удельное давление между колодками и тормозным шкивом,  $[p_0] = 0.3$  МПА.

Проверка колодок на нагрев по удельной мощности трения  $(MH/M \cdot c)$ :

$$
A_{\kappa} = p_0 \cdot v_{\kappa} \cdot f \leq [A_{\kappa}],
$$

где  $[A_K]$  – допускаемое значение удельной мощности,  $[A_K] = 1, 5...2, 0$  МН/м·с;

 $v_{k}$  – расчетная скорость на ободе шкива, м/с:

$$
v_{\scriptscriptstyle K}=\frac{\pi\cdot D_{\scriptscriptstyle III}\cdot n_{\scriptscriptstyle \overline{\cal A}}{\scriptscriptstyle B}}{60}.
$$

Здесь  $n_{\text{UB}}$  – частота вращения вала двигателя, мин<sup>-1</sup> (таблица 13.1).

Определяем время торможения  $t_T$  (c) при опускании груза:

$$
t_T = \frac{\delta \cdot I \cdot n_{\text{LB}}}{9,55 \cdot (T_r - T_c^r)} + \frac{9,55 \cdot m \cdot v^2 \cdot \eta}{n_{\text{LB}} \cdot (T_r - T_c^r)} \leq [t_T],
$$

 $\delta$  – коэффициент, учитывающий влияние вращающихся масс привода гле механизма,  $\delta$  = 1,1...1,25;

 $I$  – момент инерции ротора двигателя  $I_p$  (таблица 13.1) и муфты  $I_M$ (таблица 13.3), кг·м<sup>2</sup>,  $I = I_n + I_n$ ;

 $m$  – масса груза, кг (таблица 13.1);

$$
v
$$
 – скорость подьема груза, м/c,  $v = \frac{\pi \cdot D_{\delta} \cdot n_{\text{LB}}}{60 \cdot u \cdot i_{\text{B}}};$ 

 $[t_T]$  – допустимое время торможения, с. При  $v < 0.2$  м/с  $[t_T] = 1.0$  с, при  $v > 0.2$  м/с  $[t_T] = 1.5$  с.

Длина пути груза при торможении грузоподъемного механизма (м) в случае равномерного замедленного движения:

$$
s = \boldsymbol{v} \cdot t_T / 2 \leq [s_{\text{max}}],
$$

 $s_{\text{max}}$  – наибольшая допускаемая длина пути торможения механизма где подъема груза, м (таблица 13.2).

Фактическое замедление (м/ $c^2$ ) при торможении:

$$
a = \nu / t_{T} \leq [a],
$$

где  $[a]$  – допустимое замедление при торможении (для монтажных  $[a] \leq 0,1$  M/c<sup>2</sup>; мостовых общего кранов назначения  $\mathbf{M}$ кранов механосборочных цехов [ $a$ ]  $\leq 0.2$  м/ $c^2$ ; кранов для перегрузки массовых насыпных грузов [a] ≤ 0,6...0,8 м/c<sup>2</sup>; грейферных кранов [a] ≤ 0,8 м/c<sup>2</sup>).

При невыполнении условий регулируют тормоз на расчетный тормозной момент за счет изменения длины рабочей пружины и вновь проверяют фактическое замедление при торможении.

#### Определение тормозного момента и выбор тормоза При перемещении крана.

Для механизмов передвижения по рельсовому ходу определение тормозного момента ведется по условию исключения проскальзывания заторможенных колес по рельсам. При этом расчет ведется ЛЛЯ наименьшего сцепного веса крана, т. е. когда кран без груза.

Максимально допустимая величина замедления (м/с<sup>2</sup>), при которой обеспечивается заданный запас сцепления ходовых колес с рельсами: **2**

$$
a^{T_{\max}} = \left\{ \left[ \frac{n_{\text{mp}}}{n} \left( \frac{\varphi}{K_{\text{CI}}} - \frac{f \cdot d_{\text{u}}}{D_K} \right) + (2\mu + f \cdot d_{\text{u}}) \frac{1}{D_K} \right] - \frac{F^{\text{p}}}{G_{\text{KP}}} \right\} \cdot g \leq [a_{\max}],
$$

где  $n_{\text{HD}}$ — число приводных колес,  $n_{\text{HD}} = 2$ ;

 $n -$  общее число ходовых колес,  $n = 4$ ;

 — коэффициент сцепления ходовых колес с рельсами (при работе в помещении  $\varphi = 0.15$ , при работе на открытом воздухе  $\varphi = 0.12$ );

*КСЦ* — коэффициент запаса сцепления (при работе без ветровой нагрузки  $K_{\text{CII}} = 1, 2$ , при работе с ветровой нагрузкой  $K_{\text{CII}} = 1, 1$ );

 $f$  – коэффициент трения (приведенный к цапфе вала) в подшипниках опор вала ходового колеса: в подшипниках качения (шариковых и роликовых  $f = 0.015$ , конических  $f = 0.02$ ); в подшипниках скольжения  $f = 0.1$ ;

 $D_K$ – диаметр ходового колеса, м (таблица 13.1);

 $d_{\mu}$  – диаметр цапфы вала ходового колеса, м,  $d_{\mu}$  = (0,2...0,25)  $D_{\kappa}$ ;

*/л* — коэффициент трения (плечо реактивной силы) качения ходовых колес по рельсам, м (таблица 13.1);

 $F^{\prime}$  – ветровая нагрузка на кран в рабочем состоянии,  $F^{\prime}$  = 5000 H;

*кр—* вес крана, Н (таблица 13.1);

 $[a_{\text{max}}]$  – наибольшее допускаемое замедление механизма передвижения крана,  $[a_{\text{max}}] = 0.25 \text{ m/c}^2$ .

Если  $a_{\text{max}}^T \geq [a_{\text{max}}]$ , то для дальнейших расчетов берется меньшее значение.

Время торможения (с) крана без груза:

$$
t^T = v_{\kappa p} / a^T_{\max},
$$

где *Ц)кр*— скорость передвижения крана, м/с.

Сопротивление трения ходовых колес (Н) при торможении крана без груза:

$$
F_{TP}^T = \frac{G_{\mathit{KP}}}{D_{\mathit{K}}} \left( \mathit{f} \cdot d_{\mathit{u}} + 2 \mu \right).
$$

Момент сил трения при торможении крана:

$$
T_{TP}^T=\frac{F_{TP}^T\cdot D_k\cdot \eta}{2\cdot u},
$$

где *1]* — КПД механизма передвижения при торможении (таблица 13.2);

 $u$  – общее передаточное число между валом тормоза и ходовыми колесами (таблица 13.1).

Момент сопротивления (Н $\cdot$ м) движению от уклона пути:

$$
T_{y\kappa n'}^T = \frac{G_{\kappa P} \cdot \sin \alpha \cdot D_k \cdot \eta}{2 \cdot u},
$$

где  $\alpha$  – угол наклона пути,  $\alpha = 2^{\circ}$ .

Момент от ветровой нагрузки (Н $\cdot$ м):

$$
T_s^T = \frac{F^p \cdot D_k \cdot \eta}{2 \cdot u}.
$$

Момент статических сопротивлений (Н-м) на тормозном валу при неблагоприятном сочетании нагрузок во время торможения крана:

$$
T_C^T = T_{TP}^T - T_{y\kappa\tau}^T - T_{\scriptscriptstyle B}^T.
$$

Момент сил инерции (Н $\cdot$ м) при торможении без груза:

$$
T_{\scriptscriptstyle I\hspace{-0.1em}I\hspace{-0.1em}I}^T=\frac{\boldsymbol{\delta}\cdot I\cdot n_{\scriptscriptstyle \mathcal{I}\hspace{-0.1em}I\hspace{-0.1em}I}}{9{,}55\cdot t^T}+\frac{9{,}55\cdot G_{\scriptscriptstyle \kappa p}\cdot v_{\scriptscriptstyle \kappa p}^2\cdot \eta}{n_{\scriptscriptstyle \mathcal{I}\hspace{-0.1em}I\hspace{-0.1em}I\hspace{-0.1em}I}\cdot t^T\cdot g},
$$

 $\delta$  – коэффициент, учитывающий влияние вращающихся масс гле привода механизма,  $\delta$  = 1,1...1,25;

 $I$  – момент инерции ротора двигателя  $I_p$  (таблица 13.1) и муфты  $I_p$ (таблица 13.3), кг·м<sup>2</sup>,  $I = I_n + I_w$ .

Расчетный тормозной момент (Н·м) на валу тормоза:

$$
T_r = T_{\text{HH}}^T - T_C^T.
$$

Выбираем тормоз с тормозным моментом  $T_r$  из таблицы 13.3.

Минимальная длина пути торможения:

$$
s^T_{\min} = v_{\kappa p}^2 / k,
$$

где  $k = 1.5$  при работе в помещении,  $k = 0.9$  при работе на открытом воздухе.

Фактическая длина пути торможения:

$$
s_{\phi}=0,5 \, v_{\kappa p} \cdot t^T
$$

Проверяем соблюдение условия  $s_{\phi} \geq s_{\min}^{\prime}$ .

При несоблюдении условия регулируют тормоз на меньший тормозной момент или принимают другой тормоз, после чего вновь проверяют выполнение вышеприведенного условия.

Алгоритмы расчетов представлены на рисунках 13.2 и 13.3.

#### Задание

- 1. Изучить конструктивные особенности колодочных тормозов.
- 2. Вычертить схему тормоза, описать его устройство и работу.
- 3. Определить величины тормозных моментов заданных механизмов кранов для перегрузки массовых грузов на открытом воздухе.
- 4. Подобрать тормоза для заданных механизмов по таблице 13.3.
- 5. Провести проверочный расчет тормозов на ПЭВМ в соответствии с представленными алгоритмами и исходными данными (таблицы  $13.1 - 13.3$ ).

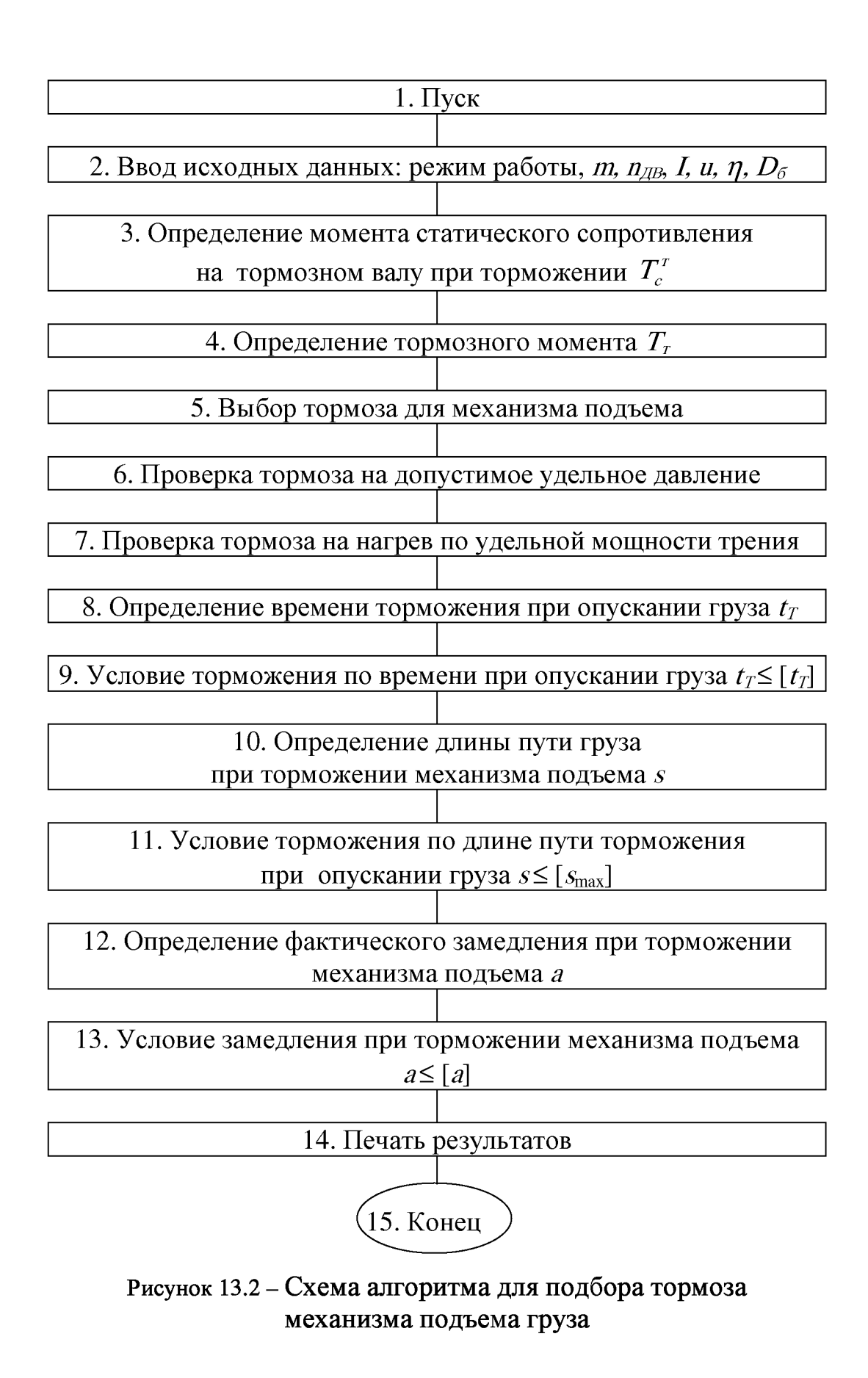

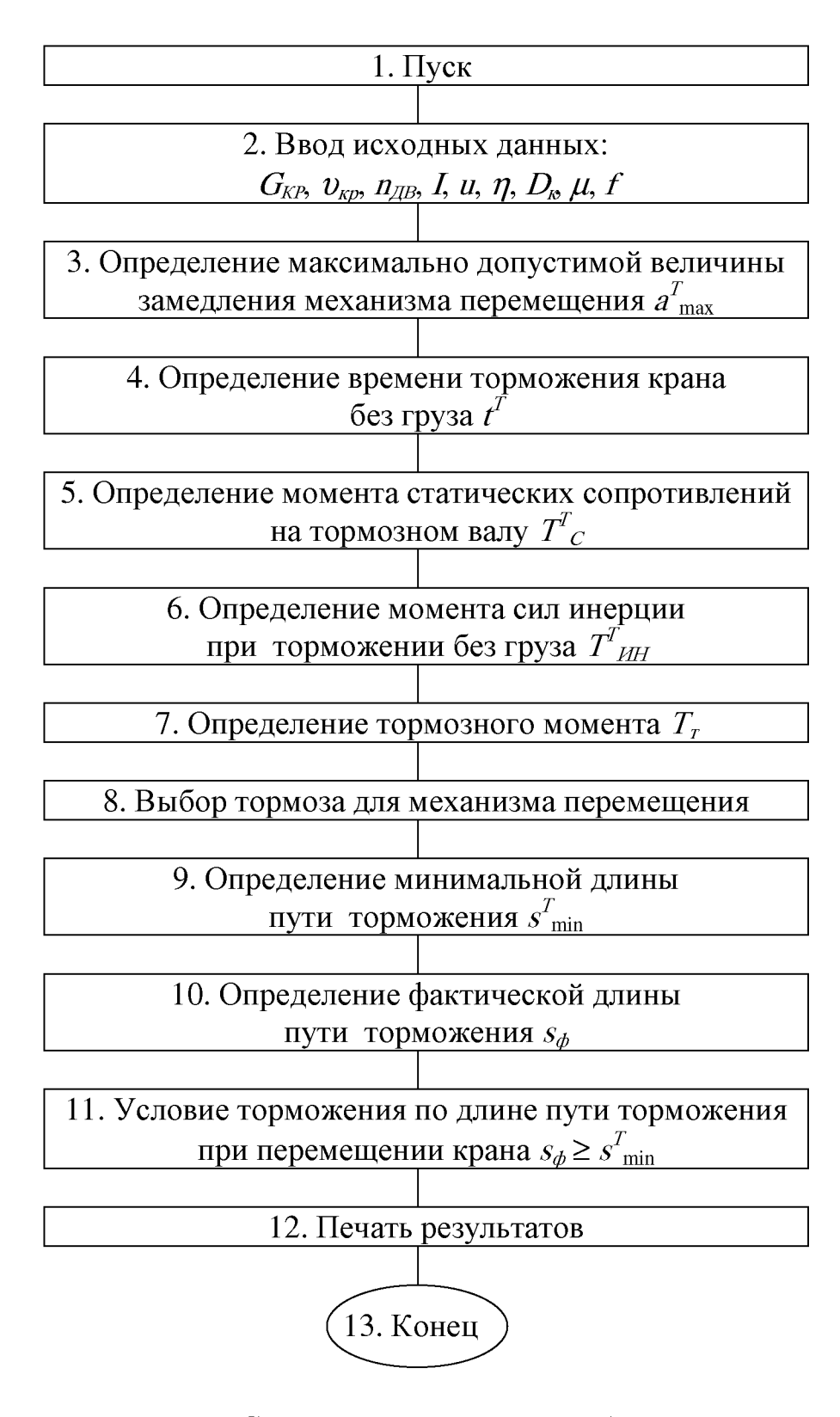

# **Рисунок 13.3 -** Схема алгоритма для подбора тормоза механизма перемещения

| N <sub>2</sub><br>Bap. | m, T | $G_{\!K\!P\!},$ Т |      | $v_{kp}$ , м/с $n_{\text{AB}}$ , мин <sup>-1</sup> | $I_p$ , $\text{KT} \cdot \text{M}^2$ | $\boldsymbol{u}$ | $D_6$ , M | $D_{\kappa}$ M | $\mu$ , M |
|------------------------|------|-------------------|------|----------------------------------------------------|--------------------------------------|------------------|-----------|----------------|-----------|
|                        | 3,2  | 7.4               | 0,32 | 895                                                | 0,115                                | 32,42            | 0,260     | 0,40           | 0,0005    |
| $\overline{2}$         | 6,3  | 45,3              | 0,56 | 1465                                               | 0,102                                | 41,34            | 0,335     | 0,56           | 0,0005    |
| 3                      | 12,0 | 34,8              | 0,40 | 1460                                               | 0,040                                | 50,94            | 0,510     | 0,63           | 0,0006    |
| $\overline{4}$         | 4,0  | 17,5              | 0,66 | 950                                                | 0,312                                | 16,30            | 0,260     | 0,50           | 0,0005    |
| 5                      | 8,0  | 44,2              | 0,50 | 935                                                | 0,225                                | 19,80            | 0,400     | 0,56           | 0,0005    |
| 6                      | 15,0 | 32,7              | 0.40 | 1465                                               | 0,127                                | 24,90            | 0,510     | 0,71           | 0,0006    |
| 7                      | 5,0  | 17,5              | 1,00 | 710                                                | 0,537                                | 8,32             | 0.335     | 0,50           | 0,0005    |
| 8                      | 10,0 | 38,5              | 0,60 | 705                                                | 0,387                                | 9,80             | 0,400     | 0,63           | 0,0006    |
| 9                      | 20,0 | 45,0              | 0,42 | 695                                                | 0,275                                | 12,41            | 0,510     | 0,80           | 0,0007    |

Таблица 13.1 - Исходные данные к заданию

Таблица 13.2 - Исходные данные к заданию

| Nº.     | Режим     | $S_{\text{max}}$ |      | Подшипники опор вала           |
|---------|-----------|------------------|------|--------------------------------|
| Bap.    | работы    | M                |      | ходового колеса                |
| $-3$    | легкий    | v/2,0            | 0,80 | скольжения                     |
| 4–6     | умеренный | v/1,7            | 0,83 | качения: шариковые и роликовые |
| $7 - 9$ | тяжелый   | v/1,3            | 0.85 | конические                     |

Таблица 13.3 - Выбор тормоза и момента инерции муфты

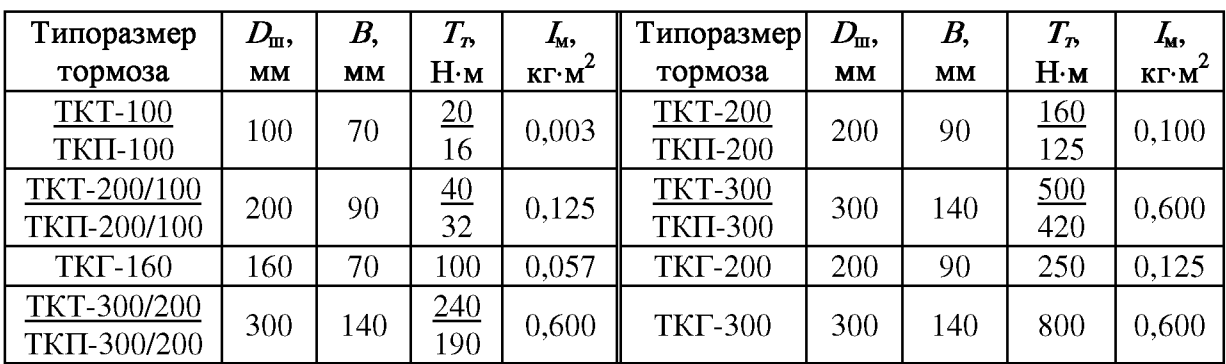

По завершении лабораторной работы необходимо пройти тестовый контроль на основе автоматизированной модульно-рейтинговой системы.

#### Вопросы и задания для самоконтроля

- 1. Назначение, требования, предъявляемые к тормозам крановых механизмов. Классификация тормозов.
- 2. Укажите достоинства и недостатки двухколодочных тормозов.
- 3. Из каких материалов изготавливают трущиеся поверхности тормозов?
- **4.** Чем определяется сила прижатия тормозных колодок к шкиву?

# ОПРЕДЕЛЕНИЕ УСТОЙЧИВОСТИ БАШЕННОГО КРАНА *Ц ель работы:*

освоить особенности расчета устойчивости башенных кранов и проверить устойчивость электрифицированной модели башенного крана.

*П ри боры и оборудовани е:*

1. Электрифицированная модель башенного крана.

2. Серия плакатов «Башенные строительные краны».

3. Справочная литература.

4. ПЭВМ.

#### Содержание и порядок выполнения работы

Устойчивость передвижных кранов против опрокидывания обеспечивается их собственной массой и проверяется по правилам Госпромнадзора в рабочем и нерабочем состояниях. Различают грузовую и собственную устойчивость.

Грузовая устойчивость характеризует устойчивость крана с подвешенным грузом при возможном опрокидывании его в сторону груза.

Собственная устойчивость характеризует устойчивость крана в нерабочем состоянии (без рабочего груза) при возможном опрокидывании его в сторону противовесной части крана (контргруза).

Определение опрокидывающего и удерживающего моментов производится относительно ребра опрокидывания.

Числовое значение коэффициента грузовой устойчивости  $K_1$ башенного крана (в рабочем состоянии без совмещения операций) (рисунок 14.1) подсчитывается при расположении стрелы в плане перпендикулярно ребру опрокидывания:

$$
K_1 = M_{V/I} / M_{OIIP} \geq 1,15,
$$

где  $M_{VII}$  — момент, удерживающий кран от опрокидывания в сторону груза, Н-м;

 $M_{OIP}$  – опрокидывающий момент,  $H_{M}$ .

При работе крана на горизонтальной площадке, без учета дополнительных нагрузок и уклона пути, коэффициент грузовой устойчивости должен быть не менее 1,4.

Координаты центра тяжести крана *с* и h<sub>1</sub> (м) при горизонтальной стреле (рисунок 14.2) и при ее максимальном подъеме:

$$
c = X = \sum_{i} \cdot G_i / G_i
$$
  

$$
h_1 = Y = \sum_{i} y_i \cdot G_i / G_i
$$

где х*1* — плечо вектора (расстояние от оси крана) (таблица 14.2) веса элемента крана относительно оси  $Y$ , м;

 $G_i$  – вес (таблица 14.1) элементов крана, Н;

 $G$ – вес крана, Н (таблица 14.3);

 $y_i$ – плечо вектора веса элемента крана относительно оси X, м (таблица 14.2).

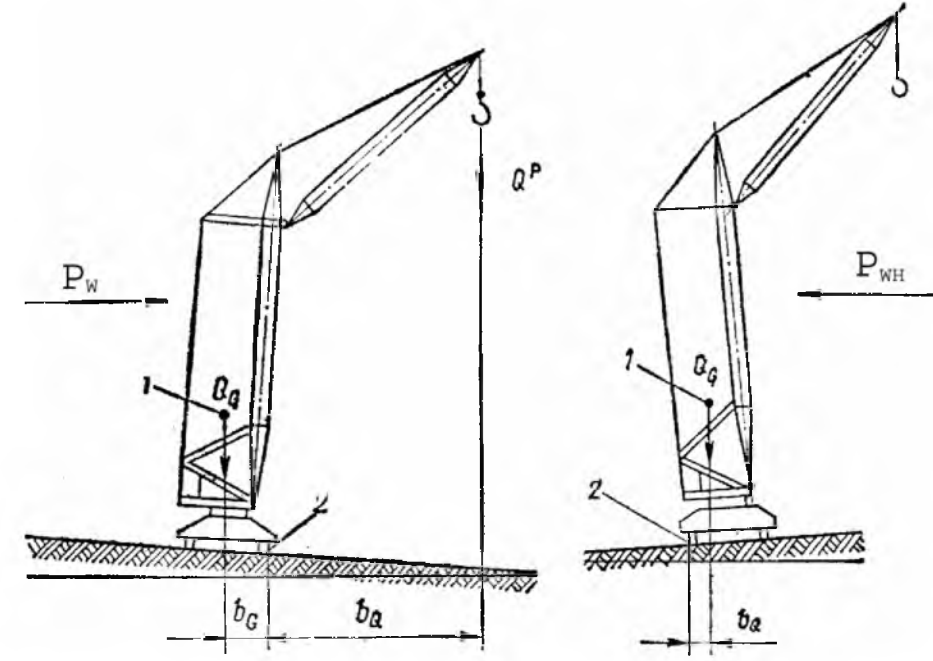

Рш и Ршн - ветровая нагрузка в рабочем и нерабочем состоянии;  $Q^P$  и  $Q_G$  – вес крана и груза,  $b_Q$  и  $b_G$  – расстояния от центра тяжести крана и груза до ребра опрокидывания

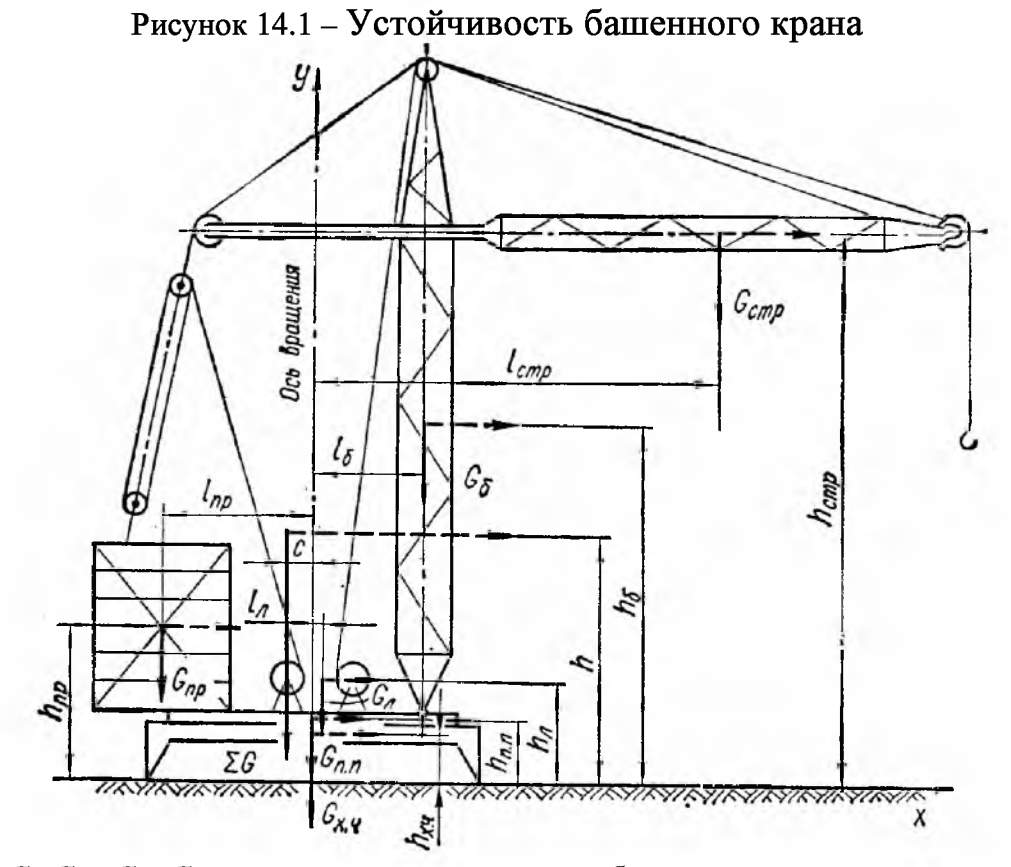

*Остр, Об, Опр, Опл Ол -вес* **соответственно стрелы, башни, противовеса, поворотной** платформы, лебедки;  $h_{cp}$ ,  $h_{6}$ ,  $h_{np}$ ,  $h_{nx}$ ,  $h_{n}$  - высота соответственно стрелы, башни, **противовеса, поворотной платформы, лебедки;** *1стр, б 1пр, 1пл 1л-* **расстояние**

#### **от оси вращения до соответственно стрелы, башни, противовеса, поворотной платформы, лебедки**

# **Рисунок 14.2 —** К определению центра тяжести

Таблица 14.1 — Расчетные формулы для ориентировочного определения массы (т) башенного крана и его элементов (по [4])

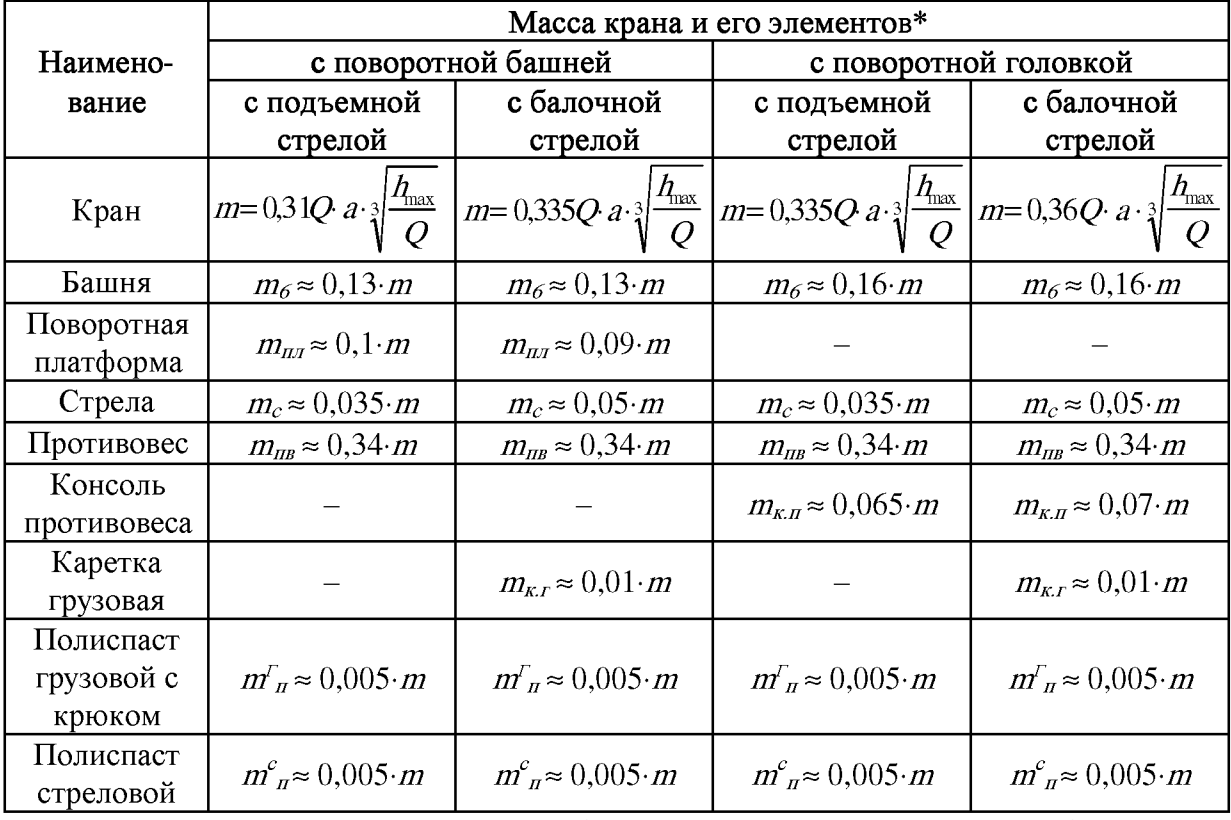

\* – *Q* – грузоподъемность крана, т (таблица 14.3); а – вылет стрелы, м (таблица 14.3);  $h_{\text{max}}$  – наибольшая высота подъема груза, м (таблица 14.3).

Таблица 14.2 — Расчетные формулы для ориентировочного определения элементов башенного крана

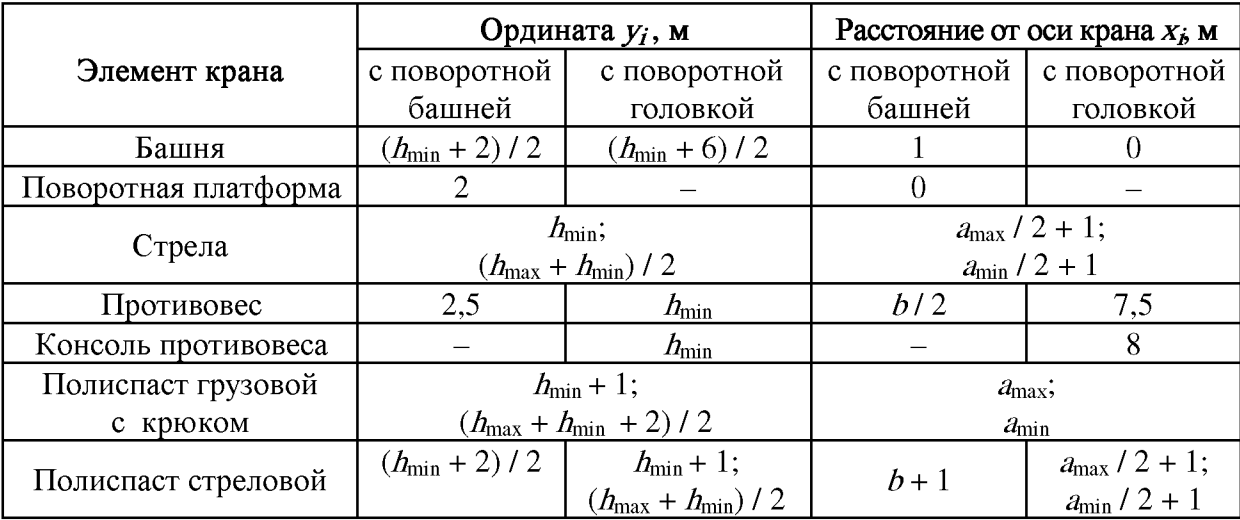

Расстояние (м) от центра тяжести крана до ребра опрокидывания:

$$
b_G = b + c - h_1 \cdot \sin \alpha,
$$

где  $b - 0.5$  ширины колеи крана, м (таблица 14.3);

 $\alpha$  – угол наклона крана, ...<sup>о</sup> (таблица 14.4).

Расстояние (м) от центра тяжести груза до ребра опрокидывания:

$$
b_Q = a - b.
$$

Момент (Н $\cdot$ м), удерживающий кран от опрокидывания относительно ребра опрокидывания:

$$
M_{V\mathcal{J}1}=G[(b+c)\cos\alpha-h_1\cdot\sin\alpha].
$$

Грузовой опрокидывающий момент (Н·м):

$$
M_{\scriptscriptstyle{IP}}\text{= }Q\,b_Q,
$$

где  $Q$  – вес груза, Н (таблица 14.4).

На устойчивость крана влияют динамические нагрузки, включающие в себя действия инерционных сил в период неустановившегося движения и центробежных сил при вращении крана.

Опрокидывающий момент (Н $\cdot$ м) от действия инерционных сил в период неустановившегося движения при времени пуска  $t = 1$  с:

$$
M_1^{\mathcal{A}} = \frac{Q \cdot v \cdot b_Q}{g \cdot t},
$$

где *V -* скорость подъема груза, м/с (таблица 14.3);

д - ускорение свободного падения.

Опрокидывающий момент (Н-м) от центробежной силы при вращении крана с учетом высоты подъема груза на 1 м от головки рельса:

$$
M_2^{\pi} = \frac{Q \cdot \pi^2 \cdot n^2 \cdot a \cdot h}{g \cdot (900 - n^2 \cdot (h-1))} = \frac{Q \cdot n^2 \cdot a \cdot h}{900 - n^2 \cdot (h-1)},
$$

где  $n$  – частота вращения поворотной части крана, мин<sup>-1</sup> (таблица 14.3);  $h$ – высота подъема груза, м (таблица 14.3).

|                                     | KБ-               | K <sub>B</sub> - | KБ-               | KБ-  | KБ-               | KБ-  | KБ-                                                       | K <sub>B</sub> - | K <sub>BM</sub> - | KБ-               | K <sub>B</sub> - | K <sub>B</sub> - | KБ-          | <b>KB-676</b> | K <sub>B</sub> - |
|-------------------------------------|-------------------|------------------|-------------------|------|-------------------|------|-----------------------------------------------------------|------------------|-------------------|-------------------|------------------|------------------|--------------|---------------|------------------|
| Показатель                          | 100.3A            | 308A             | 309ХЛ             | 402B | 403A              | 403Б | 405.1A                                                    | 408              | 401               | 406               | 504              | 572A             | 674A         |               | 671              |
| Грузовой момент, т-м                | 100               | 100              | 125               | 125  | 132               | 120  | 187,5                                                     | 160              | 160               | 200               | 250              | 300              | 400          | 320           | 400460           |
| Грузоподъемность, т.                |                   |                  |                   |      |                   |      |                                                           |                  |                   |                   |                  |                  |              |               |                  |
| на максимальном                     | $\overline{4}$    | 4                | 5                 | 5    | 4,5               | 3    | 7,5                                                       | 6                | 6                 | 8                 | 6,2              | 10               | 10           | 5,6           | 10               |
| вылете                              |                   |                  |                   |      |                   |      |                                                           |                  |                   |                   |                  |                  |              |               |                  |
| максимальная                        | 8                 | 8                | 8                 | 8    | 8                 | 8    | 10                                                        | 10               | 10                | 10                | 10               | 10               | 25           | 12,5          | 25               |
| Вылет, м:                           |                   |                  |                   |      |                   |      |                                                           |                  |                   |                   |                  |                  |              |               |                  |
| максимальный                        | 25                | 25               | 25                | 25   | 25                | 30   | 25                                                        | 25               | 25                | 25                | 40               | 30               | 35           | 50,5          | 35               |
| при максимальной                    |                   |                  |                   |      |                   |      |                                                           |                  |                   |                   |                  |                  |              |               |                  |
| грузоподъемности                    | 12,5              | 12,5             | 15,6              | 13   | 16,5              | 15   | 18                                                        | 16               | 16                | 20                | 25               | 30               | 16           | 25,6          | 1618,4           |
| Высота подъема, м:                  |                   |                  |                   |      |                   |      |                                                           |                  |                   |                   |                  |                  |              |               |                  |
| при максимальном                    | 33                | 32               | 22                | 46   | 41                | 41   | 46                                                        | 46,6             | 47,2              | 12                | 60               | 13,5             | 46           | 83            | 46               |
| вылете                              |                   |                  |                   |      |                   |      |                                                           |                  |                   |                   |                  |                  |              |               |                  |
| максимальная                        | 48                | 42               | 37                | 60,5 | 52                | 54,7 | 57,8                                                      | 57,1             | 57,8              | 12                | 77               | 13,5             | 46           | 83            | 46               |
| Скорость, м/мин:                    |                   |                  |                   |      |                   |      |                                                           |                  |                   |                   |                  |                  |              |               |                  |
| подъема груза                       | 15                | 16               | 15                | 22,5 | 40                | 40   | 31                                                        | 30               | 30                | 11,3              | 60               | 20               | 17.5         | 35            | 27,5             |
| максимальной массы                  |                   |                  |                   |      |                   |      |                                                           |                  |                   |                   |                  |                  |              |               |                  |
| подъема груза                       | 45                | 48               | 33                | 22,5 | 58                | 55   | 46                                                        | 83               | 46; 83            | 11,3              | 160              | 20               | 100          | 100           | 140              |
| максимальная                        |                   |                  |                   |      |                   |      |                                                           |                  |                   |                   |                  |                  |              |               |                  |
| Скорость, м/мин:                    |                   |                  |                   |      |                   |      |                                                           |                  |                   |                   |                  |                  |              |               |                  |
| передвижения крана                  | 28                | 18,5             | 30,5              | 18   | 18                | 18   | 27                                                        | 18               | 28                | 18,4              | 19,2             | 30               | 20           | 20            | 20               |
| передвижения тележки                |                   |                  |                   |      |                   |      |                                                           |                  |                   |                   |                  |                  |              |               |                  |
| (изменения вылета)                  | (15)              | 27,2             | (15,6)            | (10) | 23                | 30   | (10,5)                                                    | 30               | 30                | 27                | 27,5             | 25               | 36,7         | 36,7          | 50               |
| Частота вращения, мин <sup>-1</sup> | 0,7               | 0,77             | 0,8               | 0,6  | 0,6               | 0,65 | 0,72                                                      | 0,65             | 0,72              | 0,6               | 0,6              | 0,6              | 0,6          | 0,6           | 0,65             |
| Колея, м                            | 4,5               | 4,5              | 4,5               | 6    | 6                 | 6    | 6                                                         | 6                | 6                 | 6                 | 7,5              | 6                | 7,5          | 7.5           | 7,5              |
| Мощность, кВт                       | $\overline{55,1}$ | 55,1             | $\overline{58,1}$ | 62,6 | $\overline{77,6}$ | 77,6 | 102,2                                                     | 77,6             | 92,2              | $\overline{45,5}$ | 110,5            | 65,7             | 138,5        | 138,5         | 154,7            |
| Конструктивная масса, т             | 34                | 39               | 30,7              | 48   | 50                | 50,5 | 64,4                                                      | 52,8             | 60                | 37,4              | 108              | 53,6             | 115,2        | 137,2         | 105              |
| Общая масса, т                      | 95                | 92,2             | 70,7              | 78   | 80                | 80,5 | 114,4                                                     | 93,2             | 110               | 79,7              | 163              | 121              | 210,2        | 232,2         | 210              |
| Тип стрелы / башни*                 | ПСЛІБ БСЛІБ       |                  |                   |      |                   |      | ПСЛІБ ПСЛІБ БСЛІБ БСЛІБ ПСЛІБ БСЛІБ БСЛІБ БСЛІБ БСЛІБ БСЛ |                  |                   |                   |                  |                  | <b>PC/HP</b> | <b>EC/HE</b>  | <b>EC/HE</b>     |

Таблица 14.3 - Техническая характеристика башенных кранов

**\*ПС - подъемная стрела; БС - балочная стрела; ПБ - поворотная башня; НБ - неповоротная башня.**
| Показатель                                                                                                    | ABKC-5  | $KBP-1$ | KGP-2          | K <sub>B</sub> -<br>674 | <b>BKCM-</b><br>$14$ $TM-2$ | $KII-8$ | K <sub>B</sub><br>674.5 | K <sub>B</sub><br>406M | K <sub>B</sub> CM-<br>200 | K <sub>B</sub> -<br>404 | KБ-<br>503 <sub>B</sub> | MCK-<br>400 | КБГС-<br>450 | КБГС-<br>630 | БК-<br>1000Б |
|----------------------------------------------------------------------------------------------------|---------|---------|----------------|-------------------------|-----------------------------|---------|-------------------------|------------------------|---------------------------|-------------------------|-------------------------|-------------|--------------|--------------|--------------|
| Грузовой момент, т•м                                                                                                    | 25      | 85      | 100            | 400                     | 150                         | 176     | 200                     | 200                    | 200                       | 250                     | 250                     | 400         | 450          | 630          | 1000         |
| Грузоподъемность, т:                                                                                                    |         |         |                |                         |                             |         |                         |                        |                           |                         |                         |             |              |              |              |
| на максимальном                                                                                                    | 1,5     | 3,2     | $\overline{4}$ | 10                      | 5 <sup>1</sup>              | 8       | $\overline{4}$          | 8                      | 8                         | 8                       | 7,5                     | 12          | 10           | 10           | 16           |
| вылете                                                                                                    |         |         |                |                         |                             |         |                         |                        |                           |                         |                         |             |              |              |              |
| максимальная                                                                                                    | 5       | 5       | 8              | 12,5                    | 5                           | 8       | 12,5                    | 12,5                   | 12,5                      | 13                      | 10; 12,5                | 20          | 25           | 25           | 63           |
| Вылет, м:                                                                                                    |         |         |                |                         |                             |         |                         |                        |                           |                         |                         |             |              |              |              |
| максимальный                                                                                                    | 12      |         | 25             | 35                      | 30                          | 22      | 50                      | 25                     |                           | 30                      | 35                      | 25          | 40           | 50           | 45           |
| при максимальной                                                                                                    |         |         |                |                         |                             |         |                         |                        |                           |                         |                         |             |              |              |              |
| грузоподъемности                                                                                                    | 5       | 17      | 12,5           | 27;16                   | 30                          | 22      | 20                      | 16                     | 16                        | 17,5                    | 28                      | 20          | 18           | 25           | 16           |
| Высота подъема, м:                                                                                                    |         |         |                |                         |                             |         |                         |                        |                           |                         |                         |             |              |              |              |
| при максимальном                                                                                                    | 10      | 32      | 32             | 46                      | 13,2                        | 13,5    | 71                      | 20                     | 34,6                      | 4,8                     | 53                      | 52          | 45,2         | 45           | 46           |
| вылете                                                                                                    |         |         |                |                         |                             |         |                         |                        |                           |                         |                         |             |              |              |              |
| максимальная                                                                                                    | 15      | 44      | 42             | 46                      | 13,2                        | 13,5    | 71                      | 20                     | 34,6                      | 26                      | 67,5                    | 62          | 45,2         | 45           | 88,5         |
| Скорость, м/мин:                                                                                                    |         |         |                |                         |                             |         |                         |                        |                           |                         |                         |             |              |              |              |
| подъема груза                                                                                                    | 8       | 36      | 16             | 13; 26                  | 30                          | 16      | 26                      | 11,25                  | 24                        | 10                      | 32; 25                  | 20          | 12,5         | 30           | 10,7         |
| максимальной массы                                                                                                    |         |         |                |                         |                             |         |                         |                        |                           |                         |                         |             |              |              |              |
| подъема груза                                                                                                    | 8       | 54      | 48             | 52                      | 30                          | 16      | 52                      | 22,5                   | 60                        | 10                      | 140                     | 40          | 30           | 120          | 16           |
| максимальная                                                                                                    |         |         |                |                         |                             |         |                         |                        |                           |                         |                         |             |              |              |              |
| Скорость, м/мин:                                                                                                    |         |         |                |                         |                             |         |                         |                        |                           |                         |                         |             |              |              |              |
| передвижения крана                                                                                                    | 50      | 19      | 18,5           | 12                      | 30                          | 32      | 12                      | 20                     | 18                        | 19,7                    | 19                      | 30          | 9            | 10           | 12           |
| изменения вылета                                                                                                    | 10      | 25      | 27,2           | 13;30                   | 32                          | 32      | 13; 30                  | 27                     | 28                        | 12                      | 25,2                    | 14,4        | 30           | 50           | 3,7          |
| Частота вращения, мин <sup>-1</sup>                                                                                                    | 1,0     | 0,6     | 0,77           | 0,44                    | 0,5                         | 0,6     | 0,44                    | 0,6                    | 0,6                       | 0,6                     | 0,64                    | 0,53        | 0,4          | 0,7          | 0,22         |
| Колея, м                                                                                                    | 4,9x4,1 | 4,5     | 4,5            | 7,5                     | 6                           | 4,5     | 7,5                     | 6                      | 7,5                       | 6                       | 7,5                     | 7,5         | 10           | 10           | 10           |
| Установленная                                                                                                    | 12,3    | 45,5    | 55,1           | 102,7                   | 45,2                        | 48,7    | 102,7                   | 52,4                   | 75                        | 58                      | 148,6                   | 149,9       | 161          | 233          | 155          |
| мощность, кВт                                                                                                    |         |         |                |                         |                             |         |                         |                        |                           |                         |                         |             |              |              |              |
| Конструктивная масса, т                                                                                                    | 14,7    | 42,4    | 38,5           | 117                     | 43,9                        | 36,5    | 130,2                   | 40                     | 60                        | 33,7                    | 97                      | 100         | 255,6        | 340          | 221,5        |
| Общая масса, т                                                                                                    | 14,7    | 80      | 91,7           | 209                     | 75,8                        | 89,5    | 236                     | 82                     | 90                        | 85,7                    | 152                     | 152         | 263,6        | 370          | 380          |
| Тип стрелы / башни*<br><b>БС/ПБ БС/ПБ БС/ПБ БС/НБ</b><br>BC/HB<br>C/H<br>$\overline{BC/HB}$ $\overline{BC/HB}$ $\overline{BC/HB}$ $\overline{HC}/$ -<br> ЕС/ПБ БС/ПБ <br><b>БС/НБ БС/НБ ПС/ПБ</b> |         |         |                |                         |                             |         |                         |                        |                           |                         |                         |             |              |              |              |
| $*$ ПС – подъемная стрела; БС – балочная стрела; ПБ – поворотная башня; НБ – неповоротная башня.                                                                                                  |         |         |                |                         |                             |         |                         |                        |                           |                         |                         |             |              |              |              |

Продолжение таблицы 14.3

Опрокидывающий момент (Н-м) от ветровых нагрузок рабочего состояния крана:

$$
M^W_1 = P_W \cdot \boldsymbol{\rho}_1,
$$

где *Рц* - ветровая нагрузка на элементы конструкции крана в рабочем состоянии, Н;

 $\rho_1$  – координата центра парусности крана, м:  $\rho_1 = 0.5$  h.

Ветровая нагрузка на элементы конструкции крана или груза в рабочем состоянии:

$$
P_W = p \cdot A,
$$

где *р -* распределенная ветровая нагрузка на единицу расчетной площади элемента конструкции или груза, Па;  $p = q \cdot k_h \cdot c \cdot k_h \cdot n$ . Здесь  $q$  - динамическое давление ветра, Па. Для рабочего состояния кранов независимо от районов установки принимают  $q = 250$  Па. При проверке собственной устойчивости принимают  $q = 700$  Па для кранов высотой до 20 м. На каждый последующий метр высоты крана давление ветра увеличивают на 10 Па;

 $k_b$  - коэффициент, учитывающий изменение динамического давления по высоте h над поверхностью земли (при высоте 10; 20; 40; 60; 100 м, *кЬ* соответственно равен 1; 1,25; 1,55; 1,75; 2,10). Для промежуточных высот значения коэффициента определяются линейной интерполяцией приведенных здесь данных. Для груза значение  $k_h$  принимают по максимальной высоте подъема груза;

*с -* коэффициент аэродинамической силы *(с =* 1,4 - для стрел, башен, мостов;  $c = 1,2 - \mu\pi$  вантов, канатов, противовесов, кабин;  $c = 1,8...3,5 - \mu\pi$ для пространственных ферм; для груза *с =* 1,2);

 $k_h$  - коэффициент решетчатости  $(k_h=0,3...0,4 - \lambda)$ ля решетчатых ферм;  $k_h = 0,8...1,0 - \text{для механизмов; } k_h = 1,0 - \text{для сплошных поверхностей);$ 

 $n -$  коэффициент перегрузки (для рабочего состояния  $n = 1$ ; для нерабочего состояния  $n = 1,1$ );

 $A$  – расчетная площадь элемента конструкции или груза, м<sup>2</sup>,  $A \approx 2.6 \cdot h$ .

При наклонной стреле  $A = 2.6 \cdot h_{\min} + (h_{\max} - h_{\min}) \cdot b_{\rm c}$ . Здесь  $b_{\rm c}$  - ширина стрелы:  $b_c \approx 0.7$  м.

Расчетная площадь груза  $A_{\rm ru}$  определяется по фактическим данным (таблица 14.4), а при их отсутствии в зависимости от его номинальной массы по справочной литературе.

Опрокидывающий момент (Н-м) от ветровых нагрузок, действующих на груз, рассчитывается по формуле:

$$
M_2^W=P_{W2}\cdot \rho_2,
$$

где  $P_{W2}$  – ветровая нагрузка на груз, H;

 $\rho_2$  - координата центра парусности груза, м. Так как нагрузка, действующая на груз, считается приложенной к головке стрелы, то  $\rho_2 = h$ .

Коэффициент собственной устойчивости  $K_2$  представляет собой отношение момента  $M_{V/T}$ , создаваемого массой всех частей крана с учетом влияния наибольшего допускаемого уклона площадки (подкранового пути) в сторону опрокидывания, к моменту, создаваемому ветровой нагрузкой  $M_{WH}$ . Моменты определяются относительно ребра опрокидывания:

$$
K_2 = M_{V/R} / M_{WH} \geq 1.15,
$$

где  $M_{VII2}$  – момент, удерживающий кран от опрокидывания в сторону противовеса,  $(H \cdot M); M_{\nu\mu} = G[(b - c)\cos\alpha - h_1 \cdot \sin\alpha];$ 

 $M_{WH}$  – ветровой опрокидывающий момент (Н $\cdot$ м) при нерабочем состоянии крана,  $M_{WH} = P_{WH} \cdot \rho_{H}$ . Здесь  $P_{WH}$  – ветровая нагрузка на элементы конструкции крана в нерабочем состоянии, Н;

 $\rho$ <sub>H</sub> – координата центра парусности крана, м.

Расчет грузовой устойчивости производится для всех вылетов, а расчет собственной устойчивости только для минимального вылета.

#### Задание

- 1. Изучить основные положения и особенности расчета башенных кранов на устойчивость (рисунок 14.3).
- 2. Составить схему крана и определить координаты центра тяжести крана при горизонтальной стреле и при ее максимальном подъеме.
- 3. Определить моменты сил, удерживающие кран от опрокидывания в сторону груза (противовеса).
- 4. Определить грузовой момент и дополнительные моменты сил, опрокидывающие кран в сторону груза.
- 5. Определить ветровой опрокидывающий момент при нерабочем состоянии крана.
- 6. Проверить грузовую и собственную устойчивость проектируемого крана при заданных условиях эксплуатации, используя данные таблицы 14.4.
- 7. Рассчитать устойчивость электрифицированной модели крана.

По завершении лабораторной работы необходимо пройти тестовый контроль на основе автоматизированной модульно-рейтинговой системы.

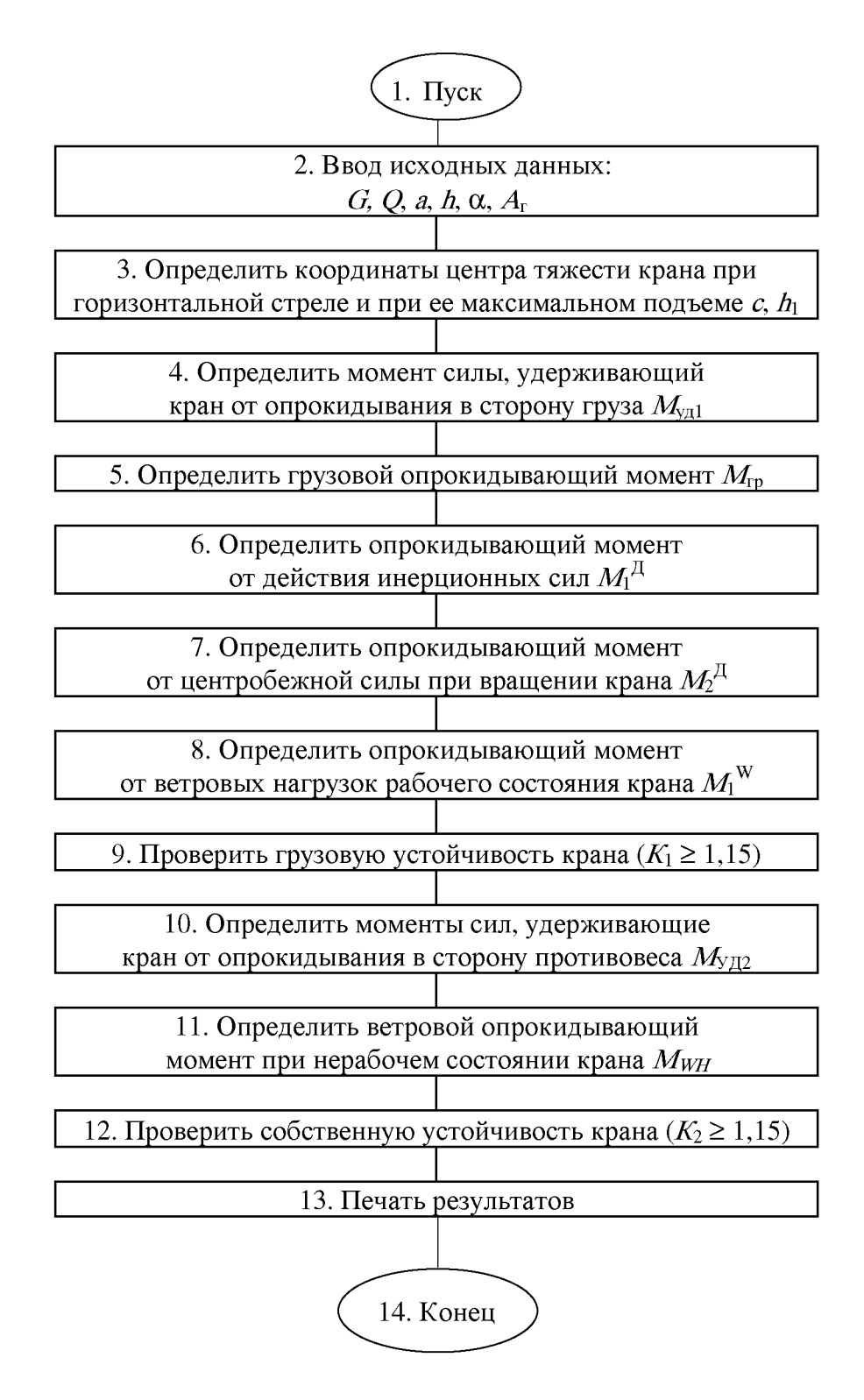

Рисунок 14.3 - Схема алгоритма расчета устойчивости башенного крана

| No             | Тип крана       | $\alpha$ , <sup>o</sup> | Масса груза, | Расчетная площадь груза |  |  |
|----------------|-----------------|-------------------------|--------------|-------------------------|--|--|
| вар.           |                 |                         | KГ           | $A_I$ , $M^2$           |  |  |
| $\mathbf{1}$   | <b>КБ100.3А</b> |                         | 4000         | 6,3                     |  |  |
| $\frac{2}{3}$  | <b>KB-308A</b>  | $\overline{2}$          | 6000         | 7,8                     |  |  |
|                | КБ-309ХЛ        |                         | 8000         | 9,0                     |  |  |
| $\overline{4}$ | <b>KB-402B</b>  |                         | 5000         | 7,1                     |  |  |
| 5              | <b>KB-403A</b>  | $\overline{2}$          | 7000         | 8,6                     |  |  |
| 6              | КБ-403Б         |                         | 8000         | 9,0                     |  |  |
| $\overline{7}$ | KB-405.1A       |                         | 7500         | 8,8                     |  |  |
| 8              | <b>KB-408</b>   | 3                       | 9000         | 9,5                     |  |  |
| 9              | <b>КБМ-401</b>  |                         | 10000        | 10,0                    |  |  |
| 10             | <b>КБ-406</b>   |                         | 8000         | 9,0                     |  |  |
| 11             | KB-504          | 3                       | 7000         | 8,6                     |  |  |
| 12             | <b>KB-572A</b>  |                         | 10000        | 10,0                    |  |  |
| 13             | <b>КБ-674А</b>  |                         | 10000        | 10,0                    |  |  |
| 14             | KB-676          | $\overline{2}$          | 12000        | 11,7                    |  |  |
| 15             | KB-671          |                         | 25000        | 18,0                    |  |  |
| 16             | АБКС-5          |                         | 1500         | 3,5                     |  |  |
| 17             | $KBP-1$         | $\overline{2}$          | 4000         | 6,3                     |  |  |
| 18             | $KBP-2$         |                         | 8000         | 9,0                     |  |  |
| 19             | КБ-674          |                         | 10000        | 10,0                    |  |  |
| 20             | БКСМ-14ПМ-2     | 3                       | 5000         | 7,1                     |  |  |
| 21             | $K\Pi-8$        |                         | 8000         | 9,0                     |  |  |
| 22             | KB-674.5        |                         | 4000         | 6,3                     |  |  |
| 23             | <b>KB-406M</b>  | 3                       | 10000        | 10,0                    |  |  |
| 24             | <b>КБСМ-200</b> |                         | 12500        | 12,0                    |  |  |
| 25             | <b>KB-404</b>   |                         | 8000         | 9,0                     |  |  |
| 26             | КБ-503Б         | $\overline{2}$          | 11000        | 10,9                    |  |  |
| 27             | <b>MCK-400</b>  |                         | 20000        | 16,0                    |  |  |
| 28             | КБГС-450        |                         | 10000        | 10,0                    |  |  |
| 29             | КБГС-630        | 3                       | 18000        | 15,0                    |  |  |
| 30             | БК-1000Б        |                         | 63000        | 28,0                    |  |  |

Таблица 14.4 – Исходные данные для расчета устойчивости крана

#### Вопросы и задания для самоконтроля

- 1. Перечислите мероприятия для повышения устойчивости крана.
- 2. Охарактеризуйте коэффициент грузовой устойчивости и коэффициент собственной устойчивости.
- 3. Укажите, когда и в каких случаях при определении устойчивости не учитываются инерционные и центробежные силы.
- 4. В чем отличие в определении устойчивости козловых кранов от башенных кранов?

# **Лабораторная работа № 15**

# ОПРЕДЕЛЕНИЕ ТЕХНИКО-ЭКСПЛУАТАЦИОННЫХ ПОКАЗАТЕЛЕЙ СМЕСИТЕЛЕЙ

### *Цель работы:*

изучить принцип работы и конструктивные особенности машин для приготовления бетонных и растворных смесей и рассчитать их техникоэксплуатационные показатели.

*Приборы и оборудование:*

1. Лабораторная установка смесителя принудительного действия.

2. Справочная литература.

3. ПЭВМ.

#### Содержание и порядок выполнения работы

Для приготовления бетонных и растворных смесей применяют смесительные машины, основным узлом которых является смесительный барабан (чаша) определенной вместимости. Процесс приготовления смесей состоит из ряда последовательно выполняемых операций: загрузки в смесительную машину дозированных компонентов — вяжущих и заполнителей, перемешивания компонентов с добавлением определенной дозы воды и выгрузки из машины готовой смеси бетона или раствора.

Смесительные машины классифицируются: а) по назначению на бетоносмесители для приготовления бетонных смесей и растворосмесители для приготовления растворных смесей (строительных растворов); б) по способу перемешивания материалов в смесительном барабане — с перемешиванием при свободном падении материалов (гравитационные) и с принудительным перемешиванием; в) по характеру работы — периодического (цикличного) и непрерывного действия; г) по форме смесительного барабана — с грушевидным, двухконусным, чашевидным и корытообразным с лопастными горизонтальными валами; д) по способу установки — на передвижные и стационарные.

Лабораторная установка одновального лопастного смесителя (рисунок 15.1) состоит из рамы, привода, смесительного барабана и измерительно-фиксирующей аппаратуры.

Рама имеет основание *9* и две стойки, на которых крепится смесительный горизонтально расположенный барабан *6* .

Привод лопастного вала включает в себя: однофазный электродвигатель переменного тока 1, упругую муфту *2,* червячный редуктор *3* и открытую ременную передачу, которая состоит из ведущего *4* и ведомого *5* шкивов.

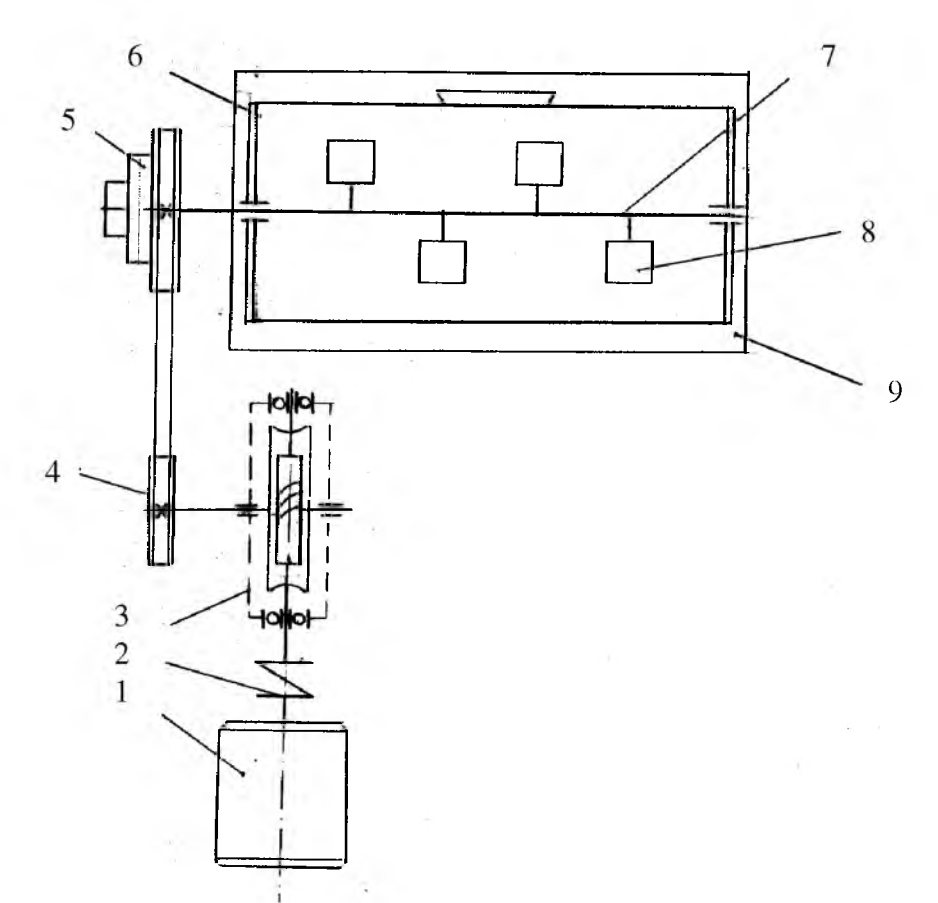

*1* **- двигатель;** *2* **- муфта;** *3* **- червячный редуктор;** *4 -* **ведущий шкив клиноременной передачи;** *5* **- ведомый шкив клиноременной передачи;** *6* **- смесительный барабан;** *7* **- горизонтальный лопастной вал;** *8* **- лопасть;** *9* **- плита**

#### **Рисунок 15.1 -** Схема лабораторной установки лоткового одновального смесителя с принудительным перемешиванием

Фиксация барабана при перемешивании смеси осуществляется с помощью специальной динамометрической тяги, позволяющей измерять крутящий момент. Внутри смесительного барабана установлен горизонтальный лопастной вал *7*, имеющий четыре лопасти *8*, который вращается в подшипниках качения.

Загрузка смеси осуществляется через загрузочную воронку, а выгрузка производится путем поворота смесительного барабана вокруг оси на 180°.

Изменение скорости лопастного вала осуществляется переводом ремня на шкив соответствующего диаметра. Частота вращения вала смесителя измеряется тахометром. Натяжение ремня осуществляется перемещением редуктора с двигателем с последующей его фиксацией с помощью болтовых соединений.

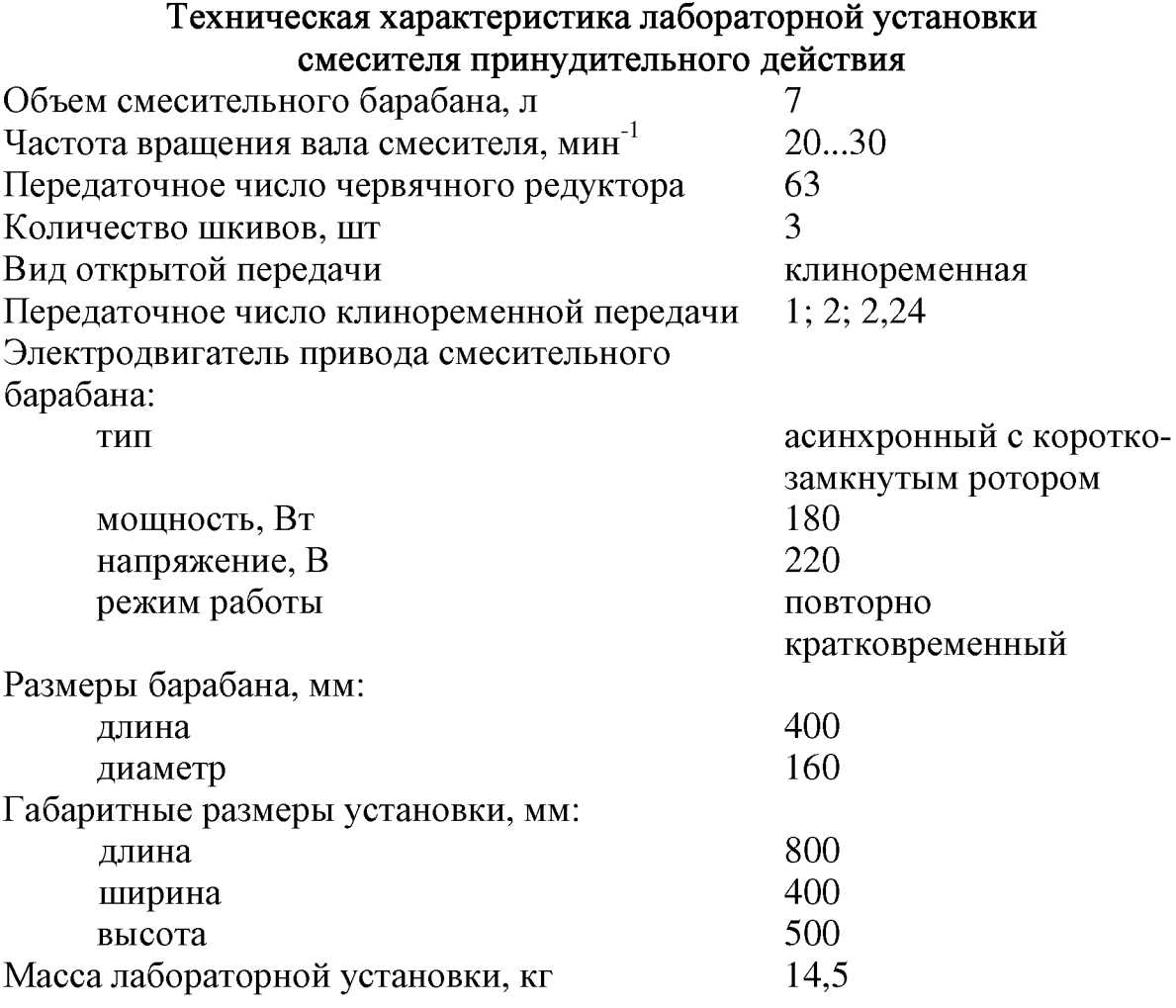

Частота вращения (мин<sup>-1</sup>) вала барабана смесителя:

$$
n=30\omega/\pi
$$

где  $\omega$ - угловая скорость лопастного вала,  $\omega$  = 2,3 c<sup>-1</sup>; Частота вращения (мин-1) электродвигателя:

$$
n_{\mathcal{A}B}=n\cdot u_{q}\cdot u_{p},
$$

 $u<sub>y</sub>$  – передаточное число червячного редуктора; где

 $u_p$  – передаточное число клиноременной передачи.

Главным параметром смесительных машин циклического действия является объем готовой смеси, получаемой за один замес. К основным параметрам относятся: потребляемая мощность, масса выхода смеси, радиус лопастей, длина и диаметр корпуса смесителя, а также частота вращения вала.

Полный момент (Н-м), который необходимо приложить к валу для вращения лопасти:

$$
T_{\bar{p}_p} = \int_{\bar{r}_p}^{\bar{r}_2} k \cdot b \cdot r \cdot dr = \frac{k \cdot b(r_2^2 - r_1^2)}{2},
$$

где  $k$  – удельное сопротивление движению лопасти в смеси,  $\prod a$ ;

 $b$  – проекция ширины лопасти на плоскость, перпендикулярную вращению, м. Для лабораторной установки  $b = 0.04$  м (рисунок 15.2);

 $r_1$  — радиус внутренней кромки лопасти,  $r_1 = 0.02$  м (рисунок 15.2);

 $r_2$  — радиус наружной кромки лопасти,  $r_2 = 0.08$  м (рисунок 15.2).

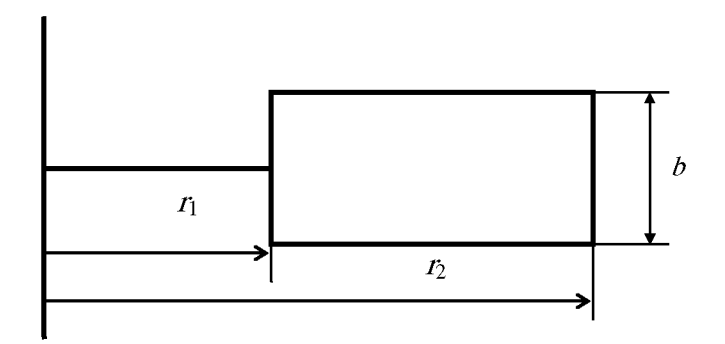

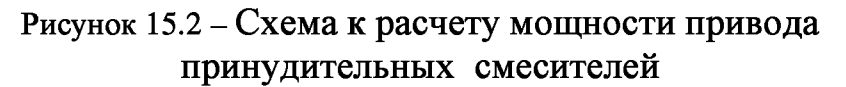

Мощность двигателя, кВт:

$$
N_{\text{AB}} = \frac{k \cdot b \cdot \omega (r_2^2 - r_1^2) \cdot z_{\text{A}} \cdot \varphi}{2000 \cdot \eta_{\text{max}}},
$$

где  $k$ -удельное сопротивление движению лопасти в смеси, Па (для растворных смесей  $k = 14...30 \text{ k}$ Па);

 $\omega$  – угловая скорость лопастного вала,  $c^{-1}$ ;

*гл* — число лопастей;

 $\varphi$  – коэффициент заполнения смесителя,  $\varphi = 0.65$ ;

 $\eta_{\text{text}}$  – механический КПД привода,  $\eta_{\text{text}} = 0.65...0.7$ .

Мощность (кВт) двигателя можно определить и по эмпирической формуле:

$$
N_{\rm AB} = 36 V_{\rm s}^{1,05},
$$

где  $V_3$  – объем смесителя лабораторной установки, м<sup>3</sup>.

Выбор двигателя лабораторной установки (таблица 15.1) осуществляется по наибольшему значению мощности, полученному по вышеприведенным формулам.

Определяем остальные параметры одновального смесителя по эмпирическим зависимостям.

Масса смесителя, т:

$$
m=4.3
$$
  $V_3^{0.98}$ .

Радиус окружности, описываемой лопастью, м:

$$
= 0.71 V_{3}^{0,4}.
$$

Длина смесителя, м:

$$
L=2,35 \ \ V_s^{0,35}.
$$

Частота вращения лопастного вала, мин-1:

$$
n \leq \frac{30}{\sqrt{r}}.
$$

Шаг лопастей, м:

$$
t = (0.68...0.82) r.
$$

Мощность двигателя для привода барабана гравитационного бетоносмесителя расходуется на подъем смешиваемого материала и преодоление сил сопротивлений, возникающих при вращении барабана.

Мощность двигателя привода барабана, Вт:

$$
N_{\text{AB}} = \frac{0.375 \cdot G_{\text{CM}} \cdot R_{\text{BI}} \cdot W}{\eta_{\text{M}}}.
$$

Отсюда радиус (м) цилиндрической части барабана:

$$
R_{\rm BH} = \frac{N_{\rm \mathcal{A}} \cdot \eta_{\rm \mathcal{M}}}{0,375 G_{\rm CM} \cdot w},
$$

где *N<sub>ЛВ</sub>* – мощность двигателя привода барабана, Вт (таблица 15.2);  $\eta_{M}$  – КПД привода,  $\eta_{M}$  = 0,92;

 $G_{CM}$  – сила тяжести смеси, Н  $(G_{CM} = V_{\text{34M}} \cdot \rho \cdot g.$  Здесь  $V_{\text{34M}}$  – объем замеса гравитационного бетоносмесителя,  $\mathbf{M}^3$ );

 $\rho$  – плотность выдаваемого материала,  $\rho = 2200 \text{ кr/m}^3$ ;

 $\omega$  – угловая скорость барабана, с<sup>-1</sup>;  $\omega = \pi \cdot n / 30$ . Здесь *n* – частота вращения барабана смесителя, мин<sup>-1</sup> (таблица 15.2).

Загрузка бетоносмесителя может производиться из бункеров и с помощью ковшовых подъемников.

Мощность, расходуемая на подъем загрузочного ковша (скипа), рассчитывается в момент его опрокидывания:

$$
N_2 = \frac{(K_c - 1) \cdot G_{\text{cM}} + (G_{\text{cM}} + G_k) \cdot \sin \alpha \cdot v}{1000 \eta},
$$

где *G<sub>cM</sub>* - суммарная сила тяжести компонентов бетонной смеси, подаваемой скипом в барабан, Н;  $G_{\alpha\beta}^{\gamma} \approx 0.92 G_{\alpha\beta}$ ;

- вес ковша подъемника, Н; принимаем *Ок* — 1000 Н;

 $K_c$  – коэффициент вредных сопротивлений,  $K_c = 1, 2...1, 25$ ;

 $\alpha$ - угол наклона, ...<sup>o</sup>; принимаем  $\alpha$  = 55°;

*V -* скорость подъема скипа, м/с (таблица 15.2);

- КПд лебедки скипа, *п —* 0,75.

Эксплуатационная производительность  $(w^3/q)$  смесительных машин периодического действия:

$$
\Pi_{\scriptscriptstyle{g}} = V_{\scriptscriptstyle{g}} \cdot z \cdot K \cdot K_{\scriptscriptstyle{g}},
$$

где  $V_3$  – вместимость смесительного барабана по загрузке, м<sup>3</sup>;

*г -* число замесов за 1 ч:

$$
z = 3600 / T_{\mu}
$$

Здесь  $T_u$  – длительность цикла (интервал между замесами), с:

$$
T_{\scriptscriptstyle H} = t_1 + t_2 + t_3,
$$

где  $t_1$  – время загрузки барабана (таблица 15.2); (при бункерном питании смесителя  $t_1 = 10...15$  с, при подаче скиповым ковшом  $t_1 = 15...20$  с);

 $t_2$  – время перемешивания (таблица 15.2),  $t_2$  = 60...150 с;

 $t_3$  – время разгрузки барабана (таблица 15.2),  $t_3 = 20...50$  с;

*К -* коэффициент выхода готовой смеси (таблица 15.2) (для бетонных смесей  $K = 0.65...0.7$ , для растворов  $K = 0.75...0.85$ ).

 $K_B$  – коэффициент использования оборудования по времени,  $K_{B}$  = 0,82...0,85.

Сменная производительность (м<sup>3</sup>/см) бетоносмесителя

$$
\Pi_{\rm CM} = \Pi_3 \cdot T_{\rm CMP}
$$

где  $T_{cM}$  – количество часов в смену,  $T_{cM} = 8.2$  ч.

Объем  $(M^3)$  готовой смеси в одном замесе  $V_{\text{av}}$  зависит от вместимости смесительного барабана по загрузке составляющих  $V_{\rm s}$ (полезного объема барабана) и от коэффициента выхода Кготовой смеси:

$$
V_{\scriptscriptstyle 3\!3\!M} = V_{\scriptscriptstyle 3} \cdot K.
$$

Время перемешивания бетонных смесей и растворов зависит от их состава, жесткости, а также размеров и конструкции смесительных машин.

## Задание 1

- 1. Изучить конструкции смесителей и начертить схему лабораторной установки со смесителем принудительного действия (рисунок 15.1).
- 2. Определить частоту вращения ведомого шкива (вала смесителя).
- 3. Определить необходимую мощность смесителя и сравнить ее с экспериментальными значениями.
- 4. Построить графики зависимостей  $N(n)$  и  $T(n)$ .
- 5. Определить типоразмер двигателя лабораторной установки по таблице 15.1.
- 6. Результаты измерений и вычислений занести по следующей форме в таблицу:

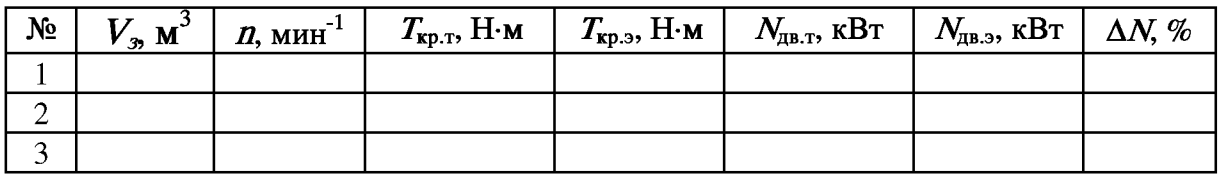

#### Задание 2

- 1. Определить объем готового замеса и радиус цилиндрической части барабана в гравитационном смесителе.
- 2. Определить сменную производительность гравитационного бетоносмесителя.

3. По таблице 15.1 выбрать соответствующие двигатели для привода барабана и для механизма подъема ковша и указать их типоразмер. Расчеты производят согласно данным таблицы 15.2.

Таблица 15.1 — Двигатели асинхронные короткозамкнутые трехфазные серии 4А общепромышленного применения; закрытые, обдуваемые. Технические данные

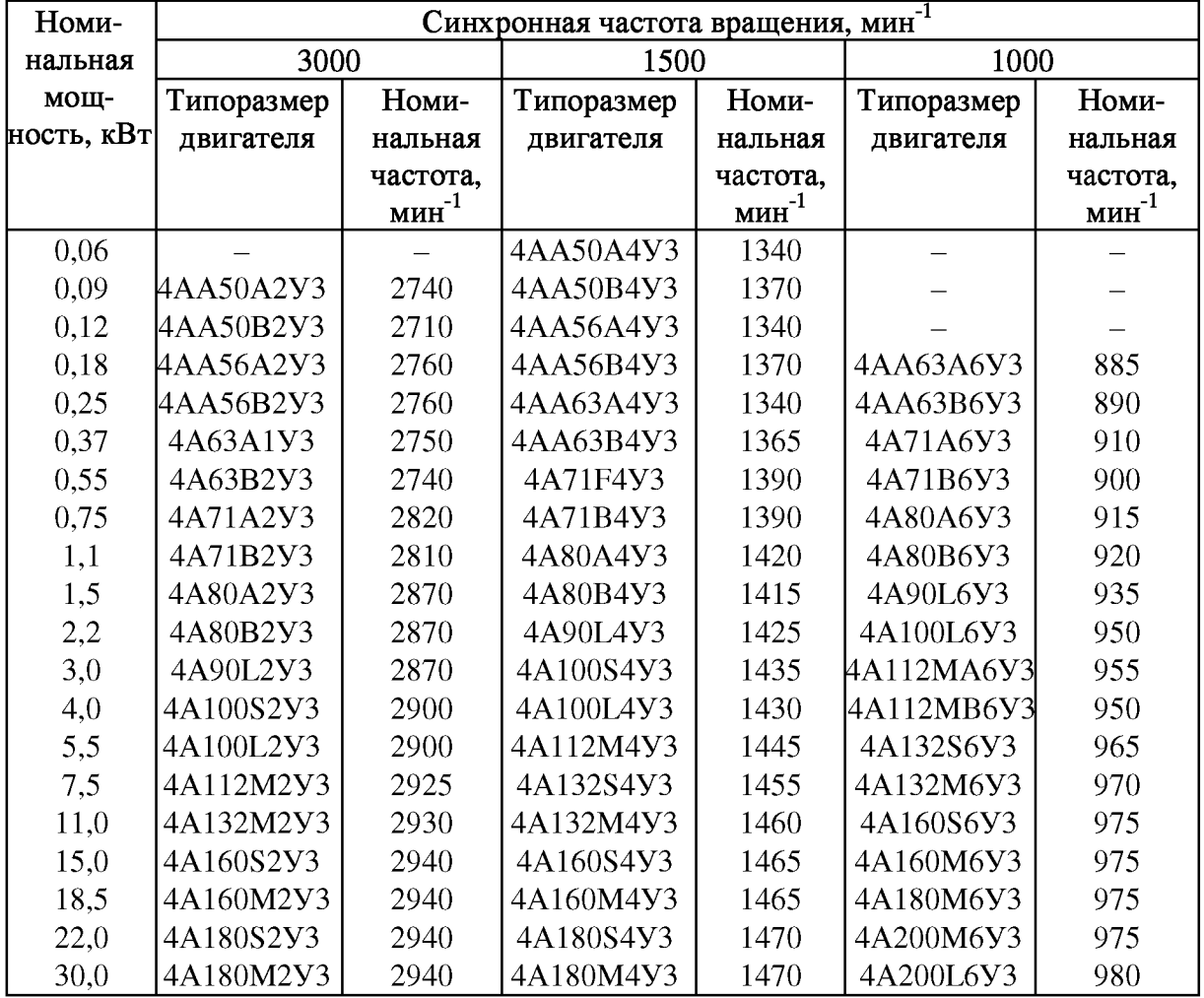

По завершении лабораторной работы необходимо пройти тестовый контроль на основе автоматизированной модульно-рейтинговой системы.

#### Вопросы и задания для самоконтроля

- 1. По каким признакам классифицируются смесительные машины?
- 2. Укажите область применения смесителей и назовите их основные параметры.
- 3. Каковы достоинства и недостатки смесителей различных конструкций?
- 4. Как осуществляется разгрузка смесительных барабанов бетоносмесителей?
- 5. Как влияет частота вращения рабочего органа на выходные параметры смесителя?

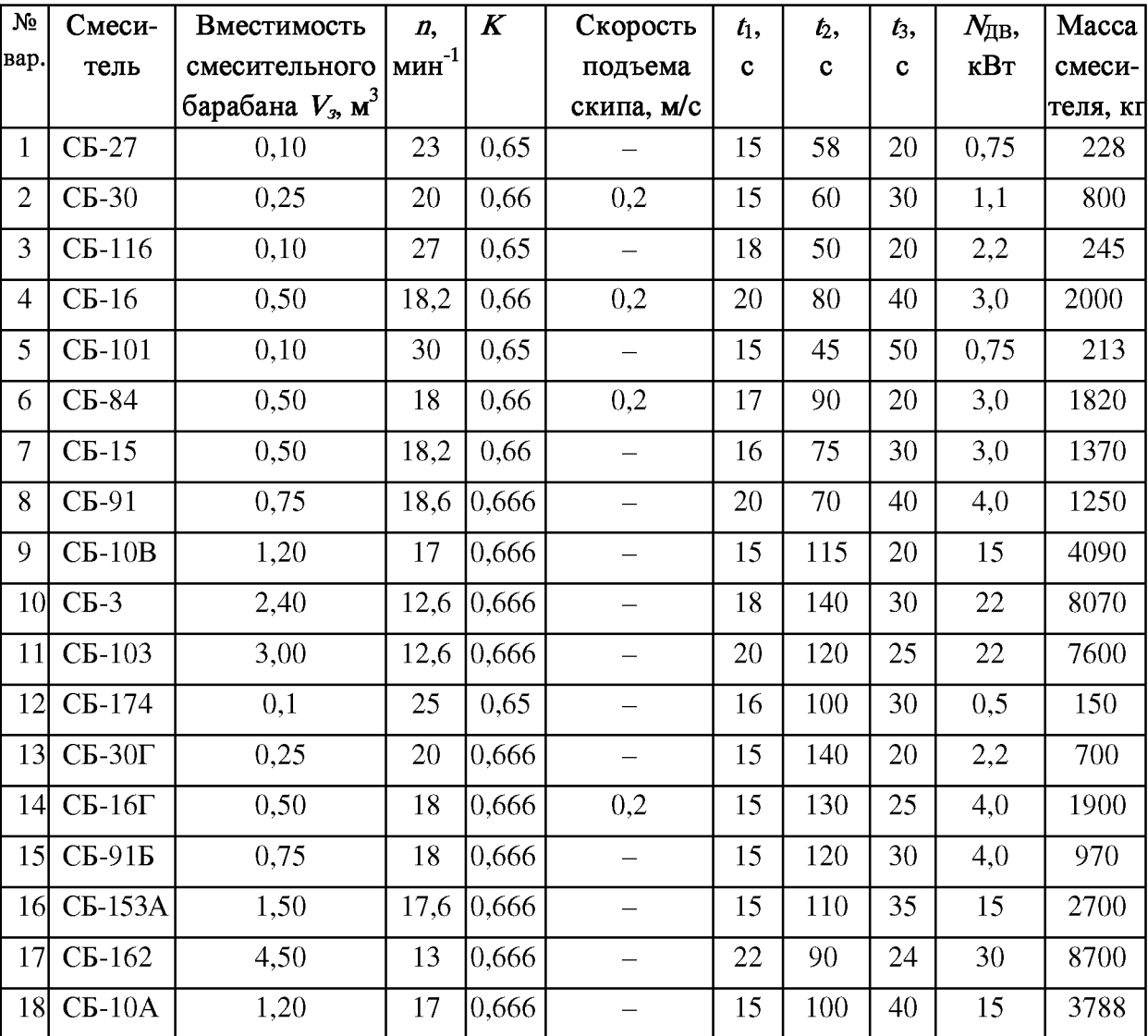

Таблица 15.2 - Исходные данные к заданию 2

# СПИСОК РЕКОМЕНДУЕМОЙ И ИСПОЛЬЗОВАННОЙ ЛИТЕРАТУРЫ

- 1. Александров, М.П. Подъемно-транспортные машины / М.П. Александров. М. : Машиностроение, 1985. — 520 с.
- 2. Волков, Д. П. Строительные машины и средства малой механизации / Д.П. Волков, В.Я. Крикун. — М. : Изд. центр «Академия», 2002.— 480 с.
- 3. Добронравов, С.С. Строительные машины и основы автоматизации: учебник для строит. вузов / С.С. Добронравов, В.Г. Дронов. — М. : Высш. шк., 2001. — 575 с.
- 4. Кузьмин, А.В. Справочник по расчетам механизмов подъемнотранспортных машин / А.В. Кузьмин, Ф.Л. Марон. — Минск : Выш. шк., 1983. — 350 с.
- 5. Строительные машины. Справочник / В.Н. Лемин [и др.]. М. : Машиностроение, 1991. — Т. 2. — 494 с.
- 6. Методические указания к выполнению лабораторных работ по курсам «Строительные, дорожные и транспортные машины», «Механизация в строительстве» для студентов специальностей 1-70 03 01 «Автомобильные дороги», 1-70 02 01 «Промышленное и гражданское строительство». — Минск : БНТУ, 2003. — 205 с.
- 7. Строительные машины : Справочник : в 2 т. / А.В. Раннев [и др.] ; под общ. ред. Э.Н. Кузина. — М. : Машиностроение, 1991. — Т. 1 : Машины для строительства промышленных, гражданских сооружений и дорог. — 496 с.
- 8. Таубер, Б.А. Подъемно-транспортные машины : учебник для вузов / Б. А. Таубер. — М. : Экология, 1991. — 528 с.
- 9. Шестопалов, К.К. Подъемно-транспортные, строительные и дорожные машины и оборудование : учеб. пособие / К.К. Шестопалов. — М. : Мастерство, 2002. — 320 с.

# ДЛЯ ЗАПИСЕЙ

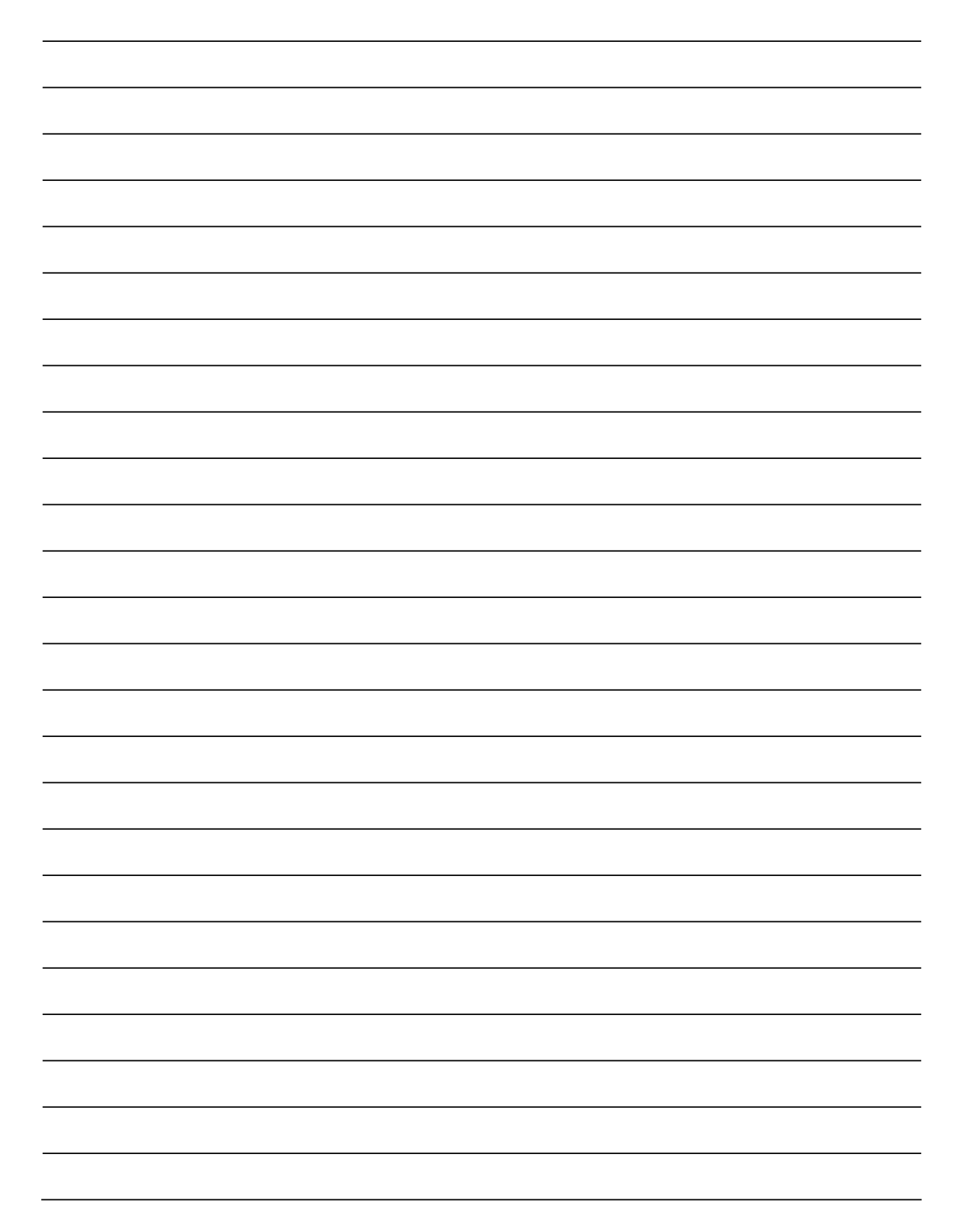

*У чебное издание*

# СТРОИТЕЛЬНЫЕ МАШИНЫ И МЕХАНИЗМЫ

Лабораторные работы

Составители:

Сафанков Евгений Иванович Гридюшко Анатолий Игнатьевич

Ответственный за выпуск Е. В. Юницкая Корректор М. М. Макаревич Технический редактор Н. В. Ропот Оригинал-макет Е. В. Лис

Подписано в печать 10.05.2012. Формат 60х90 1/16. Бумага офсетная. Гарнитура Times New Roman. Ризография. Усл. печ. л. 7,69. Тираж 146 экз. Заказ 18.

Издатель и полиграфическое исполнение: учреждение образования «Мозырский государственный педагогический университет им. И. П. Шамякина». ЛИ № 02330/0549479 от 14 мая 2009 г. Ул. Студенческая, 28, 247760, Мозырь, Гомельская обл., Тел. (0236) 32-46-29

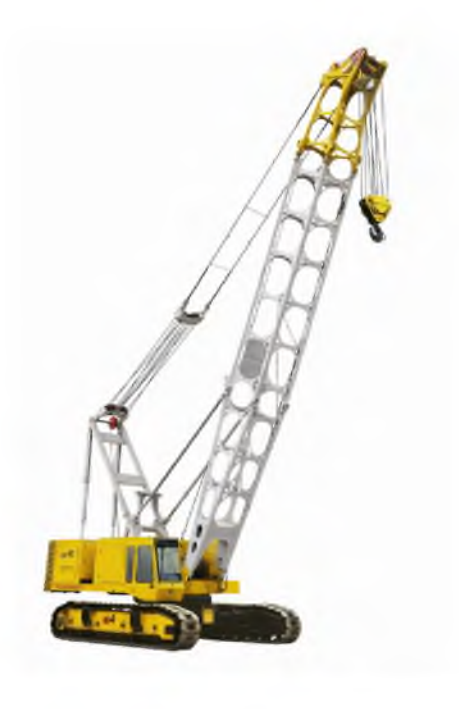

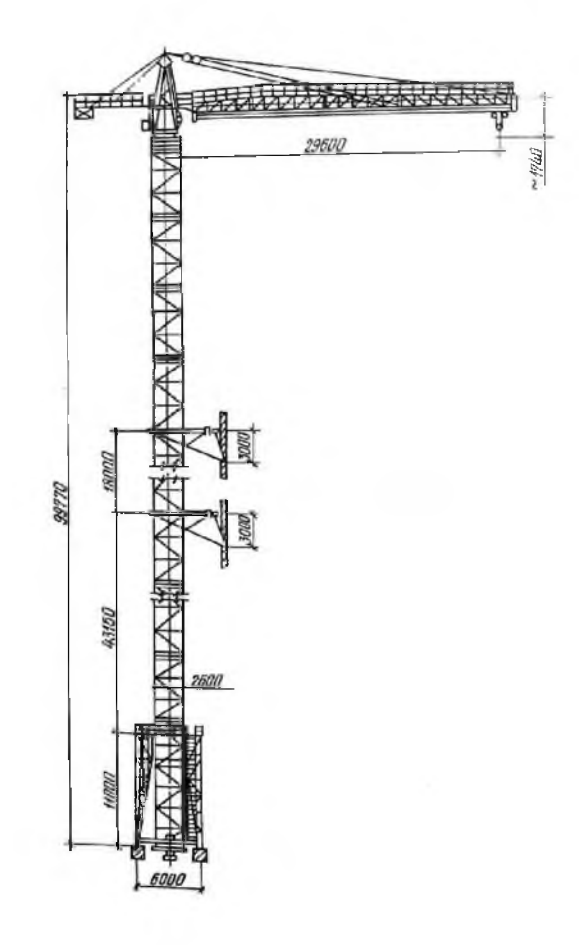

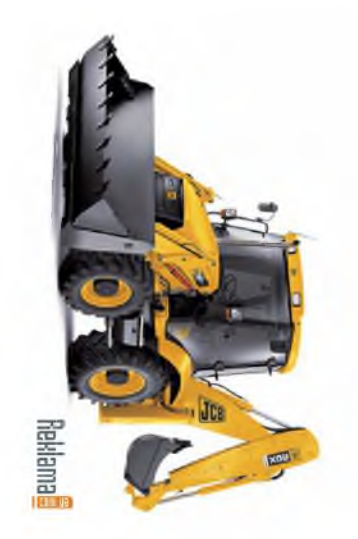

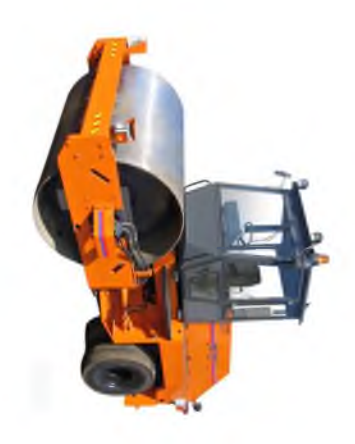